# **Řízení tepelného výkonu horkovodu – simulace řízeného systému i řídicího algoritmu**

Operating of heat rate hot–water pipe – simulation of control system and control algorithm

Bc. Michaela Plisková

Diplomová práce 2007

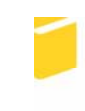

Univerzita Tomáše Bati ve Zlíně Fakulta aplikované informatiky

Univerzita Tomáše Bati ve Zlíně

Fakulta aplikované informatiky Ustav aplikované informatiky akademický rok: 2006/2007

# ZADÁNÍ DIPLOMOVÉ PRÁCE (PROJEKTU, UMĚLECKÉHO DÍLA, UMĚLECKÉHO VÝKONU)

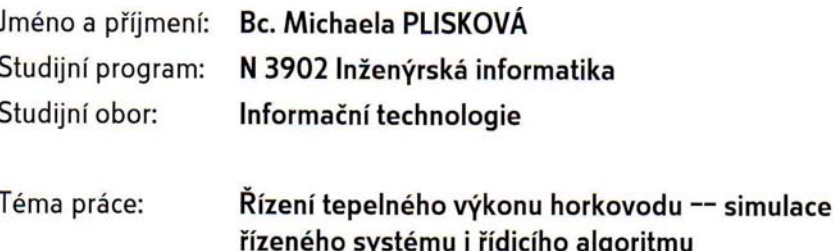

#### Zásady pro vypracování:

1. Sestavit program řízené soustavy -- horkovodu, pro simulaci "kvalitativně kvantitativního způsobu řízení".

2. K existujícímu algoritmu řízení - "kvalitativně - kvantitativního způsobu řízení tepelného výkonu horkovodu" upravit řídicí program.

3. Zajistit funkční spolupráci těchto dvou programů a ověřit funkčnost simulací řídicího algoritmu, simulací řízené soustavy a simulací celého regulačního obvodu.

4. Využít spojitých resp. diskrétních regulátorů, případně promyslet i možnost použití Fuzzy-regulátorů.

5. Sestavit řídicí algoritmus a program po simulaci řízené soustavy horkovodu.

6. K řídicímu algoritmu připojit již zpracovávaný program pro výpočet předpovědi časové řady - denního diagramu dodávky tepla (metoda Box - Jenkinse).

7. Navrhněte reprezentativní způsoby řízení a ověřte simulací funkčnost celého regulačního obvodu.

8. Zpracovat metodiku ekonomického zhodnocení nasazení řízení horkovodu a ověřit ekonomický význam popsané metody řízení ve vybrané lokalitě.

9. Pro simulaci využít programového prostředí MATLAB.

10. Práce navazuje na realizované dílčí úseky; částečně byly řešeny ve šk.r. 2005/6.

Rozsah práce:

Rozsah příloh:

Forma zpracování diplomové práce:

tištěná/elektronická

Seznam odborné literatury:

[1] Balátě, J. [1994]. Čs patent č. 279253 – Způsob řízení tepelného výkonu horkovodu a zapojení k provádění tohoto způsobu.

I21 Balátě, J., Sysala, T. I19951. Algoritmus řízení tepelného výkonu v horkovodních systémech centralizovaného zásobování teplem. Automatizace 38 (11), str. 435 -- 438. [3] Balátě, J., Chramcov, B. [2003]. Způsob řízení tepelného výkonu horkovodu za současného působení kvalitativní i kvantitativní části řízení. Příloha č. 1 k závěrečné zprávě o řešení grantového projektu GACR 101/01/0345, číslo výzkumné zprávy: VZ-UTB-FT-IIT/2003/1, UTB ve Zlíně, Fakulta technologická.

[4] Balátě, J. [2003]. Automatické řízení. BEN.Praha, ISBN 80-7300-020-2. [5] Krajča, L. [1998]. Simulace řízení tepelného výkonu horkovodu. Diplomová práce. VUT v Brně, Fakulta technologická ve Zlíně.

[6] Chramcov, B. [2006]. Algoritmy řízení ve výrobě a rozvodu tepla -- předpověď denního diagramu dodávky tepla. Disertační práce. UTB ve Zlíně, Fakulta aplikované informatiky.

[7] Vlach, J. a kol. [1989]. Zásobování teplem a teplárenství. SNTL, Praha. [8] Hurych, J. [2005]. Řízení tepelného výkonu horkovodu. Diplomová práce. UTB ve Zlíně, Fakulta technologická.

[9] Eliáš, J. [2006]. Řízení tepelného výkonu horkovodu - simulace uzavřeného regulačního obvodu. Diplomová práce. UTB ve Zlíně, Fakulta technologická.

Vedoucí diplomové práce:

prof. Ing. Jaroslav Balátě, DrSc. Ústav automatizace a řídicí techniky 13. února 2007 28. května 2007

Datum zadání diplomové práce: Termín odevzdání diplomové práce:

Ve Zlíně dne 13. února 2007

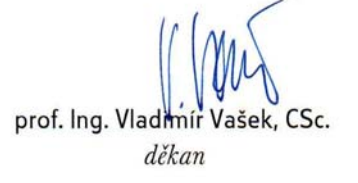

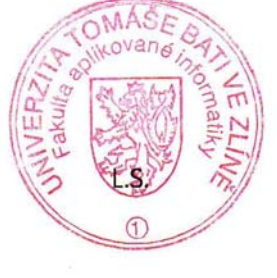

doc-Ing. Ivan Zelinka, Ph.D. ředitel ústavu

#### **ABSTRAKT**

Tato diplomová práce se zabývá simulací kvalitativně-kvantitativního algoritmu. Tento algoritmus je určen pro řízení tepelného výkonu v horkovodních systémech centralizovaného zásobování teplem. Pro realizování simulací byl upraven a rozšířen již dříve vyvinutý program, který je vytvořen pro prostředí MATLAB a jeho nástavbu SIMULINK.

Klíčová slova: horkovod, simulace, kvalitativně-kvantitativní, MATLAB, SIMULINK.

#### **ABSTRACT**

This diploma deals with simulation qualitative - quantitative algorithm. This algorithm is identified for control of heat rate in hot-water systems. For implementation of simulations was modified a program which is created on media MATLAB and SIMULINK.

Keywords: hot-water pipe, simulation, qualitative – quantitative, MATLAB, SIMULINK.

Děkuji tímto svému vedoucímu diplomové práce panu Prof. Ing. Jaroslavovi Balátěmu, DrSc. za odborné vedení práce, za cenné rady a připomínky. Také děkuji panu Ing. Pavlu Navrátilovi, Ph.D. za rady a pomoc při studiu.

Prohlašuji, že jsem na diplomové práci pracoval samostatně a použitou literaturu jsem citoval. V případě publikace výsledků, je-li to uvolněno na základě licenční smlouvy, budu uveden jako spoluautor.

Ve Zlíně …………………….

Podpis diplomanta

## **OBSAH**

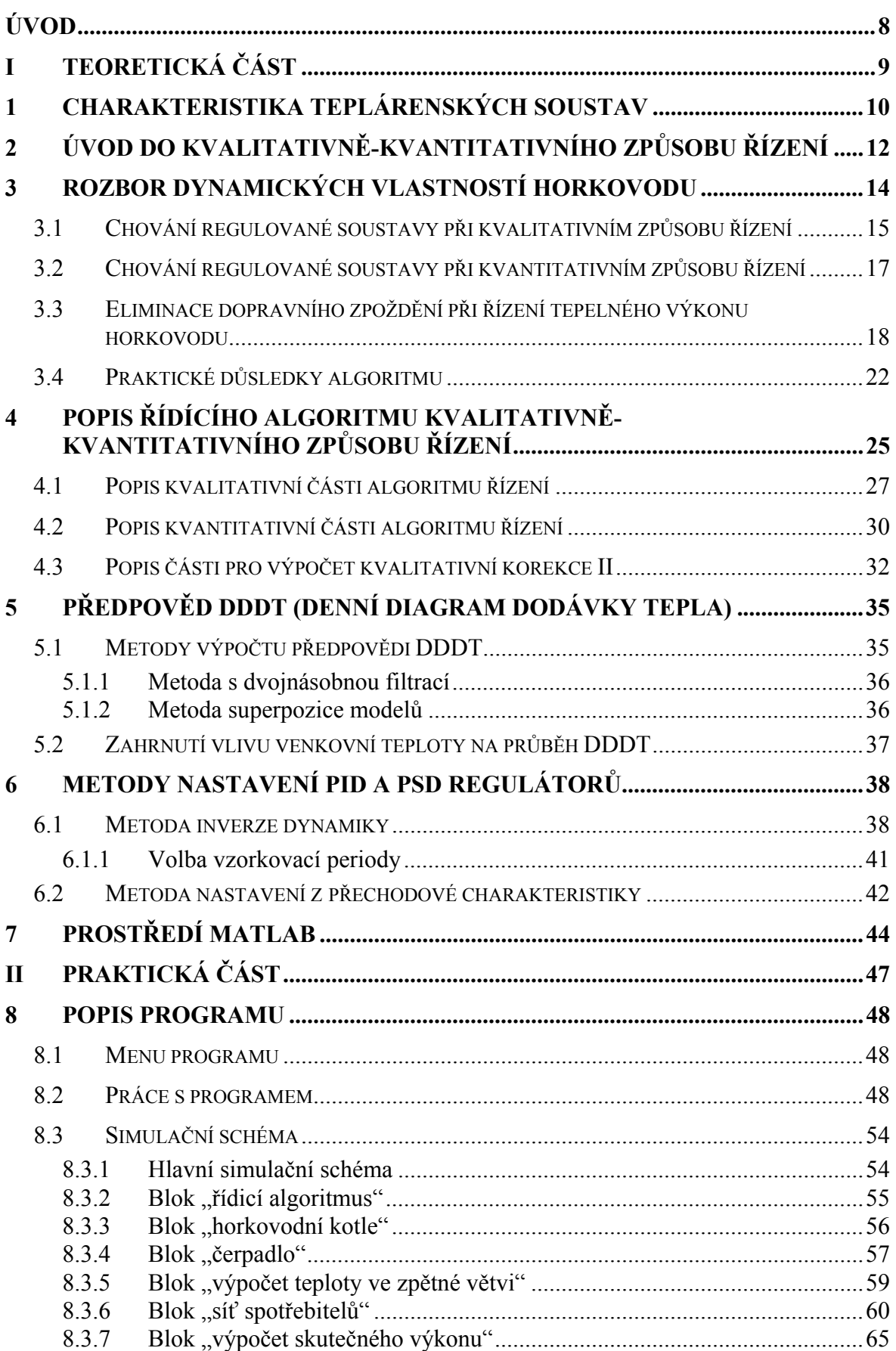

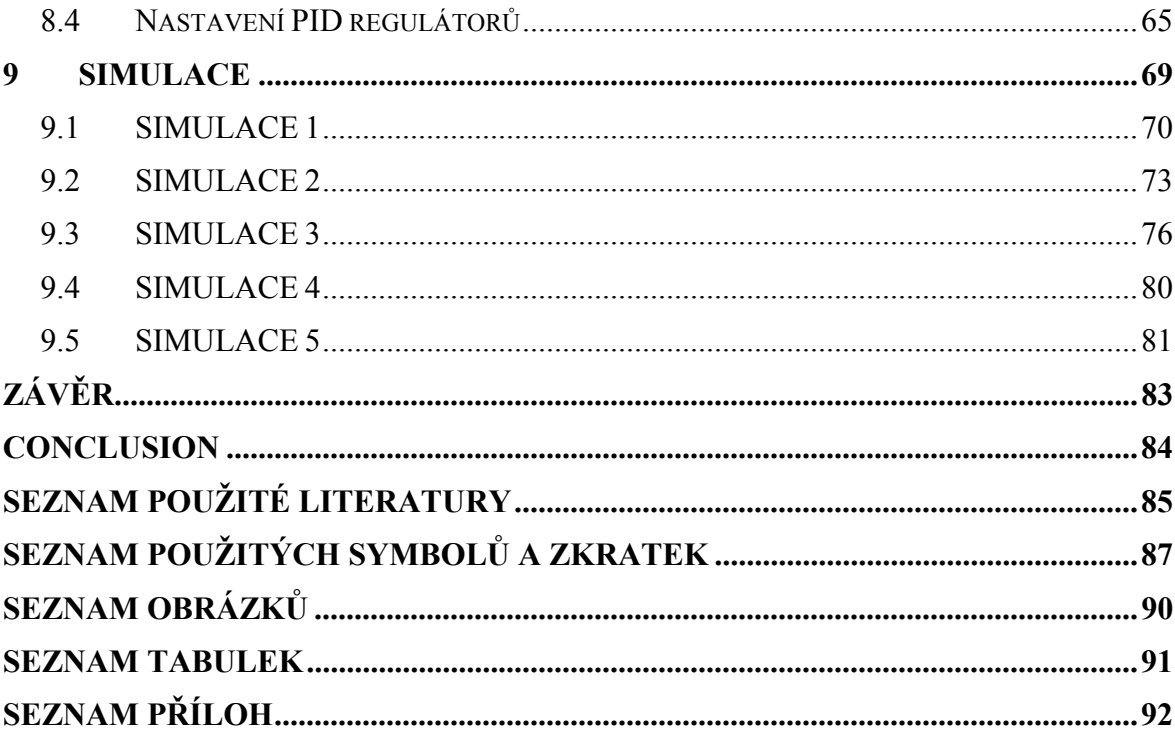

#### **ÚVOD**

U soustav centralizovaného zásobování teplem je prioritním úkolem dodávat všem odběratelům tepla takové množství energie, aby byla splněna jejich průběžně se měnící poptávka. Tato dodávka se musí řídit ukazateli jakosti. Zde se jedná zejména o udržení předepsané teploty teplonosného média v přívodní větvi u spotřebitele. Pro zajištění těchto ukazatelů se dnes využívají moderní teplárenské kotle, přesná elektronika sledující každý krok soustavy a také spolehlivý a hospodárně navržený algoritmus řízení celé soustavy.

Tato práce se zabývá ověřením funkčnosti jednoho z návrhu pro algoritmus řízení. Tento návrh zpracoval Prof. Ing. Jaroslav Balátě, DrSc. a zabývá se kvalitativně-kvantitativním způsobem řízení s využitím predikce (předpovědi) průběhu denního diagramu dodávky tepla v horkovodních systémech centralizovaného zásobování teplem a umožňuje eliminovat dopravní zpoždění, které vzniká na cestě mezi zdrojem tepla a jednotlivými spotřebiteli. Toto dopravní zpoždění způsobuje velká vzdálenost, která dosahuje až desítek kilometrů. Dopravní zpoždění je tedy závislé na délce potrubí a také na rychlosti proudění teplonosného média.

Navržený algoritmus využívá současného a průběžného působení dvou akčních veličin. Je to řízení teploty vody v přívodní větvi, v praxi realizováno změnou tepelného příkonu na vstupu do teplárenského výměníku, a řízení otáček oběhového čerpadla na základe určených změn hmotnostního toku. Tyto veličiny ovlivňují dodávaný výkon, který je předpověděn na základě denního diagramu dodávky tepla pro danou lokalitu.

V simulacích, které jsou v této práci provedeny, vycházíme z dat, které pocházejí ze skutečných provozů a to z důvodů:

- ověření funkčnosti kvalitativně-kvantitativního způsobu řízení a jeho praktické dopady v řízení soustavy,
- ověření správnosti simulačního schématu,
- možnost porovnání dat získaných simulací se skutečnými daty.

Program byl vytvořen v prostředí Matlab, simulační schémata byla vytvořena pomocí nástavby Simulink.

# **I. TEORETICKÁ ČÁST**

### **1 CHARAKTERISTIKA TEPLÁRENSKÝCH SOUSTAV**

Teplárenská soustava slouží pro potřeby zásobování spotřebitelů tepelnou energií, přitom zajišťuje výrobu i rozvod této energie. Soustavy centralizovaného zásobování teplem se skládají ze tří hlavních částí:

- jeden či více zdrojů tepla,
- tepelná rozvodná sít,
- jednotlivé spotřebitelské systémy.

Teplárenské soustavy jsou dále charakteristické tím, že jeden společný tepelný zdroj zásobuje vetší počet spotřebitelů, takže je nutné k jejich propojení tepelných sítí.

Pro potřeby centrálního zásobování teplem přicházejí v úvahu dvě teplonosné látky a to buď pára nebo voda. Vzduch nebo jiné plyny nelze prakticky použít, protože mají malou tepelnou kapacitu. Voda do 100 °C se označuje jako teplá a nad 100 °C jako horká. Voda v tepelných sítích má jmenovitou teplotu obvykle vyšší než 100 °C, musí proto být pod tlakem vyšším než je tlak atmosférický. Přenos tepla se uskutečňuje vlivem tepelné jímavosti vody, která se vyznačuje z dostupných látek největší měrnou tepelnou kapacitou. Přenosná schopnost horkovodních sítí je při stejných parametrech protitlakové nebo odběrové páry a stejnému průměru potrubí vetší než u sítí parních. Teplonosná látka ve spotřebitelských systémech je určena jejich účelem a typem zařízení a celkovou ekonomickou efektivností.

Cílem optimálního řízení teplárenské sítě je tedy pokrytí spotřeby tepla s přihlédnutím na analýzu dopravního zpoždění.

Spotřebitelské systémy a zařízení se člení podle účelu zásadně na dvě velké skupiny. Pro vytápění, větrání, klimatizaci a pro přípravu teplé užitkové vody a pro výrobní procesy. [2], [4]

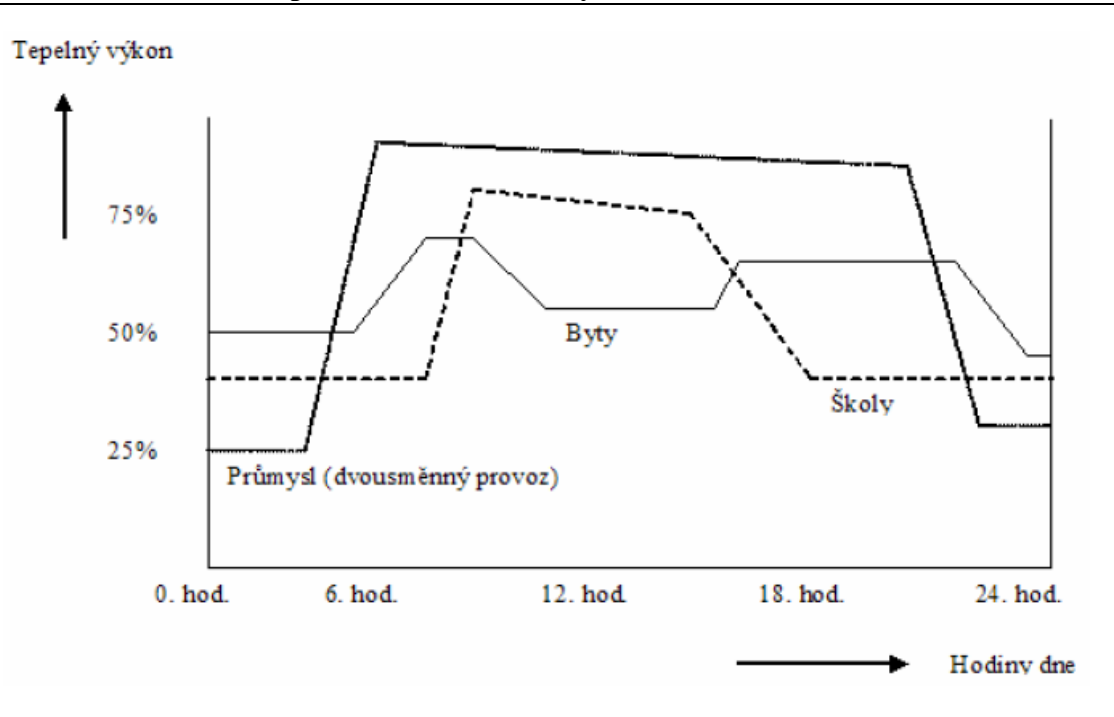

Obr. 1 Typické průběhy denních spotřeb tepla pro různé typy odběratelů

# **2 ÚVOD DO KVALITATIVNĚ-KVANTITATIVNÍHO ZPŮSOBU ŘÍZENÍ**

Algoritmus tzv. kvalitativně-kvantitativního způsobu řízení s využitím předpovědi průběhu denního diagramu dodávky tepla v horkovodních systémech centralizovaného zásobování teplem umožňuje eliminovat vliv dopravního zpoždění mezi teplárenským výměníkem ve zdroji tepla a relativně soustředěným odběrem tepla všemi spotřebiteli. Dopravní zpoždění je závislé na rychlosti proudění teplonosného média (horké vody) a na délce potrubí napáječe. Nový způsob řízení výkonu horkovodu spočívá **v současném a průběžném působení dvou akčních veličin** ovlivňujících přenášený tepelný výkon a ve využívání předpovědi požadovaného tepelného výkonu v dané lokalitě. Nově navržená metoda řízení byla uvažována pro konkrétní případ, kdy dopravní zpoždění bylo předpokládáno v rozsahu od šesti do dvanácti hodin, v závislosti na spotřebiteli odebíraném tepelném výkonu.

Navržená metoda je řešením způsobu řízení tepelného výkonu ve zdroji tepla.

Současný běžný způsob řízení tepelného výkonu dodávky tepla horkovodem využívá obvykle závislosti na teplotě vody v přívodním potrubí tepelného napáječe nebo také ještě závislosti na teplotě venkovního vzduchu.

Pro řízení tepelného výkonu horkovodu ze zdroje tepla jsou k dispozici dvě akční veličiny  $(vz \tanh(1))$ :

- změna rozdílu teplot v přívodní a zpětné větvi horkovodu, v praxi realizována změnou tepelného příkonu na vstupu do teplárenského výměníku (tzv. kvalitativní způsob řízení tepelného výkonu),
- změna hmotnostního toku horké vody změnou otáček oběhového čerpadla (tzv. kvantitativní způsob řízení tepelného výkonu).

Uvedené akční veličiny bývají obvykle používány jako samostatně působící, a to pouze jedné z nich. Pokud se používají obě, jednalo by se o případ, kdy kvalitativní způsob řízení byl hlavním způsobem řízení a kvantitativního způsobu se používalo spouštěním a zastavováním chodu čerpadel s různým dopravovaným hmotnostním tokem. Těchto kvantitativních změn se využívalo jednorázově při změnách ročních období (letní, přechodové, zimní). Obvykle bylo pro tento účel použito cirkulačních čerpadel dvou nebo tří velikostí hmotnostního toku.

Nevýhodou popsaných způsobů řízení je skutečnost, že úplně nezahrnují dynamické vlastnosti regulované soustavy (řízeného systému). Dopravní zpoždění v přívodní větvi tepelného přivaděče a zpoždění setrvačných členů teplárenského výměníku zůstávají opomenuty. Jestliže se změní výkon odebíraný v některém místě horkovodní sítě, potom odpovídající výkon zdrojů (výroby) řízený klasickým kvalitativním způsobem se sice přizpůsobí se značným zpožděním, i když samoregulativně dojde ke změně hmotnostního toku horké vody vlivem autoregulativních vlastností statické charakteristiky dopravního čerpadla zapříčiněné změnou pracovního bodu čerpadla.. Změna odběru tepelného výkonu se uskuteční působením autonomních regulátorů teploty v sekundárních sítích odběratelsko-předávacích stanic (obrázek 3 položka 6). Vznikne tím nesplnění některého z požadavku na předepsané ukazatele jakosti teplonosného média. [4]

### **3 ROZBOR DYNAMICKÝCH VLASTNOSTÍ HORKOVODU**

Technologické schéma zařízení horkovodu je principiálně znázorněno na obrázku 2. Zobrazený případ má zařazeno oběhové (dopravní) čerpadlo na konci zpětného potrubí před výměníkovou stanicí.

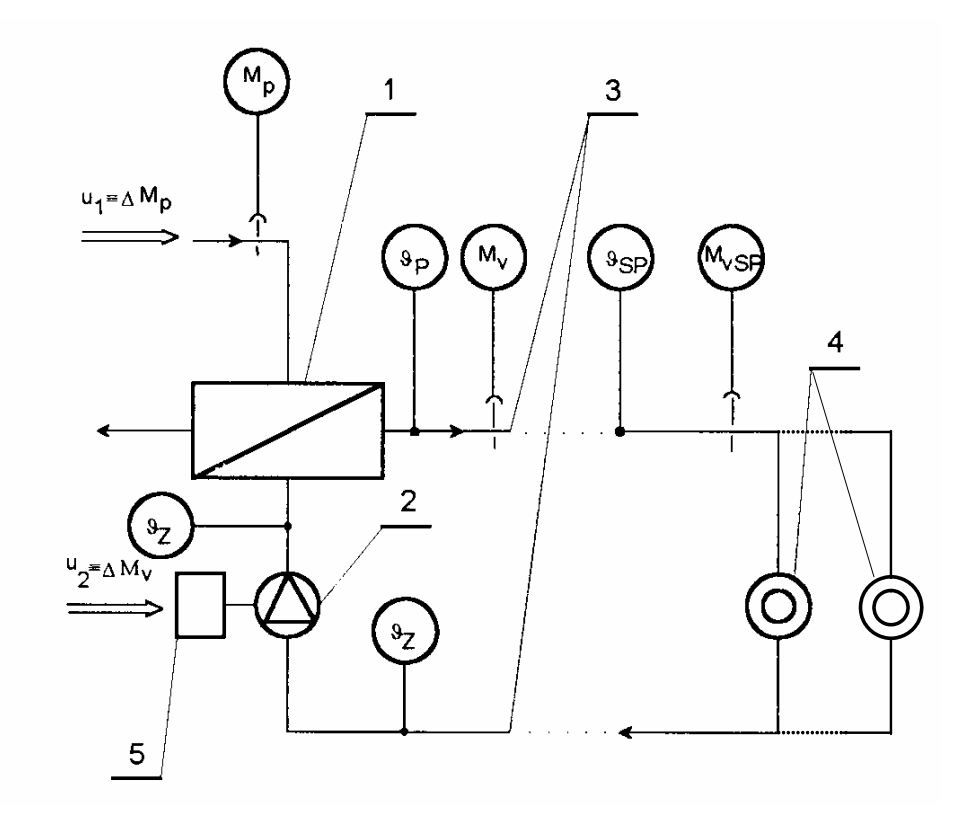

Obr. 2 Principiální schéma horkovodu

1 - teplárenský výměník tepla ve zdroji tepla, 2 - oběhové čerpadlo, 3 - horkovod (potrubní řád tepelného napáječe), 4 - spotřebitelé (výměníky v odběratelsko-předávacích stanicích), 5 - měnič otáček čerpadel

kde:  $\mathcal{G}_{Z}$ <sup>[°</sup>C<sup>]</sup> - teplota ve zpětné větvi horkovodu,

 $\mathcal{G}_p$ <sup>[°</sup>C<sup>]</sup> - teplota v přívodní větvi horkovodu,

 $\mathcal{G}_{SP}$ <sup>[°</sup>C] - teplota horké vody v přívodní větvi v místě spotřebitelů,

 $M_{\rm \tiny v} \bigl[ kg.s^{-1} \bigr]$  - hmotnostní průtok teplonosného média na výstupu z výměníku,

 $M_{vSP}$   $\left[kg.s^{-1}\right]$  - hmotnostní průtok teplonosného média v přívodní v místě spotřebitelů,

*M* <sub>*p*</sub>[kg.s<sup>-1</sup>] - hmotnostní průtok páry na vstupu do teplárenského výměníku,

*u*<sub>1</sub>[-] - akční veličina 1 (změna hmotnostního průtoku páry),

*u*<sub>2</sub> [−] - akční veličina 2 (změna otáček oběhových čerpadel).

K řízení tepelného výkonu horkovodu pro dodávku tepla do tepelné sítě jsou k dispozici, jak již bylo zmíněno v kapitole 2, dvě akční veličiny:

- pro kvalitativní způsob řízení změna rozdílu mezi teplotami vody v přívodním a zpětném potrubí horkovodu, realizovaná změnou tepelného příkonu v páře na vstupu do teplárenského výměníku,
- pro kvantitativní způsob řízení změna hmotnostního toku horké vody realizovaná změnou otáček oběhového čerpadla.

Platí vztah:

$$
P_T = M_v \cdot c \cdot \Delta \theta
$$
 (1)  
kvantitativní  
způsob řízení  
způsob řízení

kde:  $P_T[W]$  - tepelný výkon horkovodu,

 $M_{v}$ <sup>[</sup> $kg.s^{-1}$ ] - hmotnostní tok teplonosného média, ∆��<sup>[o</sup>C<sup>]</sup> - teplotní spád,  $c[J.kg^{-1}K^{-1}]$  - měrná tepelná kapacita.

#### **3.1 Chování regulované soustavy při kvalitativním způsobu řízení**

Při kvalitativním způsobu řízení se horkovod chová jako proporcionální systém se setrvačností vyššího řádu s dopravním zpožděním, vyjádřeno přenosem (2)

$$
G_v^{kval}(s) = \frac{\Delta \Theta_{SP}(s)}{\Delta M_p(s)} = \frac{k^{kval}}{1 + T_1 s + T_2^2 s^2 + T_3^3 s^3} e^{-sT_d},
$$
\n(2)

kde: *k*<sup>kval</sup>  $\left[-\right]$  - zesílení proporcionálního řízeného systému,

 $T_1, T_2, T_3$ [s] - časové kapacity setrvačných členů řízeného systému,

 $T_a$   $[s]$  - dopravní zpoždění,

 $M$  " $\left[kg.s^{-1}\right]$  - hmotnostní tok páry na vstupu teplárenského výměníku.

Dynamické vlastnosti jsou definovány chováním teplárenského výměníku a bývají nejčastěji popsány vlastnostmi proporcionálního systému se setrvačností třetího řádu (n = 3). Časové konstanty přechodového děje (doba průtahu, náběhu, přechodu) však nabývají hodnot desítek minut a jsou závislé na hmotnostním průtoku ohřívané vody výměníkem.

Dopravní zpoždění v horkovodní síti je funkcí hmotnostního průtoku oběhové vody a je dáno vztahem:

$$
T_d = f(M_v) = \frac{l.S.\rho_v}{M_v}[s],\tag{3}
$$

kde: l [m] - délka sledovaného úseku potrubí,

S [m2] - průřez potrubí přívodní větve tepelného napáječe,  $\rho_{v}$ *kg.m*<sup>-3</sup>] - hustota oběhové vody,  $M_v$  [kg.s<sup>-1</sup>] - hmotnostní tok vody.

Popsaná úvaha má své opodstatnění v případech obdobných, pro jaký byla provedena, tj. v lokalitách, kde relativně soustředěný odběr tepla je značně vzdálený od zdroje tepla (např. úvaha budování tepelného napáječe z JE Dukovany do systému centralizovaného zásobování teplem v Brně).

Z výše uvedeného je zřejmé, že kvalitativní způsob řízení se projevuje u odběratele tepla s časovým posunem odpovídajícímu dopravnímu zpoždění. Platí tedy:

$$
\mathcal{G}_{SP}(t + T_d) = \mathcal{G}_P(t)[\mathcal{C}'], \tag{4}
$$

kde:  $\theta_{SP} \left[ {}^{\circ}C \right]$  - teplota u spotřebitele,

 $\mathcal{G}_p$ <sup>[ $\circ$ </sup>C<sup>]</sup> - teplota v přívodní větvi.

Akční veličina u<sub>1</sub>, tj. rozdíl teplot vody na vstupu a výstupu teplárenského výměníku, se určí výpočtem ze vztahu:

$$
u_1 \equiv \Delta \theta = \theta_P - \theta_Z = \frac{P_T}{M_v.c},\tag{5}
$$

kde:  $\theta_p$ <sup>[ $\circ$ </sup>C] - teplota v přívodní větvi,

 $\mathcal{G}_{Z}$ <sup>[°</sup>C<sup>]</sup> - teplota ve zpětné větvi horkovodu,

*u*<sub>1</sub> [−] - akční veličina 1 (změna hmotnostního toku páry),

 $P_T[W]$  - tepelný výkon horkovodu,

 $M_v$  [kg.s<sup>-1</sup>] - hmotnostní tok vody v reálném čase,

 $c[J.kg^{-1}K^{-1}]$ - měrná tepelná kapacita.

#### **3.2 Chování regulované soustavy při kvantitativním způsobu řízení**

 Kvantitativní způsob řízení realizuje měničem otáček oběhového čerpadla změnu hmotnostního toku cirkulující vody a tím i změnu dodávaného tepelného výkonu (1). Zahrnuje setrvačnost měniče otáček a obsahuje i časovou konstantu potrubí, která postihuje dobu potřebnou k urychlení, popř. zpomalení cirkulující hmoty nestlačitelného teplonosného média. Vlastní horkovod (potrubí) se chová jako proporcionální systém bez setrvačnosti. Uvedené vlastnosti lze vyjádřit přenosem  $G_s^{kvant}(s)$ 

$$
u_2 = G_s^{\text{kvant}}(s) = \frac{\Delta M_{\text{vSP}}(s)}{\Delta M_{\text{v}}(s)} = \frac{k^{\text{kvant}}}{1 + T_s's + T_2'^2 s^2} \cdot \frac{1}{1 + T_s' s} = 1,
$$
(6)

kde:  $T_3$ [ $s$ ] - doba rozběhu potrubí,

 $T_1, T_2$ [s] - parametry přenosu měniče otáček,

*k<sub>kvant</sub>*[−] - zesílení řízeného systému v kvantitativní části,

Mv [kg.s-1] - hmotnostní tok teplonosného média na výstupu z výměníku,

 $M<sub>vSP</sub>$  [kg.s<sup>-1</sup>] - hmotnostní tok teplonosného média v místě spotřebitelů,

*u*<sub>2</sub> [−] - akční veličina 2 (změna otáček oběhových čerpadel).

Časové konstanty setrvačnosti měničů otáček  $T_1$ <sup>'</sup> a  $T_2$ <sup>'</sup> jsou definovány druhem měniče (hydraulické spojky, elektrického měniče otáček), časová konstanta T<sub>3</sub> (7) je definována délkou potrubí, rychlostí teplonosného média a dopravní výškou oběhového čerpadla. Jsou obecně mnohem menší (řádově sekundy, desítky sekund) než časové konstanty ve vztahu (2), tj. než časové konstanty teplárenského výměníku (řádově desítky minut).

 $T_3'$  je čas, který horká voda potřebuje k tomu, aby z klidu nabyla rychlost  $c_{\text{max}}$  příslušející maximálnímu hmotnostnímu toku  $M_{v_{\text{max}}}$  působením dopravní výšky čerpadla  $H_{\text{max}}$ .

$$
T_3' = \frac{1 \cdot \mathbf{c}_{\text{max}}}{g \cdot H_{\text{max}}} [s],\tag{7}
$$

kde: *H*<sub>max</sub> [*m*] - dopravní výška čerpadla,

 $M_{\nu_{\text{max}}}$   $\left[kg.s^{-1}\right]$  - maximální hmotnostní tok vody,

l [m] - délka sledovaného úseku potrubí,

 $g[m.s^{-2}]$  - gravitační zrychlení,

 $c_{\text{max}}$ [*m*.s<sup>-1</sup>] - rychlost, kterou voda potřebuje aby nabyla maximálního hmotnostního toku.

Je však velmi důležité, že přenos (6) neobsahuje dopravní zpoždění (je vzhledem k přenosu (2) zanedbatelné).

Z uvedeného je zřejmé, že z hlediska dynamických vlastností má kvantitativní způsob řízení výkonu horkovodu své výhody. Přesto je dosud velmi zřídka využíván.

## **3.3 Eliminace dopravního zpoždění při řízení tepelného výkonu horkovodu**

Odstranit vliv dopravního zpoždění při řízení tepelného výkonu horkovodního napáječe lze současným a nepřerušovaným řízením dvěma akčními veličinami, tj. řízením teplotního spádu na teplárenském výměníku a řízením hmotnostního toku oběhové vody teplonosného média.

Podstata metody spočívá v opravě odchylky vznikající při použití kvalitativního způsobu řízení *u1* (s přenosem 2) zatíženého dopravním zpožděním (3) využitím kvantitativního způsobu řízení *u2* (s přenosem 6), který není zatížen dopravním zpožděním a může působit téměř bezprostředně.

Prakticky se uskuteční výpočet odchylky:

$$
\Delta P_{T,T(i)} = P_{T,T(i-j)}^p - P_{T,T(i)}^s [W],
$$
\n(8)

kde: Δ $P_{T,T}[W]$  - rozdíl mezi předpověděným tepelným výkonem  $P_{T,T}^P$  podle predikovaného průběhu denního diagramu dodávky tepla – DDDT (správně tepelného výkonu) pro čas *T* a skutečně odebíraným tepelným výkonem všemi spotřebiteli  $P_{TT}^s$ ,

 $P_{\tau}[W]$  - tepelný výkon horkovodu,

 $P_{TT}$  *P<sub>T</sub>*  $\pi$  - tepelný výkon horkovodu v čase *T*, ve kterém se projeví působení akční veličiny *u1* – kvalitativního způsobu řízení u lokálně soustředěných spotřebitelů

*T* [s] - čas, kdy se kvalitativní způsob řízení projeví u spotřebitelů,

 $P_{T,T}^s[W]$  - je skutečně odebíraný tepelný výkon všemi spotřebiteli v čase *T*:

$$
T = RT + T_d^p + T_{\text{prech}}[s] \tag{9}
$$

kde: *RT* [s] - reálný čas, ve kterém působí akční veličina *u1* 

 $T_d^p[s]$  - vypočítané dopravní zpoždění

*Tprech* [s] - doba přechodu teplárenského výměníku odečtená ze změřené přechodové charakteristiky (*Tprech=f(Mv)* ).

Algoritmus pro takový způsob řízení byl navržen a simulačně prověřován. Byl nazván kvalitativně-kvantitativním způsobem řízení tepelného výkonu horkovodu s využitím předpovědi průběhu denního diagramu dodávky tepla.

Algoritmus výše popsaného a nazvaného způsobu řízení, tj. použitím dvou akčních veličin a to samostatně pro kvalitativní způsob a kvantitativní způsob řízení, je zobrazen na obrázku 3.

Posloupnost kvalitativního způsobu řízení je následující:

- změření hmotnostního toku teplonosného média (horké vody)  $M_{v,RT}^s$  (krok 1),
- určení dopravního zpoždění  $T_d^p$  (krok 2),
- určení doby, za kterou se působení (zásah) kvalitativního způsobu řízení projeví u spotřebitelů *T* podle vztahu (9) (krok 3),
- výpočet tepelného výkonu  $P_{TT}^p$ , který je nastavován kvalitativním způsobem řízení, zahrnující i korekci tepelného obsahu v přívodní větvi napáječe (krok 4), (krok 5),
- přeměna řídicího signálu na akční veličinu, tj. na polohu regulačního ventilu přívodní páry na vstupu do teplárenského výměníku (krok 6).

Posloupnost kvantitativního způsobu řízení je tato:

- změření skutečných (aktuálních) hodnot parametrů potřebných pro další výpočet  $\mathcal{G}_{P,T}^{s}$ ,  $\mathcal{G}_{Z,T}^{s}$ ,  $M_{v,T}^{s}$  (krok 1),
- výpočet skutečného odebíraného tepelného výkonu v místě spotřebitelů  $P_{TT}^s$  (krok 2),
- výpočet odchylky kvalitativního způsobu řízení a skutečného odebíraného (aktuálního) výkonu u spotřebitelů - ΔP<sub>TT</sub> (krok 3)
- výpočet kvantitativní korekce tepelného výkonu ∆*M <sup>v</sup>*,*T* (krok 4),
- přeměna řídicího signálu na akční veličinu, tj. na hodnotu otáček oběhového (cirkulačního) čerpadla (krok 5).

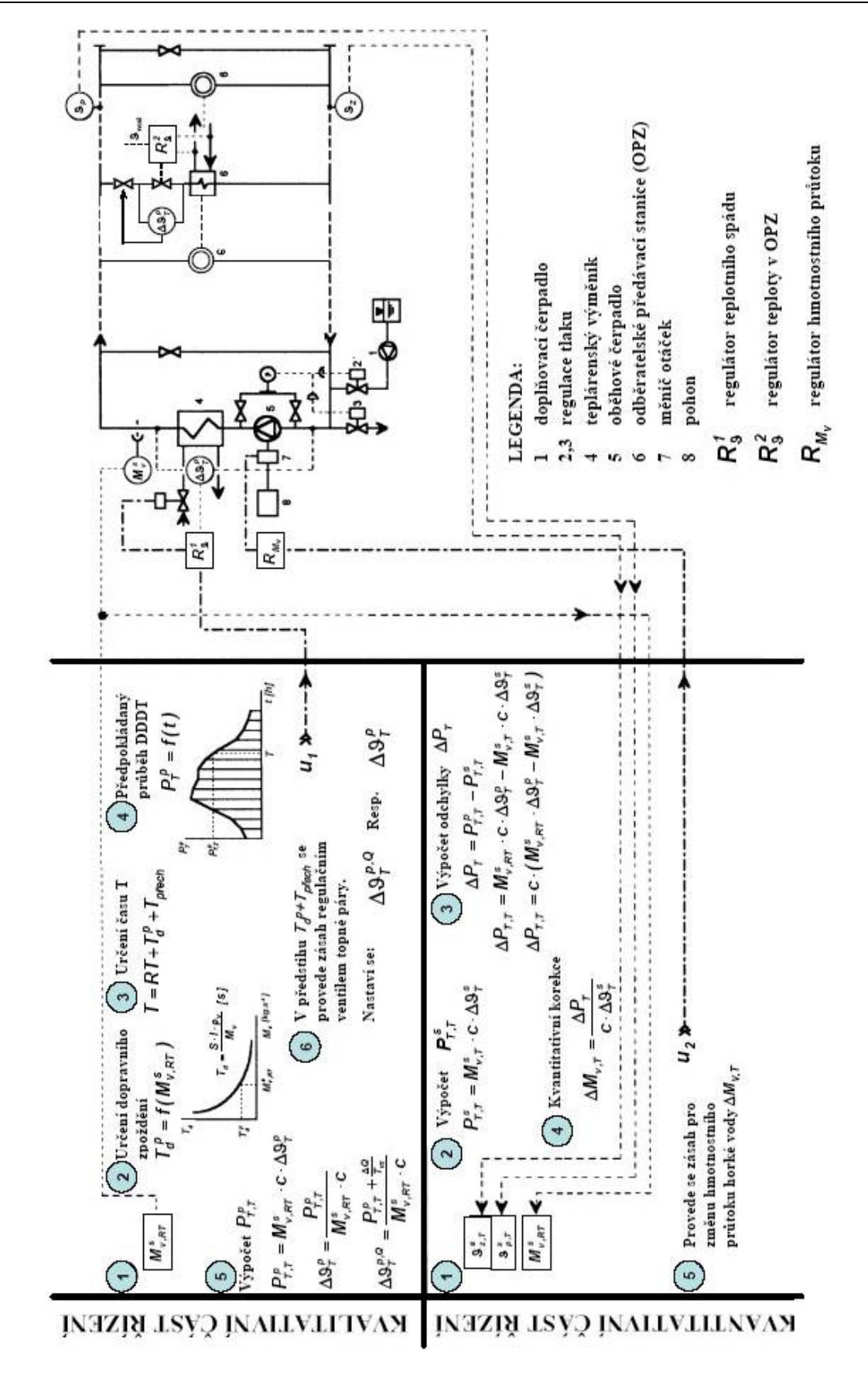

Obr. 3 Algoritmus kvalitativně-kvantitativního řízení dodávky tepla horkovodem

Legenda k obrázku 3:

*c* - měrná tepelná kapacita, *l* - délka přívodní větve tepelného napáječe, *RT* - reálný čas (čas, ve kterém působí akční veličina kvalitativního způsobu řízení na teplárenském výměníku), *S* - průřez přívodní větve napáječe, *T* - čas, ve kterém se projeví působení akční veličiny kvalitativního způsobu řízení u lokálně soustředěných spotřebitelů, T<sub>d</sub>dopravní zpoždění,  $T_d^p$  - předpokládané dopravní zpoždění,  $T_{p^r}$  - časový předstih,  $T_{p^r}$ <sub>r</sub> doba přechodu teplárenského výměníku při působení akční veličiny,  $T_{VZ}$  - perioda vzorkování (asi 15 minut),  $M_v$  - hmotnostní tok oběhové (cirkulační) vody,  $M_{v, RT}^s$  skutečný hmotnostní tok oběhové vody v čase *RT*,  $M_{\nu,T}^s$  - skutečný hmotnostní tok oběhové vody v čase *T*, *P<sub>T</sub>* - tepelný výkon horkovodu, *P<sub>T</sub>* - předpokládaný tepelný výkon odečtený z predikovaného denního diagramu dodávky tepla (DDDT),  $P_{TT}^p$  předpokládaný tepelný výkon v čase *T*,  $P_{T,T}^s$  - skutečný změřený (vypočtený) tepelný výkon v čase *T*,  $\mathcal{G}_{P,T}^s$  - skutečná teplota v přívodní větvi napáječe u spotřebitelů v čase *T*,  $\mathcal{S}_{Z,T}^s$  - skutečná teplota ve zpětné větvi napáječe u spotřebitelů v čase *T*, ∆*P<sub>T</sub>* - odchylka mezi předpokládaným a skutečným odebíraným tepelným výkonem v čase *T*, ∆*M*<sub>v</sub><sub>*T*</sub> kvantitativní korekce, tj. změna hmotnostního toku oběhové vody, ∆*Q* - změna tepelného obsahu v přívodní větvi napáječe zapříčiněná kvantitativní korekcí, ∆ $\mathcal{S}_T^s$  - skutečný teplotní spád u spotřebitelů v čase *T*, ∆ $\mathcal{G}_T^p$  - předpokládaný teplotní spád na teplárenském výměníku v čase *T*, který se vypočte z  $P_{T,T}^p$  a je akční veličinou kvalitativního způsobu řízení, ∆ $\mathcal{G}_T^{p,Q}$  - předpokládaný teplotní spád na teplárenském výměníku v čase *T*, zahrnující korekci tepelného obsahu v přiváděcí větvi napáječe ∆*Q* . Toto teplo je nutné přivést, popř. o ně zmenšit přívod tepla v závislosti na smyslu (znaménka) kvantitativní korekce ∆*M <sup>v</sup>*,*<sup>T</sup>* , ρ1 - měrná hmotnost oběhové vody v přiváděcí větvi napáječe. [2], [4]

#### **3.4 Praktické důsledky algoritmu**

Předvedený způsob řízení (obrázek 3 ) představuje **vlastní princip**.

Prakticky využívá:

• autoregulativní vlastnosti *Q-Y* charakteristiky dopravního (cirkulačního) čerpadla. Tato skutečnost je zřejmá z obr. 4, kde je naznačeno posunutí polohy pracovního bodu čerpadla jak při zvýšení odběru objemového toku tak i při jeho snížení (snížení odběru tepla odběrateli). Kvantitativní část řízení působí prakticky jako regulace na konstantní polohu odporové křivky (charakteristiky) potrubí,

• korekce tepelného obsahu v přívodní větvi tepelného napáječe. Tato skutečnost vyplývá z nutnosti udržet tepelný obsah přiváděcí větve horkovodu i po zásahu korekce dodávaného výkonu působením kvantitativní části řízení. Jakékoli množství tepla odebrané nebo neodebrané (tedy na výstupu z přiváděcí větve horkovodu) vzhledem ke stanovenému tepelnému výkonu kvalitativním způsobem řízení musí být uvedeno do souladu s řídicím signálem kvalitativní části řízení na vstupu do horkovodu. Korekce vyplývá ze vztahu

$$
\Delta \mathcal{G}_T^{p,Q} = \frac{P_{T,T}^p + \frac{\Delta Q}{T_{VZ}}}{M_{v,RT}^s.c} \big[ {}^{\circ}C \big], \tag{10}
$$

kde: ∆ $\mathcal{G}^{p,Q}_{T}$ <sup>[°</sup>C] - předpokládaný teplotní spád na teplárenském výměníku v čase *T* zahrnující korekci tepelného obsahu v přiváděcí větvi napáječe ∆*Q* . Toto teplo je nutné přivést, popř. o ně zmenšit přívod tepla v závislosti na smyslu (znaménka) kvantitativní korekce ∆*M <sup>v</sup>*,*<sup>T</sup>* ,

 $P_{T,T}^p[W]$  - předpokládaný tepelný výkon odečtený z předpověděného denního diagramu dodávky tepla (DDDT),

> [ ] <sup>1</sup> . <sup>−</sup> ∆*Q W s* - změna tepelného obsahu v přívodní větvi napáječe zapříčiněná kvantitativní korekcí,

*TVZ*[s] - perioda vzorkování (asi 15 minut),

 $M_{v,RT}^s [kg.s^{-1}]$  - skutečný hmotnostní tok oběhové vody v čase *RT*,  $c[J.kg^{-1}K^{-1}]$  - měrná tepelná kapacita.

**Pro vlastní nasazení do konkrétních podmínek** je nutné jádro programu řízení ošetřit tak, aby byly splněny:

- *minimalizace čerpací práce oběhového (oběhových) čerpadel,* což lze docílit vhodným průběžným nastavováním pracovního bodu čerpadla tak, že se sleduje potřebný tlakový spád na nejvzdálenější odběratelsko-předávací stanici,
- *minimalizace tepelných ztrát tepelného napáječe,* což algoritmus řízení docílí řízením proměnlivé teploty horké vody na vstupu do přiváděcí větve horkovodu a tím je dodáváno teplo při minimálním potřebném tepelném potenciálu, čímž se sníží tepelné ztráty.

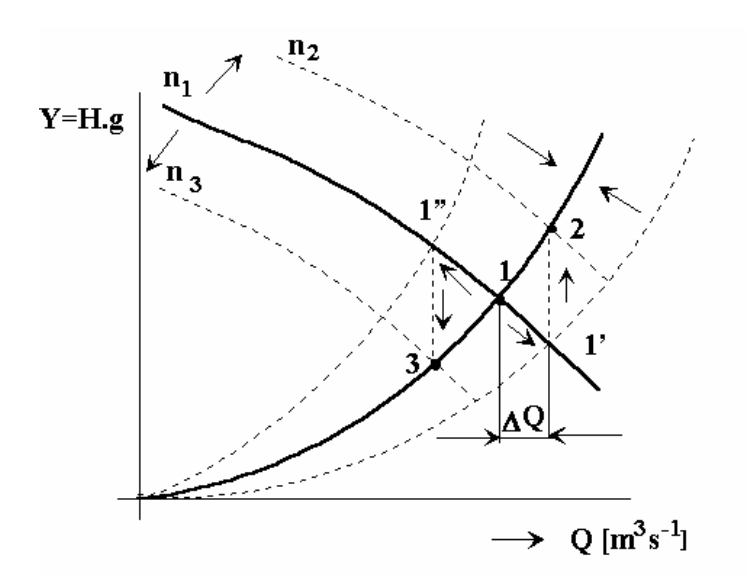

Obr. 4 Q-Y charakteristika dopravního čerpadla

Použití popsané metody je výhodné v případech, kdy odběratelé tepla jsou relativně lokálně soustředěni, např. soustava centralizovaného zásobování teplem je vzdálena od zdroje tepla (teplárenského výměníku) a při běžně užívaném kvalitativním způsobu řízení nutně vzniká nezanedbatelné dopravní zpoždění. V takovém případě je při řízení výkonu dodávaného horkovodem nezbytná eliminace dopravního zpoždění. Pro řízení je nutné využívat předpovědi průběhu denního diagramu dodávky tepla. Je možné jej počítat v reálném čase a to pouze pro časový interval jen o málo delší, než jaké je dopravní zpoždění. [2], [4]

# **4 POPIS ŘÍDÍCÍHO ALGORITMU KVALITATIVNĚ-KVANTITATIVNÍHO ZPŮSOBU ŘÍZENÍ**

Konkrétní algoritmus použitý pro řízení kvalitativně-kvantitativním způsobem je uveden na obrázku 5. Výstupem řídicího algoritmu jsou dvě akční veličiny:

- *teplota v přívodní větvi horkovodu*, která se v praxi mění změnou tepelného příkonu na vstupu do teplárenského výměníku;
- *hmotnostní tok* horké vody změnou otáček oběhového čerpadla.

Po zásahu na změnu dodávaného výkonu působením kvantitativní části řízení (hmotnostním tokem) je nutné zavést **kvalitativní korekci I**, aby byl udržen tepelný obsah v přiváděcí větvi horkovodu. Korekce je v řídícím algoritmu označena  $\Delta O(i)^{kvalkorI}$ a ie určena na základě kladné nebo záporné odchylky předpokládaného tepelného výkonu  $P_{T,T(i)}^p$  a skutečného tepelného výkonu  $P_{T,T(i)}^s$  vztahy (21), (24). Důsledkem tohoto zásahu je cíl, aby kvantitativní část řízení změnou otáček dopravního čerpadla vrátila odporovou křivku potrubí do své původní polohy.

Do doby *T(0)*, což je doba, kdy se řízení dodávaného výkonu projeví u spotřebitelů, je řízení předpokládaného tepelného výkonu  $P_{T,T(i)}^p$  prováděno pouze podle předpovědi denního diagramu dodávky tepla. V čase menším než *T(0)* působí jen kvalitativní část řízení, tzn. že nepůsobí kvantitativní část řízení. Z tohoto důvodu je do řídicího algoritmu přidána další tzv. **kvalitativní korekce II**, jejímž cílem je udržet přibližně tepelný obsah v přiváděcí větvi horkovodu do doby než začne působit kvantitativní část řízení. Korekce je označena  $\mathcal{G}_{RT(i)}^{kvalkorII}$ .

Za vstupní hodnoty pro algoritmus řízení můžeme považovat veličiny, které charakterizují rozměry potrubí a vlastnosti teplonosného média, tj. délka potrubí, průřez potrubí, hustota teplonosného média a měrná tepelná kapacita. Dalšími potřebnými vstupy jsou denní diagram dodávky tepla, pro určení předpokládaného tepelného výkonu  $P_{TT(i)}^p$  a určení reálného času *(RT)*.

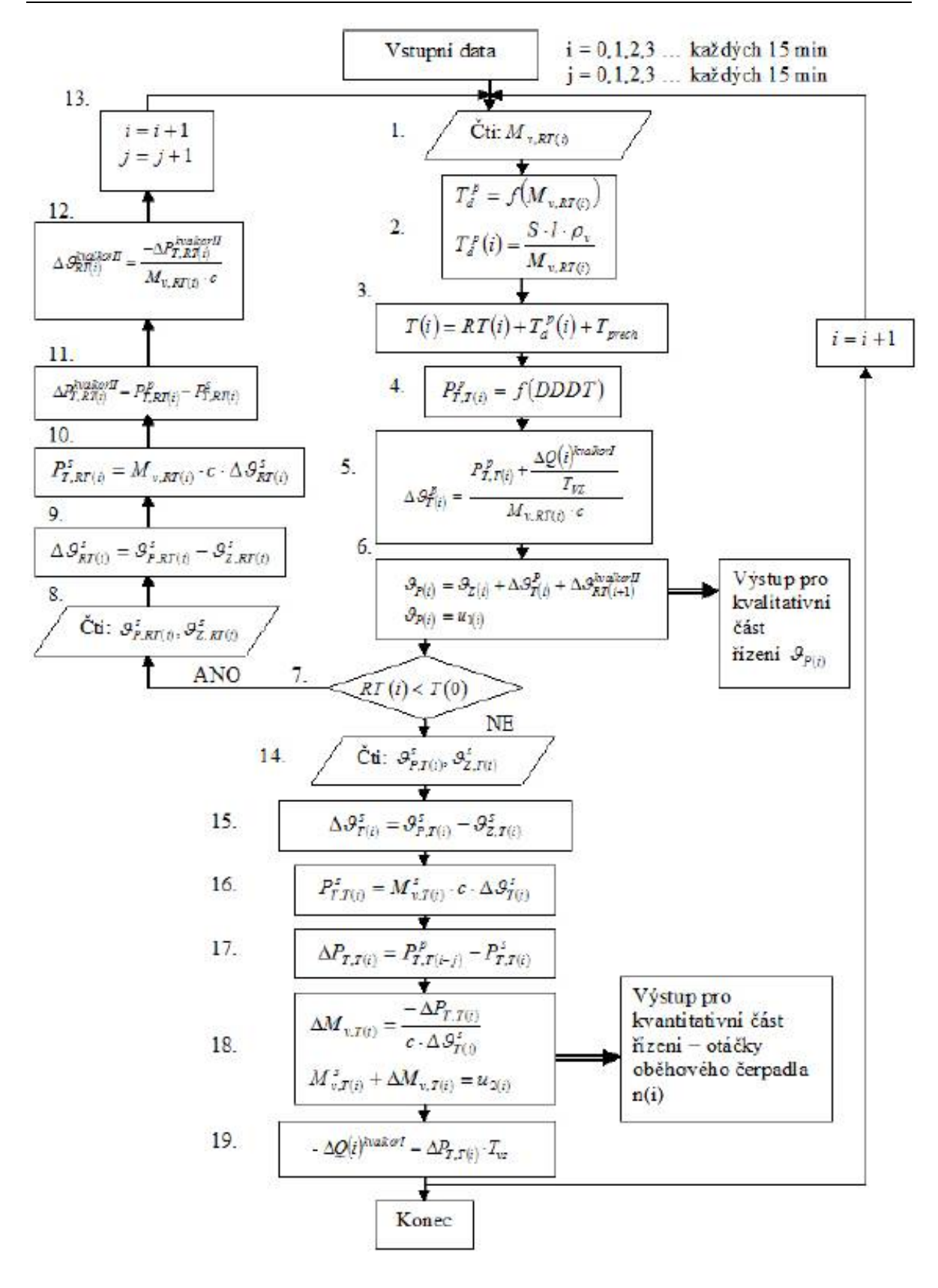

Obr. 5 Schéma algoritmu kvalitativně-kvantitativního způsobu řízení včetně kvalitativní korekce II

### **4.1 Popis kvalitativní části algoritmu řízení**

#### **Krok 1.**

V tomto kroku načítá řídicí algoritmus hodnotu hmotnostního toku vody  $M_{v, RT(i)}$ v reálném čase *RT*.

#### **Krok 2.**

Krok slouží pro určení dopravního zpoždění  $T_{d(i)}^p$  podle vztahu (3) a jeho závislosti  $T_{d(i)}^p = f(M_{v, RT(i)})$ . Jedná se o hyperbolickou závislost vyjádřenou na obrázku 6.

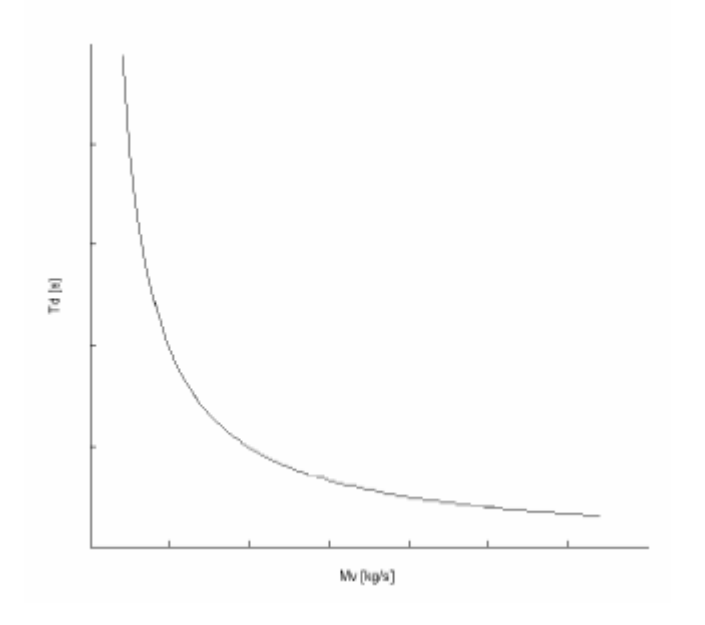

Obr. 6 Závislost dopravního zpoždění na hmotnostním toku

#### **Krok 3.**

Určení doby, za kterou se řízení dodávaného výkonu projeví u spotřebitelů.

$$
T(i) = RT(i) + T_{d(i)}^p + T_{\text{prech}}[s],\tag{11}
$$

kde:  $T(i)[s]$  - čas, ve kterém se projeví působení akční veličiny u spotřebitelů,

 $RT(i)[s]$  - reálný čas,

 $T_{d(i)}^p[s]$  - předpokládané dopravní zpoždění,

 $T_{\mathit{prech}}\big[s\big]$  - doba přechodu teplárenského výměníku.

#### **Krok 4.**

Určení předpokládaného tepelného výkonu, který se určuje na základě predikce denního diagramu dodávky tepla (obrázek 7), v čase *T*.

$$
P_{T,T(i)}^p = f(T(i)) = f(DDDT)[MW],
$$
\n(12)

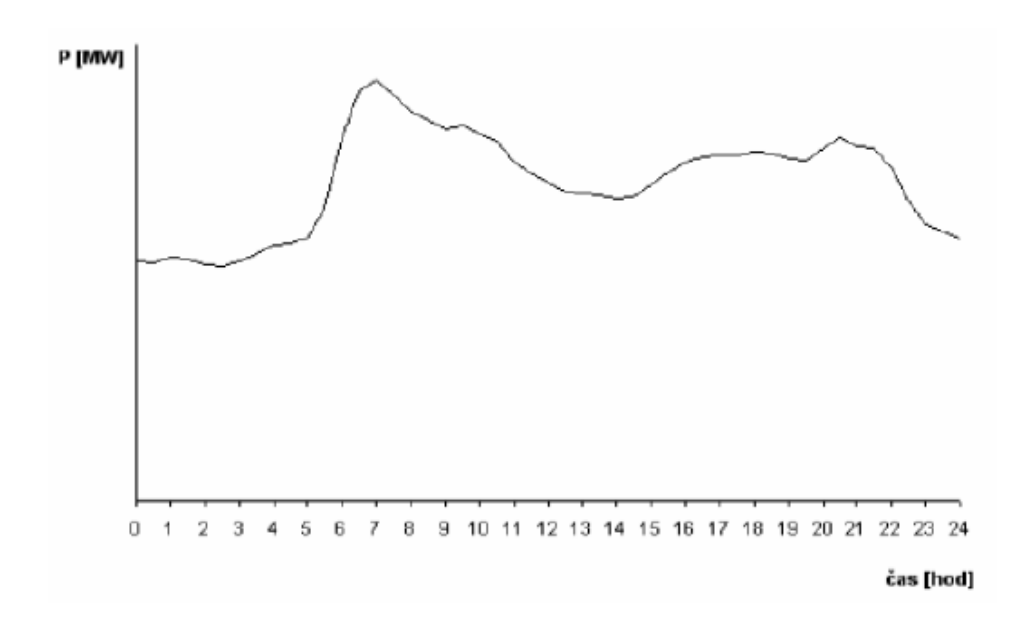

Obr. 7 Předpokládaný denní diagram dodávky tepla

#### **Krok 5.**

Výpočet tepelného spádu, který je nastavován kvalitativním způsobem řízení. Vyjádříme ho pomocí vztahu, který platí pro tepelný výkon:

$$
P_{T,T(i)}^p = M_{\nu, RT(i)} \cdot c \cdot \Delta \mathcal{G}_{T(i)}^p - \frac{\Delta Q(i)^{kvalkorI}}{T_{VZ}} \left[W\right],\tag{13}
$$

kde:  $P_{T,T(i)}^p[W]$  - předpokládaný tepelný výkon v čase *T*,

$$
M_{v, RT(i)}\left[kg.s^{-1}\right]
$$
- hmotnostní tok vody v čase *RT*,  

$$
c[J.kg^{-1}K^{-1}] - měrná tepelná kapacita vody,
$$

$$
\Delta Q(i)^{kvalkorl}\left[W.s^{-1}\right]
$$
- korekce na udržení tepeln

rého obsahu v přívodní větvi horkovodu,

$$
\Delta \mathcal{G}_{T(i)}^p[\text{°}C]
$$
 - předpokládaný tepelný spád v čase *T*,

*TVZ*[s] – vzorkovací perioda.

Ze vztahu (13) tedy určíme vztah pro výpočet  $\Delta \theta_{T(i)}^p$  takto:

$$
\Delta \mathcal{G}_{T(i)}^p = \frac{P_{T,T(i)}^p + \frac{\Delta Q(i)^{kvalkori}}{T_{VZ}}}{M_{v, RT(i)} \cdot c} \bigg[{}^{\circ}C\bigg],\tag{14}
$$

#### **Krok 6.**

Zde je určena teplota v přívodní větvi  $\mathcal{G}_{p(i)}$ , kterou nastaví podřízený regulační obvod tepelného příkonu v přívodní páře na vstupu do hlavního teplárenského výměníku.

$$
u_{1(i)} \equiv \mathcal{G}_{p(i)} = \mathcal{G}_{z(i)} + \Delta \mathcal{G}_{T(i)}^p \left[ {}^{\circ}C \right],\tag{15}
$$

kde:  $\mathcal{G}_{p(i)}$   $\left[ {}^{\circ}C \right]$  - teplota v přívodní větvi,

 $\mathcal{G}_{\sigma(i)}$ <sup>[o</sup>C] - teplota ve zpětné větvi,

[ ] *C <sup>p</sup> <sup>T</sup> <sup>i</sup>* ∆ ° <sup>ϑ</sup> ( ) - předpokládaný tepelný spád v čase *T*,

 $u_{1(i)}$  [-] - akční veličina kvalitativního řízení.

#### **Krok 7.**

Zde je uvedeno rozhodování, zda teplonosné médium již došlo ke spotřebitelům, což lze vyjádřit vztahem:

$$
RT(i) < T(0) \tag{16}
$$

Dokud platí tato podmínka, tak cyklicky probíhá pouze kvalitativní část řízení, ale pokud je tato podmínka porušena (tzn. teplonosné médium již dorazilo ke spotřebitelům), pak lze zahájit kvantitativní část řízení.

#### **Krok 8.**

Takto je zajištěno posunutí *RT* o daný časový úsek:

$$
i = i + 1,\tag{17}
$$

a v rovnici (18) je uvedeno počítadlo, které je zavedeno z důvodu potřeby porovnání stejných hodnot, protože v algoritmu nejdříve probíhá j kroků kvalitativní část a je tedy nutné se při výpočtu diference předpokládaného  $P_{TT(i)}^p$  a skutečného  $P_{TT(i)}^s$  tepelného výkonu ve vztahu (21) vrátit o j kroků zpět [6]

$$
j = j + 1. \tag{18}
$$

#### **4.2 Popis kvantitativní části algoritmu řízení**

Jelikož tato část algoritmu řízení není zatížena dopravním zpožděním, což plyne ze vztahu (6), můžeme s ní korigovat rozdíl mezi předpokládaným tepelným výkonem  $P_{TT(i)}^p$  a skutečným tepelným výkonem  $P_{TT(i)}^s$ , který je odebírán spotřebiteli. Rozdíl mezi těmito hodnotami vzniká tím, že DDDT je pouze odhad průběhu potřebného tepelného výkonu, a proto se liší od skutečně odebíraného tepelného výkonu.

#### **Krok 9. a 10.**

Načtení skutečných parametrů tak jak byly změřeny u spotřebitele. Právě tyto hodnoty jsou základem výpočtu v kvantitativní části algoritmu. Jsou to skutečné hodnoty hmotnostního toku  $M_{v,T(i)}$  a teploty v přívodním  $\mathcal{G}_{P,T(i)}^s$  a vratném  $\mathcal{G}_{Z,T(i)}^s$  potrubí v čase *T*. Pomocí těchto hodnot určíme skutečný teplotní spád podle rovnice:

$$
\Delta \mathcal{G}_{T(i)}^s = \mathcal{G}_{P,T(i)}^s - \mathcal{G}_{Z,T(i)}^s \big[ {}^{\circ}C \big],\tag{19}
$$

kde:  $\mathcal{S}_{T(i)}^s[eC]$  - skutečný teplotní spád v čase *T* u spotřebitelů,

 $\mathcal{G}_{P,T(i)}^{s} \left[ {}^{\circ}C \right]$  - teplota v přívodní větvi horkovodu,  $\mathcal{G}_{Z,T(i)}^{s}$  <sup>[o</sup>C] - teplota ve vratné větvi horkovodu.

#### **Krok 11.**

Výpočet skutečného odebíraného výkonu v část T tedy probíhá podle vztahu:

$$
P_{T,T(i)}^s = M_{v,T(i)}^s \mathcal{L} \Delta \mathcal{G}_{T(i)}^s \big[W\big],\tag{20}
$$

kde:  $P_{T,T(i)}^s[W]$  - skutečný tepelný výkon v čase *T*,

$$
M_{v,T(i)}^s [kg.s^{-1}]
$$
 - skutečný hmotnostní tok vody v čase *T*,  
\n $c[J.kg^{-1}K^{-1}]$  - měrná tepelná kapacita vody,  
\n $\Delta \mathcal{G}_{T(i)}^s [{}^{\circ}C]$  - skutečný tepelný spád v čase *T* u spotřebitele.

#### **Krok 12.**

Výpočtem rozdílu mezi předpokládaným tepelným výkonem a skutečně odebíraným tepelným výkonem u spotřebitele získáme odchylku tepelného výkonu  $\Delta P_{TT(i)}$  vyjádřenou vztahem:

$$
\Delta P_{T,T(i)} = P_{T,T(i-j)}^p - P_{T,T(i)}^s [W], \tag{21}
$$

kde:  $\Delta P_{TT(i)}[W]$  - diference předpokládaného a skutečně odebíraného výkonu v čase *T*,

 $P_{T,T(i)}^s[W]$  - skutečný tepelný výkon v čase *T*,

 $P_{T,T(i-j)}^p[W]$  - předpokládaný tepelný výkon v čase *T*.

Rozdíl *i-j* ve vztahu (21) je z důvodu porovnávání odpovídajících hodnot, protože v algoritmu nejdříve probíhá j kroků pouze kvalitativní část a je tedy nutné se při výpočtu vrátit o j kroků zpět a tak zajistit porovnávání odpovídajících hodnot skutečného a předpokládaného tepelného výkonu.

Pozn.: Uvažujeme příklad *RT* = 8 hod, dopravní zpoždění  $T_d$  = 10 hod, a vzorkovací perioda 15 min.

Potom rozdíl  $\Delta P_{T,T(i)}$  v čase 22 hod. odpovídá  $P_{T,T(i-j)}^p - P_{T,T(i)}^s$ ,

kde:  $P_{T,T(i)}^s[W]$  - skutečný tepelný výkon v čase 22 hod,

 $P_{T,T(i-j)}^p[W]$  - předpokládaný tepelný výkon v čase 22 hod – 10 hod, tj.v čase 12 hod.

#### **Krok 13.**

Z diference tepelného výkonu  $\Delta P_{TT(i)}$  určené ve vztahu (21) lze dále určit změnu hmotnostního toku  $\Delta M_{v,T(i)}$  oběhové vody, což je kvantitativní korekce:

$$
\Delta M_{\nu, T(i)} = \frac{-\Delta P_{T, T(i)}}{c \Delta \mathcal{G}_{T(i)}^s} \left[ k g \, . s^{-1} \right],\tag{22}
$$

kde:  $\Delta M_{v, T(i)}$   $\left[ kg.s^{-1} \right]$  - korekce hmotnostního toku vody v čase *T*,

 $P_{\tau} = \Delta P_{\tau, T(i)}[W]$  − diference předpokládaného a skutečně odebíraného výkonu v čase *T*,

 $c[J.kg^{-1}K^{-1}]$  - měrná tepelná kapacita vody,

 $\Delta \mathcal{G}_{T(i)}^s$ [°C] - skutečný teplotní spád v čase *T* u spotřebitele.

Změna hmotnostního toku ∆*M*<sub>*vT(i)*</sub> se přičítá ke skutečnému hmotnostnímu toku a získá se tak akční veličina pro kvantitativní řízení, na základě které se pomocí měniče otáček nastaví oběhové čerpadlo:

$$
M_{\nu, T(i)}^s + \Delta M_{\nu, T(i)} \equiv u_2. \tag{23}
$$

#### **Krok 14.**

Určí se zde korekce na udržení tepelného obsahu v přívodní větvi horkovodu podle vztahu:

$$
\Delta Q(i)^{kvalkorI} = \Delta P_{T,T(i)} \cdot T_{VZ} \left[ W \cdot S^{-1} \right],\tag{24}
$$

kde:  $ΔP_{TT(i)}[W]$  - diference předpokládaného a skutečně odebíraného výkonu v čase *T*,

 $\Delta Q(i)^{kvalkori} |W.s^{-1}|$  - korekce na udržení tepelného obsahu v přívodní větvi horkovodu,

 $T_{vz}[s]$  - perioda vzorkování.[6]

#### **4.3 Popis části pro výpočet kvalitativní korekce II**

Kroky 1<sup>'</sup>. -5<sup>'</sup>. slouží pro výpočet **kvalitativní korekce II** ∆ $\mathcal{G}_{RT(i)}^{kvalkorII}$ , která slouží pro udržení tepelného obsahu v přiváděcí větvi horkovodu do doby než začne působit kvantitativní část řízení a s ní i **kvalitativní korekce I**  $\Delta Q(i)$ <sup>kvalkorI</sup> Schéma řídicího algoritmu s výpočtem *kvalkorII* ∆ϑ*RT* (*i*) je uvedeno na obrázku 5.

#### **Krok 1´.**

Načtení skutečné teploty v přívodní ∆ $\mathcal{S}_{P,RT(i)}^s$  a zpětné  $\mathcal{S}_{Z,RT(i)}^s$  větvi v reálném čase.

#### **Krok 2´.**

Na základě skutečné teploty v přívodní a zpětné větvi určíme skutečný teplotní spád v reálném čase podle rovnice:

$$
\Delta \mathcal{G}_{RT(i)}^s = \mathcal{G}_{P,RT(i)}^s - \mathcal{G}_{Z,RT(i)}^s[K],\tag{25}
$$

kde:  $\Delta \mathcal{G}_{RT(i)}^s [\circ C]$  - skutečný teplotní spád v čase *RT* u spotřebitele,

 $\mathcal{G}^s_{P, RT(i)}$ [°C] - teplota v přívodní větvi horkovodu v čase *RT*,  $\mathcal{G}_{Z, RT(i)}^{s}$   $\left[ {}^{\circ}C \right]$  - teplota ve vratné větvi horkovodu v čase *RT*.

#### **Krok 3´.**

V tomto kroku je vypočten skutečný výkon v reálném čase *RT* podle vzorce (20)

$$
P_{T,RT(i)}^s = M_{\nu,RT(i)}^s.c.\Delta\mathcal{G}_{RT(i)}^s[W],\tag{26}
$$

kde:  $P_{T, RT(i)}^s[W]$  - skutečný tepelný výkon v čase *RT*,

$$
M_{v,RT(i)}^s[kg.s^{-1}]
$$
 - skutečný hmotnostní tok vody v čase *RT*,  
\n $c[J.kg^{-1}K^{-1}]$  - měrná tepelná kapacita vody,  
\n $\Delta \mathcal{G}_{T(i)}^s[^{\circ}C]$  - skutečný teplotní spád v čase *RT* u spotřebitele.

#### **Krok 4´.**

Zde je zjištěn rozdíl skutečného a předpokládaného výkonu opět v reálném čase.

$$
\Delta P_{T,RT(i)}^{kvalkorII} = P_{T,RT(i)}^P - P_{T,RT(i)}^s[W],\tag{27}
$$

kde:  $P_{T, RT(i)}^p[W]$  - skutečný tepelný výkon v čase *RT*,

 $P_{T, RT(i)}^{s}[W]$  - předpokládaný tepelný výkon v čase *RT*,

*∆P<sub>r RT</sub>*<sup>*i*</sup> (*W* ] - diference předpokládaného a skutečně odebíraného výkonu v čase *RT*. **Krok 5´.** 

V tomto kroku je určena kvalitativní korekce II ∆ $\mathcal{S}_{RT(i)}^{kvalkorII}$ , která slouží pro přibližné udržení tepelného obsahu v přiváděcí větvi horkovodu a má vliv na řízení, do té doby, než začne působit kvantitativní část.

$$
\Delta \mathcal{G}_{RT(i)}^{kvalkorII} = \frac{-\Delta P_{T,RT(i)}^{kvalkorII}}{c.\Delta M_{v,RT(i)}} \big[ {}^{\circ}C \big], \tag{28}
$$

kde: ∆  $\mathcal{S}_{RT(i)}^{kvalkorII}$ <sup>[°</sup>C<sup>'</sup>] - kvalitativní korekce na teplárenském výměníku,

*∆P<sub>T,RT(i)</sub>* [*W*] - diference předpokládaného a skutečně odebíraného výkonu v čase  $RT$ ,  $\Delta M_{v, RT(i)}$  $\left[kg.s^{-1}\right]$  - hmotnostní tok vody v čase *RT*,  $c[J \text{.} kg^{-1}K^{-1}]$  - měrná tepelná kapacita vody.

#### **Krok 6´.**

Vztah (29) vznikl přidáním **kvalitativní korekce II**  $\Delta \mathcal{G}_{RT(i)}^{kvalkorII}$  do vztahu (15).

$$
u_{1(i)} \equiv \mathcal{G}_{p(i)} = \mathcal{G}_{z(i)} + \Delta \mathcal{G}_{T(i)}^p \left[ {}^{\circ}C \right],\tag{29}
$$

kde:  $\Delta \mathcal{G}_{T(i)}^p \big[ {}^{\circ}C \big]$  - předpokládaný tepelný spád v čase *T*,

<sup>ϑ</sup>*z*(*i*) [ ] °*C* - teplota ve zpětné větvi v čase *T*,

*u*<sub>1(*i*)</sub> [−] - akční veličina kvalitativního řízení,

 $\Delta \mathcal{G}_{RT(i)}^{kvalkorII}$ [°C] - kvalitativní korekce na teplárenském výměníku.[1]

### **5 PŘEDPOVĚD DDDT (DENNÍ DIAGRAM DODÁVKY TEPLA)**

V minulosti vzniklo velké množství prací, které řeší predikci DDDT a její využití při řízení dodávky tepla či elektrické energie. Většina těchto prací je však založena na hromadném zpracování velkého množství dat. Tento postup se však vyznačuje jednou velkou nevýhodou, která vede ke zkreslení a tím k nepřesné předpovědi budoucího průběhu DDDT. Ta nevýhoda spočívá v neaktuálnosti zpracovávaných dat. Z tohoto důvodu je výhodné pro predikci DDDT použít metod předpovědi podle metodologie Box-Jenkinse. Tato metody pracuje jen s určitým počtem hodnot, které jsou každou vzorkovací periodu aktualizovány. Výše zmíněná metodologie byla poprvé publikována již v 60. letech a kompletně sepsána v roce 1976 v knize [12]. Americký autor G. Box a Angličan G. Jenkins (odtud název Box-Jenkinsova metoda) zde komplexně popsali analýzu časových řad, jejich predikci a využití při řízení.

Boxův-Jenkinsův přístup bere za základní prvek konstrukce modelu časové řady reziduální složku, která může být tvořena korelovanými (závislými) náhodnými veličinami. Tato metodologie tedy nejen může zpracovávat časové řady s navzájem závislými pozorováními, ale dokonce těžiště jejich postupů spočívá právě ve vyšetřování těchto závislostí neboli v tzv. korelační analýze. Uvedená dnes již klasická metody umožňuje modelovat i řady s trendovým nebo sezónním charakterem. Tyto řady úspěšně zvládá pomocí tzv. integrovaných modelů ARIMA (Autoregressive Integrated Moving Average) a tzv. sezónních modelů, v nichž trendová nebo sezónní složka může být modelována stochasticky.

#### **5.1 Metody výpočtu předpovědi DDDT**

Jak již bylo dříve uvedeno, v Boxově-Jenkinsově metodologii lze modelovat pouze stacionární časové řady a obecný model Box-Jenkinse dokáže pracovat pouze s jednou periodou sezónnosti. Průběh naší konkrétní časové řady DDDT však obsahuje dvě periodicity. Jednak denní periodu, která je dána fluktuacemi odběru tepla během dne a týdenní perioda reprezentována poklesem odběru tepla v sobotu a neděli. Obecný model Box-Jenkinse nám však neumožňuje popis a tedy ani predikci průběhu DDDT, protože nelze současně vystihnout denní a týdenní periodu časové řady. Abychom vystihli obě periody sezónnosti je třeba navrhnout složitější postup. Proto byly použity dva možné přístupy k výpočtu předpovědi DDDT:

- metoda s dvojnásobnou filtrací,
- metoda superpozice modelů.

#### **5.1.1 Metoda s dvojnásobnou filtrací**

Při použití metody s dvojnásobnou filtrací je nutné dodržet při výpočtu predikce DDDT tento obecný postup:

- a) provést sezónní diferencování časové řady z důvodu odstranění týdenní periodicity časové řady,
- b) takto filtrovanou časovou řadu podle bodu a) lze pak vyjádřit obecným modelem Box-Jenkinse a provést výpočet predikce,
- c) je nutné provést zpětnou filtraci, která je inverzní k bodu a), protože jsme prováděli odstranění týdenní periodicity.

#### **5.1.2 Metoda superpozice modelů**

Pro odstranění pravidelných kalendářních vlivů (soboty, neděle), lze použít druhou metodu, tzv. metodu superpozice modelů. Tato metoda byla publikována v práci [14]. Při této metodě se využívá dvou modelů ve tvaru , které rozlišíme symboly *\** a *\*\**. Časová řada označená *\**, je řada hodnot odběrů tepla pro danou vzorkovací periodu ( např. 1 hodina, 30 minut, 15 minut, 10 minut) a časová řada označená *\*\**, je sumovaná řada hodnot odběrů tepla za 1 den (zvolená perioda vzorkování 24 hodin). Postup výpočtu predikce metodou superpozice modelů se pro vádí způsobem, který je detailně a názorně zobrazen na obrázku 8.

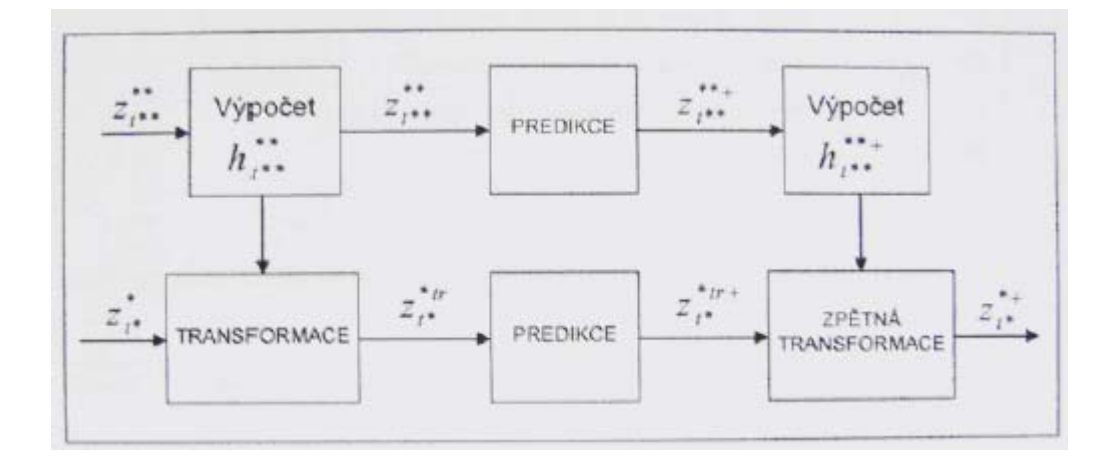

Obr. 8 Postup výpočtu predikce metodou superpozice modelů
### **5.2 Zahrnutí vlivu venkovní teploty na průběh DDDT**

Oba dva popsané přístupy řešení předpovědi DDDT tj. metoda dvojí filtrace a metoda superpozice modelů umožňují současně vystihnout denní a týdenní periodu časové řady DDDT. Tyto metody umožňují dále modelovat také trend který je dán plynulými přechody mezi ročními obdobími tj. poklesem respektive růstem venkovní teploty v průběhu roku. Použité metody předpovědi však nezahrnují vliv náhlých změn meteorologických veličin. Jedná se o situaci, kdy se objeví náhlé výkyvy počasí. V takovém případě je nutné do výpočtu předpovědi zahrnout vliv meteorologických veličin.

Práce, které vznikly na toto téma, např. [13], uvádí, že největší vliv na průběh DDDT, co se týká meteorologie, má velikost venkovní teploty. Této skutečnosti je využito i v této práci a do výpočtu předpovědi je možno zahrnout i velikost venkovní teploty. Souhrnně lze konstatovat, že předpověď časových řad a zejména pak předpověď energetických časových řad má velký význam při řízení technologického procesu a to jak z pohledu ekonomických úspor tak i z pohledu ekologie provozu. Pro řešení problematiky předpovědi časových řad s aplikacemi v energetice lze použít velké množství různých metod. [2], [3]

# **6 METODY NASTAVENÍ PID A PSD REGULÁTORŮ**

### **6.1 Metoda inverze dynamiky**

Výhoda této metody [15] spočívá ve snadném a rychlém seřízení standardních typů analogových a číslicových regulátorů pro základní druhy regulovaných soustav. Soustavy mohou být bez dopravního zpoždění nebo s dopravním zpožděním.

Typ regulátoru je doporučen z hlediska vlastností regulované soustavy a požadavku na nulovou regulační odchylku způsobenou skokovou změnou polohy žádané veličiny *w*, resp. poruchy *v* působící na výstupu regulované soustavy.

Budeme předpokládat, že regulované soustavy mají některý z následujících náhradních L-přenosů:

$$
G_s(s) = \frac{k_1}{s} e^{-r_a s},\tag{30}
$$

$$
G_s(s) = \frac{k_1}{T_1 s + 1} e^{-T_d s} \tag{31}
$$

$$
G_s(s) = \frac{k_1}{s(T_1s+1)} e^{-T_a s},\tag{32}
$$

$$
G_{s}(s) = \frac{k_{1}}{(T_{1}s + 1)(T_{2}s + 1)} e^{-T_{s}s},
$$
\n(33)

$$
G_{s}(s) = \frac{k_{1}}{T_{0}^{2} s^{2} + 2\xi_{0} T_{0} s + 1} e^{-T_{s}s}
$$
\n(34)

 $0,5 < \xi_0 \leq 1$  $T_1\geq T_2>0$  $T_a \geq 0$ 

kde:  $k_1$  - koeficient přenosu (rozměr = podíl rozměrů výstupní a vstupní veličiny, u integračních regulovaných soustav je nutno tento rozměr vynásobit čas $^{-1}$ ),

$$
\omega_0 = \frac{1}{T_0}
$$
 - netlumený úhlový kmitočet (čas<sup>-1</sup>).

Pokud regulovaná soustava nemá ani jeden z výše uvedených tvarů, je nutné ji aproximovat.

Dále budeme předpokládat, že budou použity pouze standardní typy analogových a číslicových regulátorů. Vycházíme z jejich značné univerzality a velkým rozšířením v technické praxi. Potom jsou doporučené regulátory konvenčního typu a trvalá regulační odchylka  $e_w(\infty)$  způsobená skokovou změnou žádané veličiny *w* je nulová. Rovněž i trvalá regulační odchylka  $e_{\theta}(\infty)$ způsobená skokovou změnou poruchy v je nulová za předpokladu, že porucha působí na výstupu regulované soustavy.

U regulovaných soustav s dopravním zpožděním se při seřízení regulátoru vychází z požadovaného relativního překmitu *k* . Při mezním aperiodickém průběhu je *k* = 0 a je minimalizována lineární regulační plocha.

Nejprve je třeba vyjádřit vlastnosti regulované soustavy některým ze základních tvarů

L-přenosů.

Pak na základě tabulky 1 určíme pro danou regulovanou soustavu typ regulátoru a optimální hodnoty jeho stavitelných parametrů. Je zapotřebí uvažovat dva případy:

 $T_d > 0$  a  $T_d = 0$ 

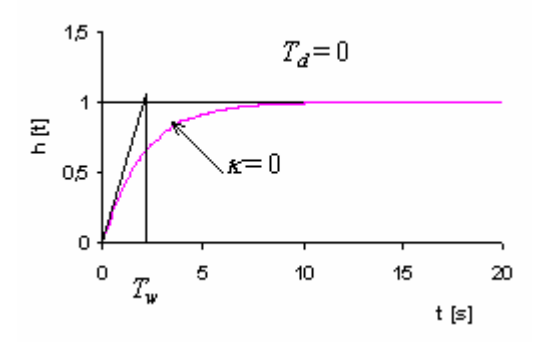

Graf 1 Přechodová charakteristika

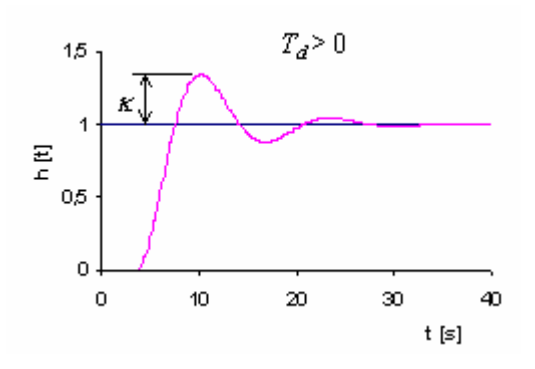

Graf 2 Přechodová charakteristika

Tabulka 1 Nastavení regulátorů

|              |                                                                                         | Regulátor analogový T=0, číslicový T>0 |                                                                                                    |           |         |                                                                                                    |
|--------------|-----------------------------------------------------------------------------------------|----------------------------------------|----------------------------------------------------------------------------------------------------|-----------|---------|----------------------------------------------------------------------------------------------------|
|              | Regulovaná soustava                                                                     | <b>Typ</b>                             | $k_r^*$                                                                                                    |           | $T_I^*$ | $T_D^*$                                                                                                    |
|              |                                                                                         |                                        | $T_d=0$                                                                                                    | $T_d > 0$ |         |                                                                                                    |
| $\mathbf{1}$ | $G_{S}(s) = \frac{\kappa_{1}}{s}e^{-r_{a}s}$                                            | ${\bf P}$                              | $\frac{2}{k_1(2T_w+T)}$ $\frac{a}{k_1}$                                                                                 |           |         |                                                                                                    |
|              | 2 $G_s(s) = \frac{k_1}{T_s s + 1} e^{-T_d s}$                                           | PI                                     | $\frac{2T_1^*}{k_1(2T_w+T)}$ $\frac{aT_1^*}{k_1}$ $T_1-\frac{T}{2}$                                                     |           |         |                                                                                                    |
|              | $3\left G_{S}(s)=\frac{\kappa_{1}}{s(T_{S}+1)}e^{-T_{d}s}$                              | <b>PD</b>                              | $\frac{2}{k_1(2T_w+T)}$ $\frac{a}{k_1}$                                                                                 |           |         | $T_1 - \frac{T}{2}$                                                                                                  |
|              | <b>4</b> $G_S(s) = \frac{k_1}{(T_1s+1)(T_2s+1)} e^{-T_d s}$<br>$T_1 \geq T_2$           | PID                                    |                                                                                                    |           |         | $\frac{2T_1^*}{k_1(2T_w+T)}$ $\frac{aT_1^*}{k_1}$ $\frac{T_1+T_2-T}{T_1+T_2}$ $\frac{T_1T_2}{T_1+T_2} = \frac{T}{4}$ |
|              | $S = \frac{\kappa_1}{T_0^2 s^2 + 2\xi_0 T_0 s + 1} e^{-T_{d} s}$<br>$0,5 \leq \xi_0$ ≤1 |                                        | <b>PID</b> $\frac{2T_1^*}{k_1(2T_w+T)}$ $\frac{aT_1^*}{k_1}$ $\frac{2\xi_0T_0-T}{k_1}$ $\frac{T_0}{2\xi_0}-\frac{T}{4}$ |           |         |                                                                                                    |

Tabulka 2 Koeficienty pro překmit *k*

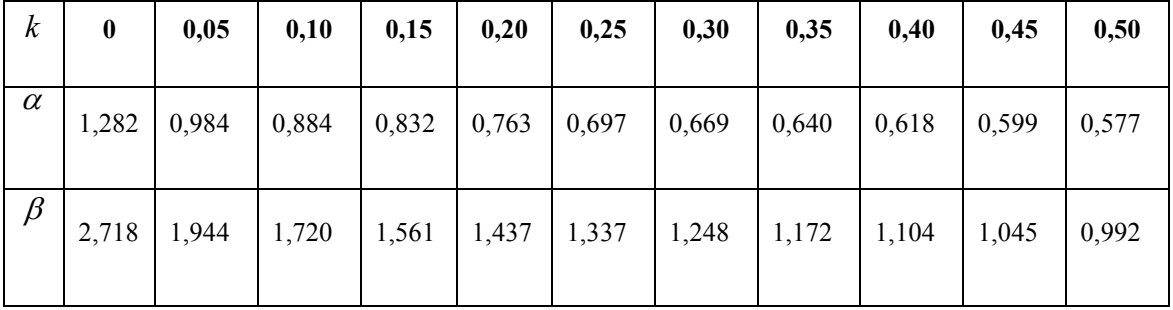

Pro *T > 0* platí pro číslicové regulátory, pro *T = 0* platí pro analogové regulátory.

V případě, kdy dopravní zpoždění  $T_d > 0$ , se nejdříve na základě požadovaného relativního překmitu  $\kappa (0 \le \kappa \le 0.5)$  u přechodové charakteristiky  $h_{\kappa}(t)$  uzavřeného regulačního obvodu (graf 2) a (tabulka 2) určí koeficient

$$
a = \frac{1}{\alpha T + \beta T_d} \tag{35}
$$

Pak teprve z tabulky 1 určíme optimální hodnoty stavitelných parametrů doporučeného regulátoru. Pokud dopravní zpoždění  $T_d$  je velmi malé, hodnotu určeného koeficientu a je třeba vhodně snížit s ohledem na omezení akční veličiny a maximální nastavitelnou hodnotou zesílení regulátoru *kRmax*.

V případě  $T_d = 0$  určíme hodnoty stavitelných parametrů přímo z tabulky 1 pro daný typ regulované soustavy. Požadovaný průběh přechodové charakteristiky  $h_w(t)$  uzavřeného regulačního obvodu se v tomto případě předpokládá podle grafu 1. Časová konstanta *TW* musí být zvolena s ohledem na omezení akční veličiny a maximální nastavitelnou hodnotou regulátoru  $k_{Rmax}$ , u regulačního obvodu s číslicovým regulátorem musí platit  $T_W$ *> 0,3T*. [6]

#### **6.1.1 Volba vzorkovací periody**

Vzorkovací perioda *T* je stavitelný parametr regulátoru v diskrétních algoritmech regulátorů. Pro přibližné určení vzorkovací periody lze použít některého z uvedených vztahů:

$$
T \approx \frac{T_1}{10},\tag{36}
$$

$$
T \approx \left(\frac{1}{6} \div \frac{1}{15}\right) T_{95},\tag{37}
$$

$$
T \approx \left(\frac{1}{4} \div \frac{1}{8} T_d\right),\tag{38}
$$

$$
T \approx \left(\frac{1}{2} \div \frac{1}{4}\right) \sum_{i} \tau_{i} , \qquad (39)
$$

### kde:  $T_1$  – největší časová konstanta regulované soustavy (náhradní časová konstanta),

T95 – čas, kdy přechodová charakteristika regulované soustavy dosáhne 95 % své ustálené hodnoty na přechodové charakteristice regulované soustavy,

 $\sum \tau_i$  - součet časových konstant regulované soustavy,

Td – u regulovaných soustav s velkým dopravním zpožděním se volí *T* v závislosti na něm.

Prakticky za vhodnou hodnotu vzorkovací periody se považuje taková hodnota, při které nedojde ke zhoršení kvality regulace o více než 15 % než při použití analogického spojitého regulátoru. Při velmi malé vzorkovací periodě dochází ke zvyšování nároků na rychlost číslicového regulátoru, převodníků, měřicího a akčního členu.

Je třeba zdůraznit, že se zvětšováním vzorkovací periody *T* dochází ke zvyšování vlivu sumační složky a snižování vlivu diferenční složky číslicového regulátoru. Zvětšování vzorkovací periody destabilizuje regulační pochod, neboť dochází ke ztrátě informace v regulované veličině mezi okamžiky vzorkování. [5]

# **6.2 Metoda nastavení z přechodové charakteristiky**

Tato metoda patří k základním metodám nastavení PID regulátoru, někdy je také nazývána revidovaná Ziegler-Nicholsova metoda. Při této nastavování PID regulátoru touto metodou, postupujeme následovně: [10]

- a) nejprve naměříme či spočítáme a vykreslíme přechodovou charakteristiku,
- b) z přechodové charakteristiky odečteme časy *Tu* (doba průtahu), *Tn* (doba náběhu) (tyto hodnoty získáme konstrukcí tečny v inflexním bodě přechodové charakteristiky, grafické znázornění hodnot je na obrázku 8) a finální hodnotu – zesílení soustavy *K*,
- c) po odečtení hodnot  $T_u$  a  $T_n$  vypočítáme  $\gamma$ , pro které platí  $\gamma = \frac{T}{T}$ T n u ,
- d) po vypočtení hodnoty γ, použijme pro požadovaný regulátor tabulku 3 a vypočteme hodnoty  $k_r$ ,  $T_I$  a  $T_D$ ,
- e) přenos regulátoru je pak vyjádřen

$$
G_R = k_r \left( 1 + \frac{1}{T_I s} + T_D s \right) = r_0 + \frac{r_{-1}}{s} + r_1 s \,. \tag{40}
$$

|            | ${\bf k_r}$              | $T_I$    | $T_{D}$  |
|------------|--------------------------|----------|----------|
| P          | $\gamma \frac{1}{K}$     |          |          |
| PI         | $0.9\gamma \frac{1}{K}$  | $3,5$ Tu |          |
| <b>PID</b> | $1,25\gamma \frac{1}{K}$ | $2$ Tu   | $0,5$ Tu |

Tabulka 3 Nastavení PID regulátoru

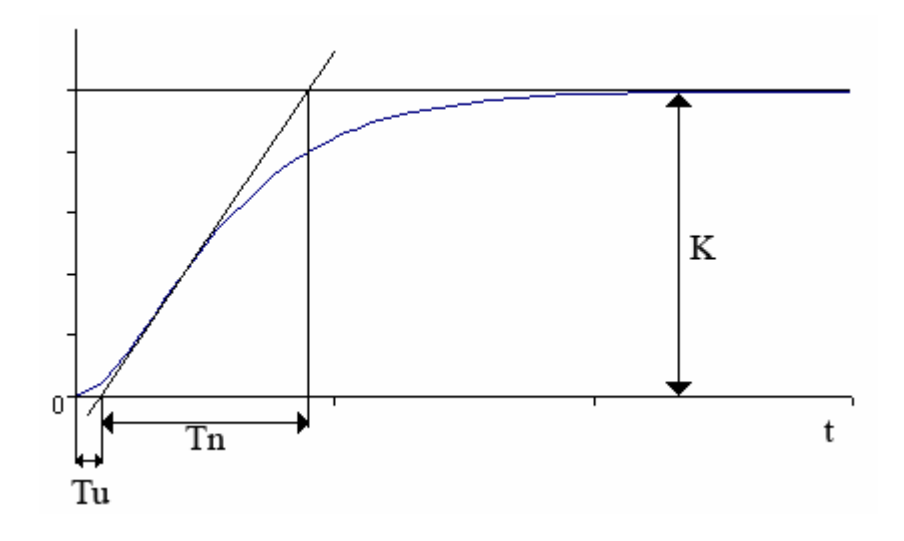

Graf 3 Přechodová charakteristika

# **7 PROSTŘEDÍ MATLAB**

MATLAB<sup>®</sup> je integrované prostředí pro vědeckotechnické výpočty, modelování, návrhy algoritmů, simulace, analýzu a prezentaci dat, měření a zpracování signálů, návrhy řídicích a komunikačních systémů. MATLAB je nástroj jak pro pohodlnou interaktivní práci, tak pro vývoj širokého spektra aplikací.

Výpočetní systém MATLAB se během uplynulých let stal celosvětovým standardem v oblasti technických výpočtů a simulací nejen ve sféře vědy, výzkumu a průmyslu, ale i v oblasti vzdělávání. MATLAB 6 je považován za přelom nejen z hlediska rozsahu, integrace a kvality produktu, ale především z hlediska vztahu k uživateli a jeho pohodlí při práci. Společnost The MathWorks investovala do aktualizace a vývoje nových vlastností produktů více než 600 tisíc vývojových hodin, což je v přepočtu na jednoho programátora přes 250 let práce.

MATLAB poskytuje svým uživatelům nejen mocné grafické a výpočetní nástroje, ale i rozsáhlé knihovny funkcí spolu s výkonným programovacím jazykem čtvrté generace. Knihovny jsou svým rozsahem využitelné prakticky ve všech oblastech lidské činnosti. Díky své architektuře je MATLAB určen zejména těm, kteří potřebují řešit početně náročné úlohy a přitom nechtějí nebo nemají čas zkoumat matematickou podstatu problémů. Více než půl milionu uživatelů po celém světě využívá možnosti jazyka MATLABu, který je mnohem jednodušší než například Fortran nebo C a který skýtá obrovský potenciál produktivity a tvořivosti. Za nejsilnější stránku MATLABu je považováno mimořádně rychlé výpočetní jádro s optimálními algoritmy, které jsou prověřeny léty provozu na špičkových pracovištích po celém světě. MATLAB byl implementován na všech významných platformách, od osobních počítačů s operačními systémy MS-Windows a Linux až po UNIXové pracovní stanice. [8]

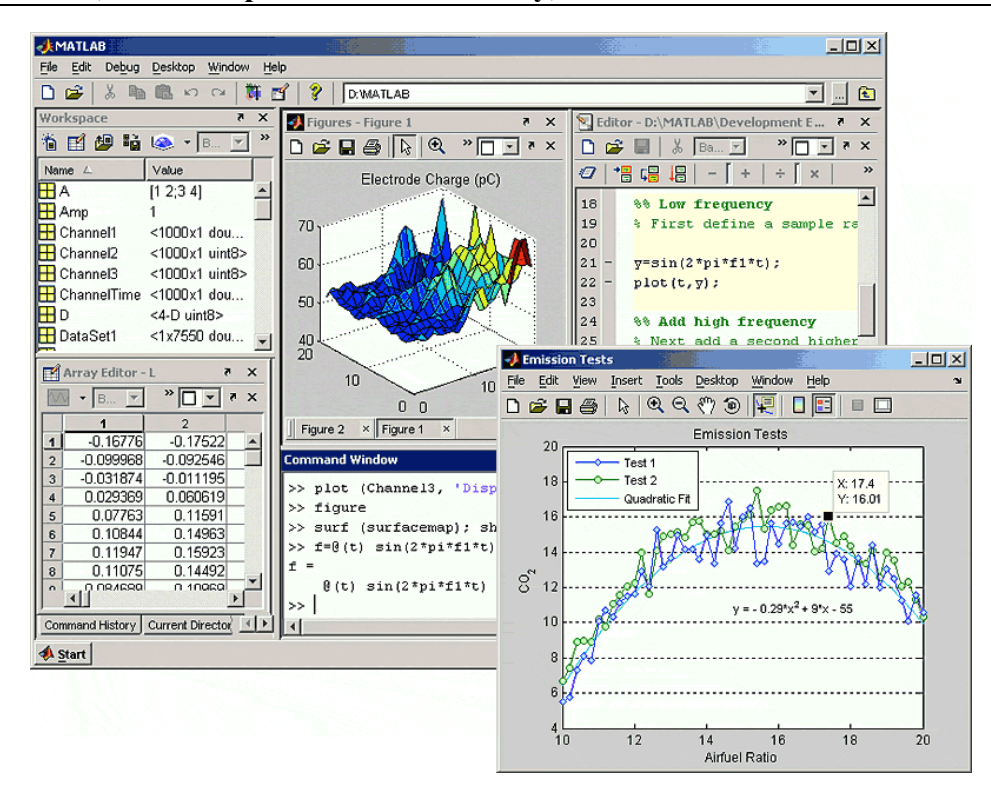

Obr. 9 MATLAB Desktop - intuitivní rozhraní konfigurovatelné dle požadavků uživatele

Simulink<sup>®</sup> je program pro simulaci a modelování dynamických systémů, který využívá algoritmy MATLABu pro numerické řešení nelineárních diferenciálních rovnic. Poskytuje uživateli možnost rychle a snadno vytvářet modely dynamických soustav ve formě blokových schémat a rovnic.

Nový přístup k řešení diferenciálních rovnic dovoluje simulovat i rozsáhlé systémy rychle, přesně a s efektivním využitím paměti počítače. Pomocí Simulinku a jeho grafického editoru lze vytvářet modely lineárních, nelineárních, v čase diskrétních nebo spojitých systémů pouhým přesouváním funkčních bloků myší. Simulink nově umožňuje spouštět určité části simulačního schéma na základě výsledku logické podmínky. Tyto spouštěné a povolované subsystémy umožňují použití programu v náročných simulačních experimentech. Samozřejmostí je otevřená architektura, která dovoluje uživateli vytvářet si vlastní funkční bloky a rozšiřovat již tak bohatou knihovnu Simulinku. Hierarchická struktura modelů umožňuje koncipovat i velmi složité systémy do přehledné soustavy subsystémů prakticky bez omezení počtu bloků. Simulink, stejně jako MATLAB, dovoluje připojovat funkce napsané uživateli v jazyce C. Vynikající grafické možnosti Simulinku je možné přímo využít k tvorbě dokumentace. Mezi neocenitelné vlastnosti Simulinku patří nezávislost uživatelského rozhraní na počítačové platformě. Přenositelnost modelů a schémat mezi různými typy počítačů umožňuje vytvářet rozsáhlé modely, které vyžadují spolupráci většího kolektivu řešitelů na různých úrovních. [9]

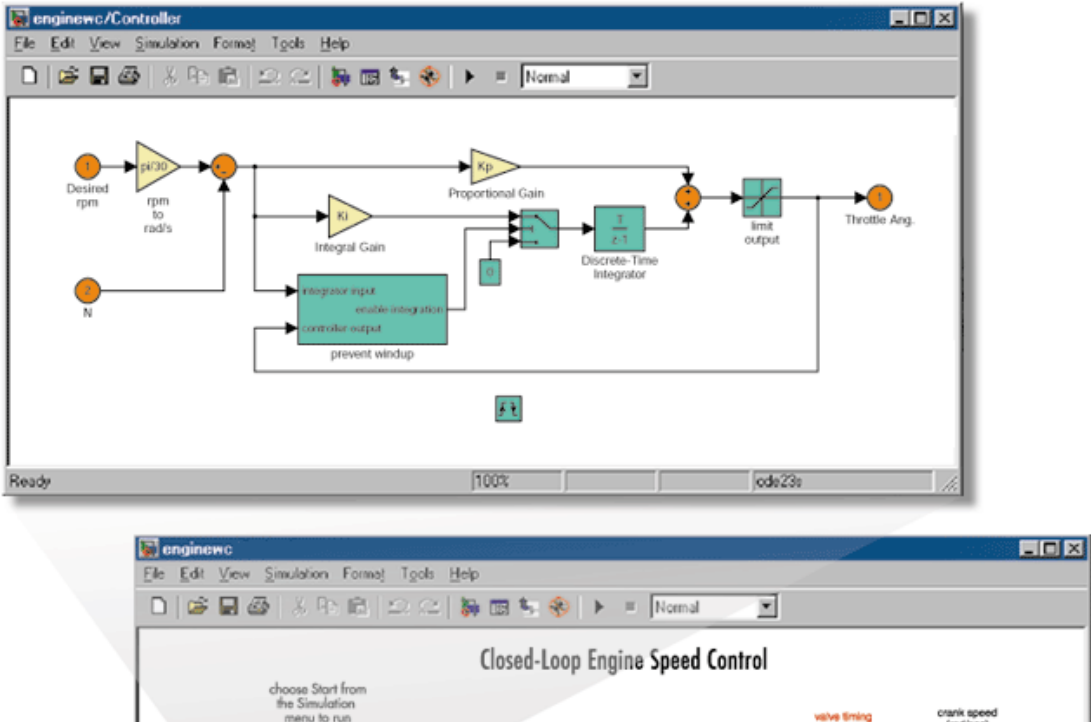

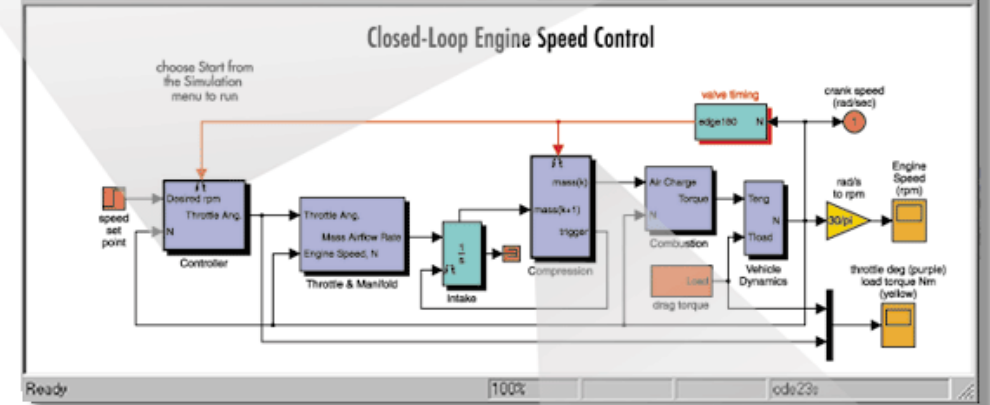

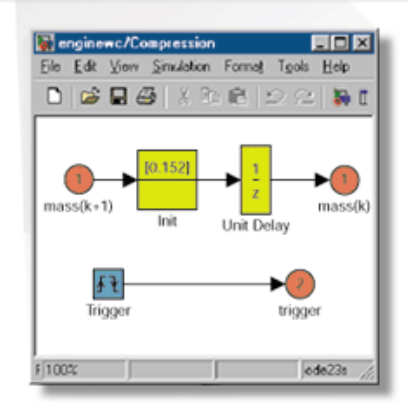

Obr. 10 SIMULINK - model spalovacího motoru

# **II. PRAKTICKÁ ČÁST**

# **8 POPIS PROGRAMU**

Vytvořený program je určen k simulaci kvalitativně-kvantitativního algoritmu řízení horkovodu. Program využívá vstupních dat dodaných z teplárny a predikce denní dodávky tepla (DDDT). Ovládány jsou 2 veličiny – hmotnostní tok a teplota v přívodní větvi.

# **8.1 Menu programu**

Soubor

- Otevřít datový soubor otevře se okno pro výběr souboru se vstupními daty.
- Nápověda zobrazí se jednoduchá nápověda k programu.

Nastavení

- Historická oblast zvolí se počátek historické oblasti.
- Vliv teploty zvolení zahrnutí vlivu venkovní teploty na předpověď DDDT.

O programu

# **8.2 Práce s programem**

Pro spuštění programu musí být spuštěno programové prostředí MATLAB. Poté musí být vybráno tlačítko Otevřít a vlastní program se otevře kliknutím na soubor *start.m*. Po spuštění tohoto souboru se objeví hlavní dialogové okno (obrázek 11).

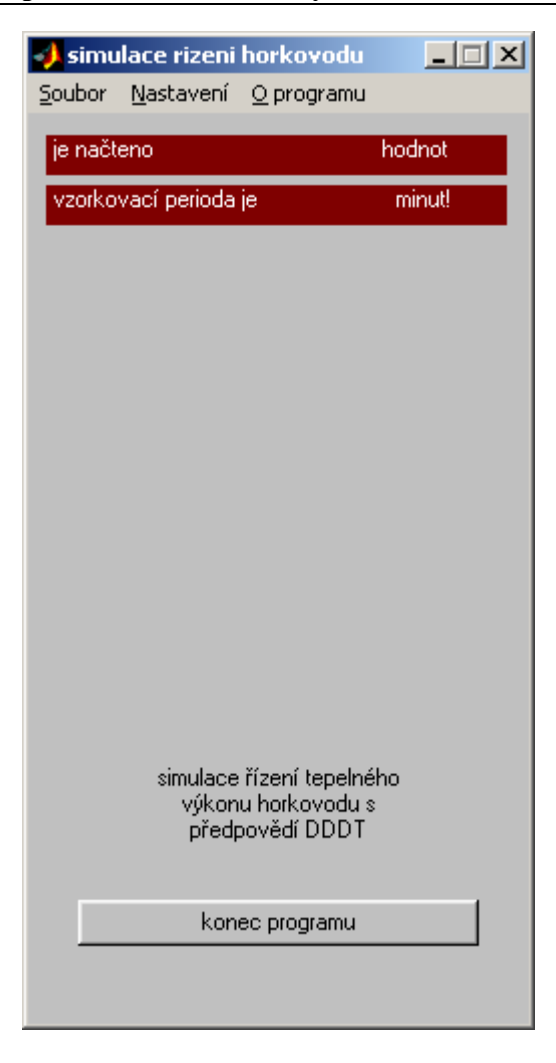

Obr. 11 Hlavní dialogové okno programu

Aby se mohlo s programem pracovat, musí být nejdříve načtena nějaká vstupní data. V menu programu se nastaví historická oblast dat – zvolí se položka Nastavení → Historická oblast. Poté se zvolí položka Soubor → Otevřít datový soubor a vybere se soubor obsahující požadovaná vstupní data. Na obrázku 12 je zobrazena ukázka vstupního souboru. První řádek souboru reprezentuje datum první datové hodnoty, druhý řádek obsahuje dvě položky. První položka představuje vzorkovací periodu získaných dat. Druhá položka informuje, jestli jsou v souboru obsažena data s hodnotami venkovní teploty. Dále následuje výpis jednotlivých datových hodnot v pořadí odběr tepla, jestli se jedná o svátek (1) či nikoliv a hodnota venkovní teploty. [3]

|                                                                                                    |                                                                      | $\blacksquare$ olomouc_teplota $\blacksquare\blacksquare\boxtimes\blacksquare$      |
|----------------------------------------------------------------------------------------------------|----------------------------------------------------------------------|-------------------------------------------------------------------------------------|
|                                                                                                    | Soubor Úpravy Formát                                                 |                                                                                     |
| Zobrazení Nápověda                                                                                                    |                                                                      |                                                                                     |
| $11/1/98$ 00:00<br>30<br>47.78<br>42.86<br>47.06<br>53.59<br>51.15<br>52.11<br>51.24<br>51.26<br>54.31<br>58.49<br>86.19<br>79.40 | $\frac{1}{0}$<br>Ō<br>Ō<br>Ō<br>Ō<br>Ō<br>Ō<br>Ō<br>Ō<br>Ō<br>Ō<br>Ó | 3.7<br>3.8<br>3.7<br>3.7<br>3.7<br>3.8<br>3.9<br>4.1<br>4.1<br>$\frac{4}{4}$<br>4.1 |
|                                                                                                    |                                                                      |                                                                                     |

Obr. 12 Vstupní data

### **DDDT**

Po načtení zadaných dat program vypíše počet hodnot a zvolenou vzorkovací periodu. Zpřístupní se také nabídka pro **výpočet DDDT** (obrázek 13). Na výběr je predikce pomocí metody superpozice modelů nebo pomocí metody dvojí filtrace. Zvolená metoda se potvrdí kliknutím na tlačítko s názvem dané predikce. V tu chvíli začne probíhat vlastní výpočet predikovaných dat, který trvá několik sekund. Po výpočtu se vykreslí graf, ve kterém jsou vykreslena historická data pro tři dny a predikovaná data a skutečná data pro 24 hodin  $($ graf 4).

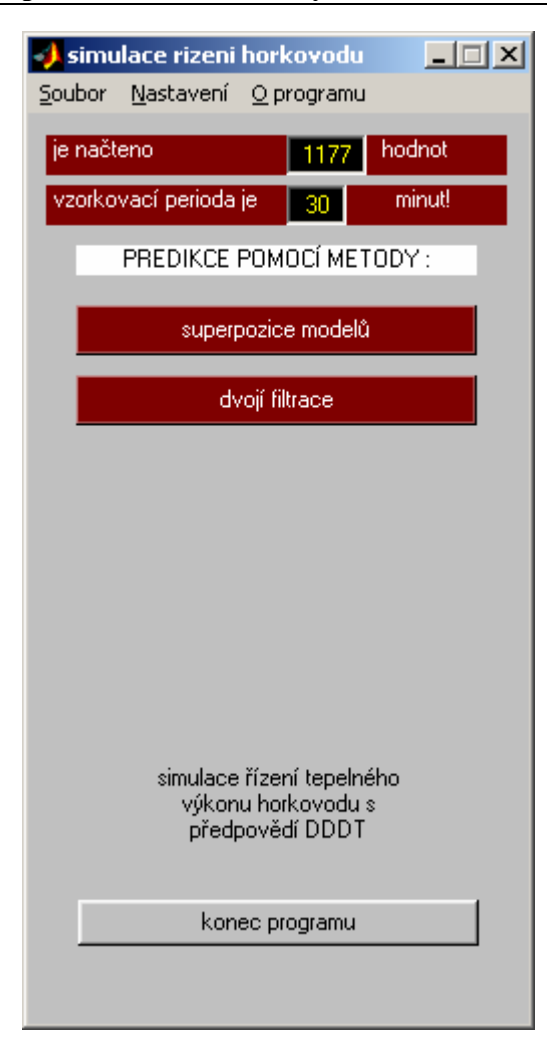

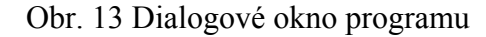

s výběrem metody predikce

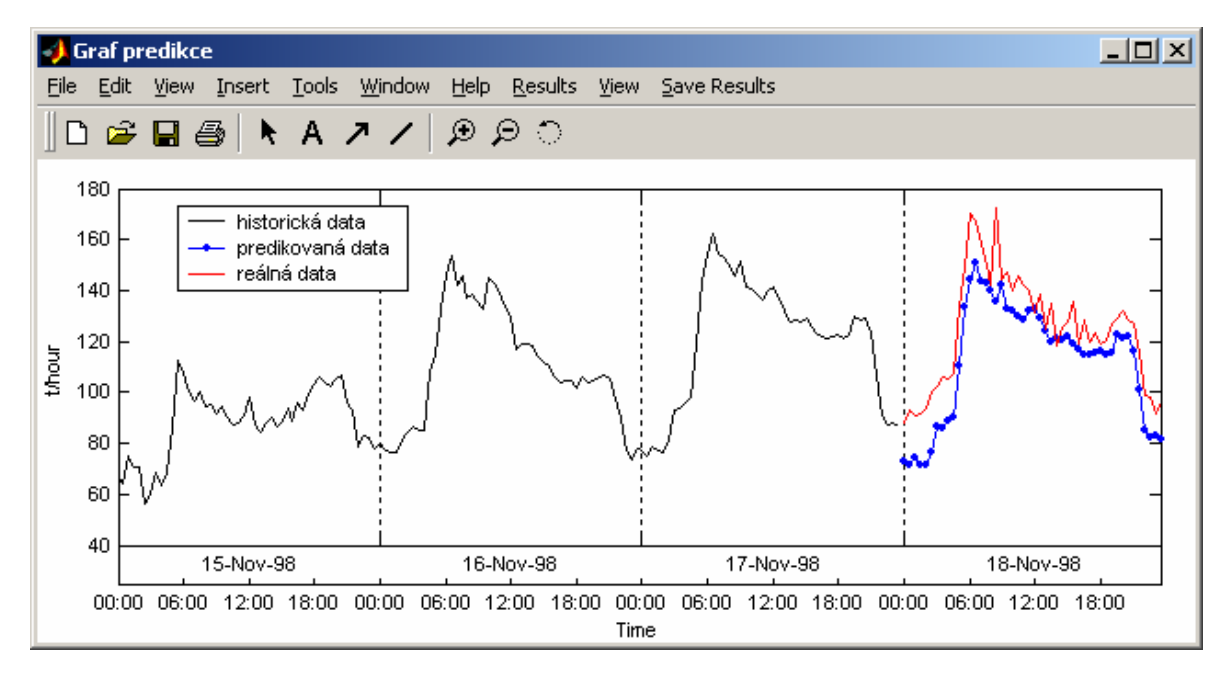

Graf 4 Historická data a předpověď + skutečná data

### **Simulace**

Po výpočtu DDDT je zpřístupněna další část programu týkající se simulace (obrázek 14).

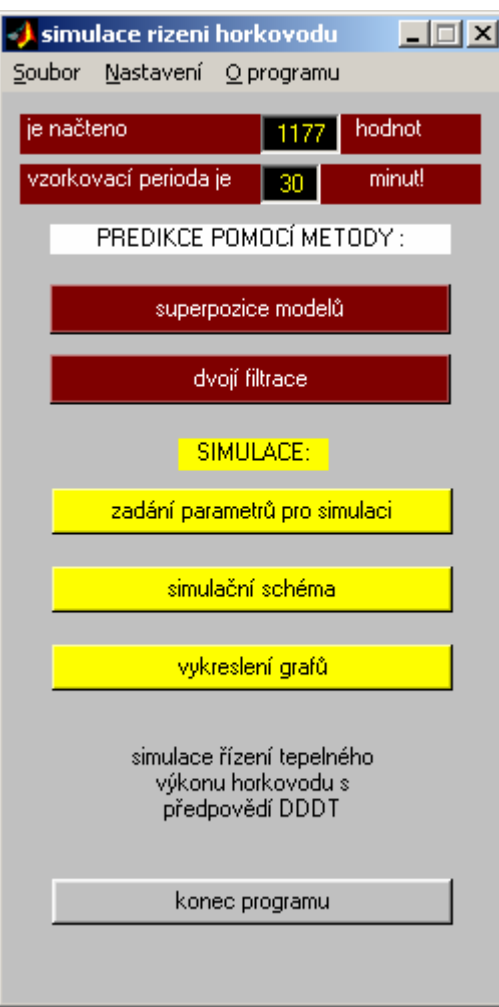

Obr. 14 Dialogové okno programu s výběrem nastavení simulace

Tlačítkem **zadání parametrů** pro simulace je vyvoláno dialogové okno, ve kterém se zadávají vstupní parametry pro simulaci (obrázek 15).

Tlačítkem **simulační schéma** se vyvolá okno se simulačním schématem programu (kapitola 8.3.1).

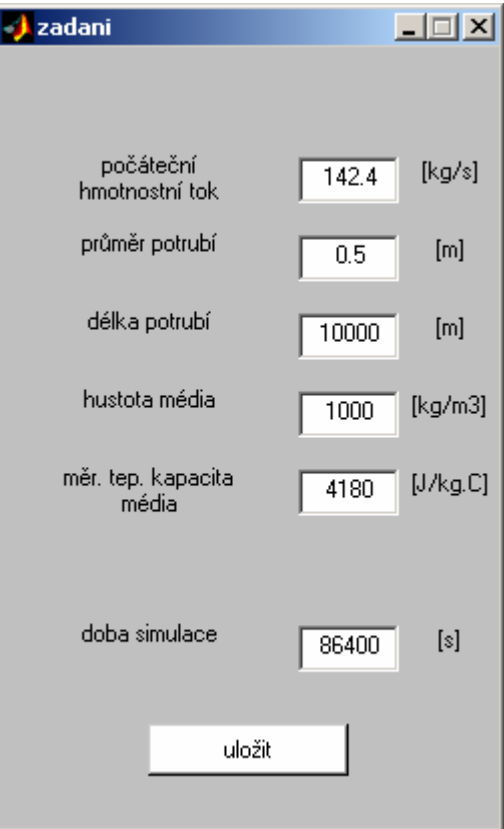

Obr. 15 Nastavení parametrů simulace

Tlačítkem **vykreslení grafů** je vyvoláno dialogové okno s nabídkou grafů (obrázek 16), které mohou být vykresleny:

- výkon předpokládaný skutečný,
- hmotnostní tok,
- teplota v přívodní větvi,
- teplota ve zpětné větvi,
- dopravní zpoždění,
- závislost dopravního zpoždění na hmotnostním toku,
- DDDT a skutečný odebíraný výkon,
- také může být zobrazena tabulka skutečného výkonu.

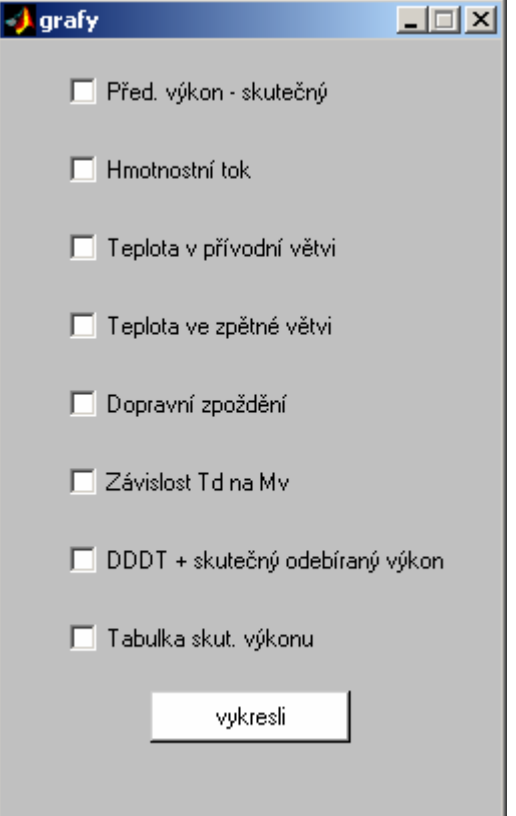

Obr. 16 Nabídka vykreslení grafů

# **8.3 Simulační schéma**

# **8.3.1 Hlavní simulační schéma**

Celé hlavní simulační schéma odpovídá algoritmu kvalitativně-kvantitativního řízení dodávky tepla horkovodem (obrázek 3). V následujících kapitolách jsou popsány jednotlivé bloky (části) tohoto hlavního simulačního schématu.

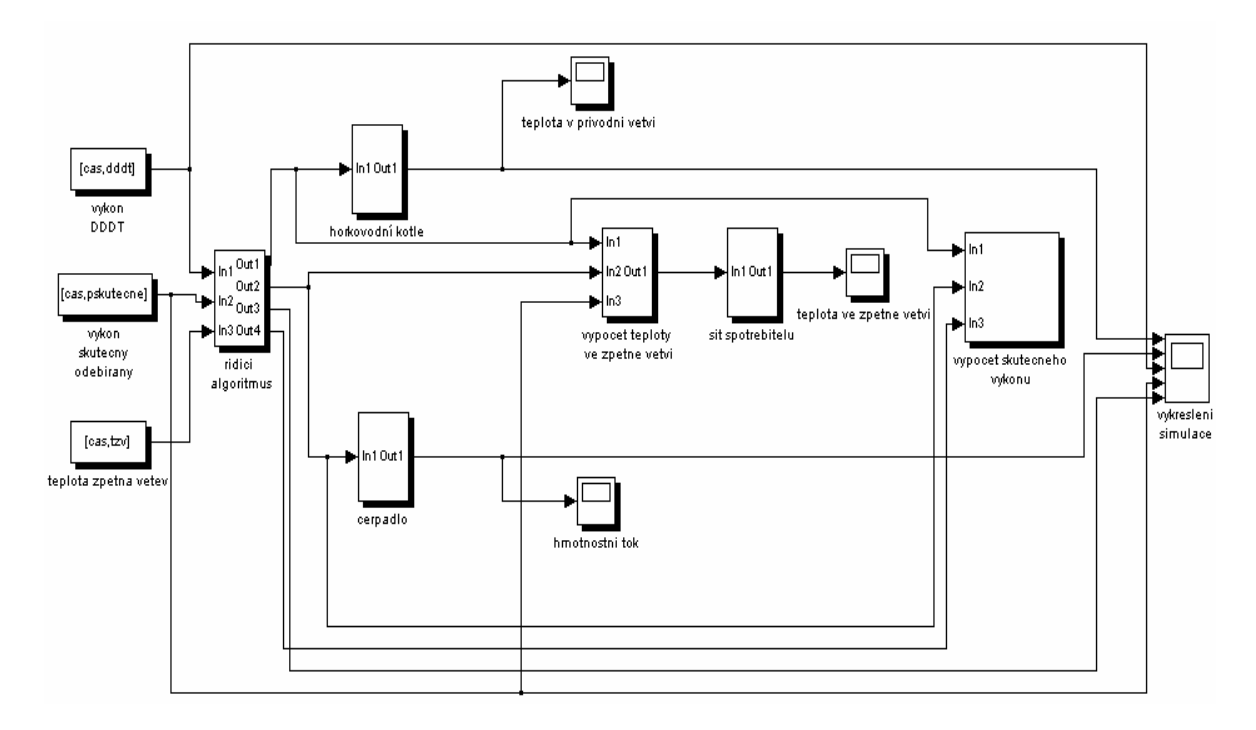

Obr. 17 Hlavní simulační schéma

## 8.3.2 **Blok "řídicí algoritmus"**

Vstupem do tohoto bloku jsou 3 časové řady:

- předpověď denního diagramu dodávky tepla (DDDT),
- skutečný odebíraný výkon,
- teplota ve zpětné větvi.

Tento blok obsahuje celý algoritmus kvalitativně-kvantitativního způsobu řízení, který je detailně popsán v kapitole 4 a principiálně popsán na vývojovém diagramu (obrázek 5).

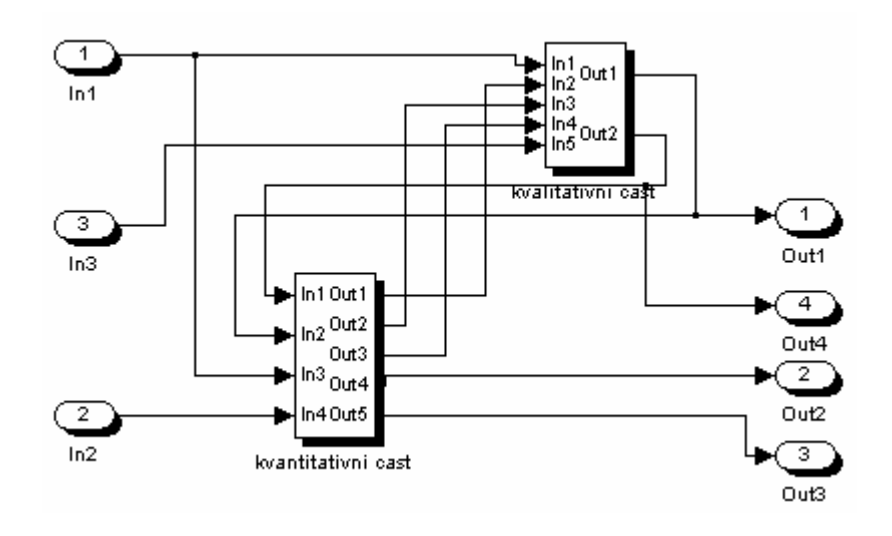

#### Obr. 18 Blok řídicí algoritmus

#### 8.3.3 **Blok "horkovodní kotle"**

Tento blok představuje horkovodní kotle, které slouží jako zdroj dodávaného tepleného výkonu do teplárenské sítě. Tyto kotle jsou charakterizovány soustavou  $G_s(s)$  s přenosem se setrvačností 3. řádu. V tomto bloku je možné nastavit, zda tato soustavu bude řízena analogovým či spojitým regulátorem.

Přenos soustavy:

$$
G_s(s) = \frac{1}{100s + 1} * \frac{1}{100s + 1} * \frac{1}{100s + 1}.
$$
\n(41)

Parametry PID regulátoru byly spočítány pomocí metody inverze dynamiky (kapitola 6.1) a nastavení z přechodové charakteristiky (kapitola 6.2). Přenosy regulátorů pak mají tvar:

- nastavení pomocí MID

$$
G_R(s) = 1 + \frac{0.0033}{s} + 66.6\overline{6}s \,,\tag{42}
$$

- nastavení z PCh

$$
G_R(s) = 6.5323 + \frac{0.04573}{s} + 233.2967s
$$
 (43)

Pro výpočet parametrů PID regulátoru pomocí nastavení z přechodové charakteristiky byl pro horkovodní kotel přenos soustavy:

$$
G_s(s) = \frac{1}{200s + 1} * \frac{1}{100s + 1}.
$$
\n(44)

Přenos PSD regulátoru byl spočítán pomocí metody inverze dynamiky (kapitola 6.1). Přenos:

$$
G_R(s) = \frac{0.59377 - 0.40487z^{-1} + 0.059829z^{-2}}{1 - z^{-1}},
$$
\n(45)

vzorkovací perioda  $T_v$  = 153 s byla určena dle vztahu (37).

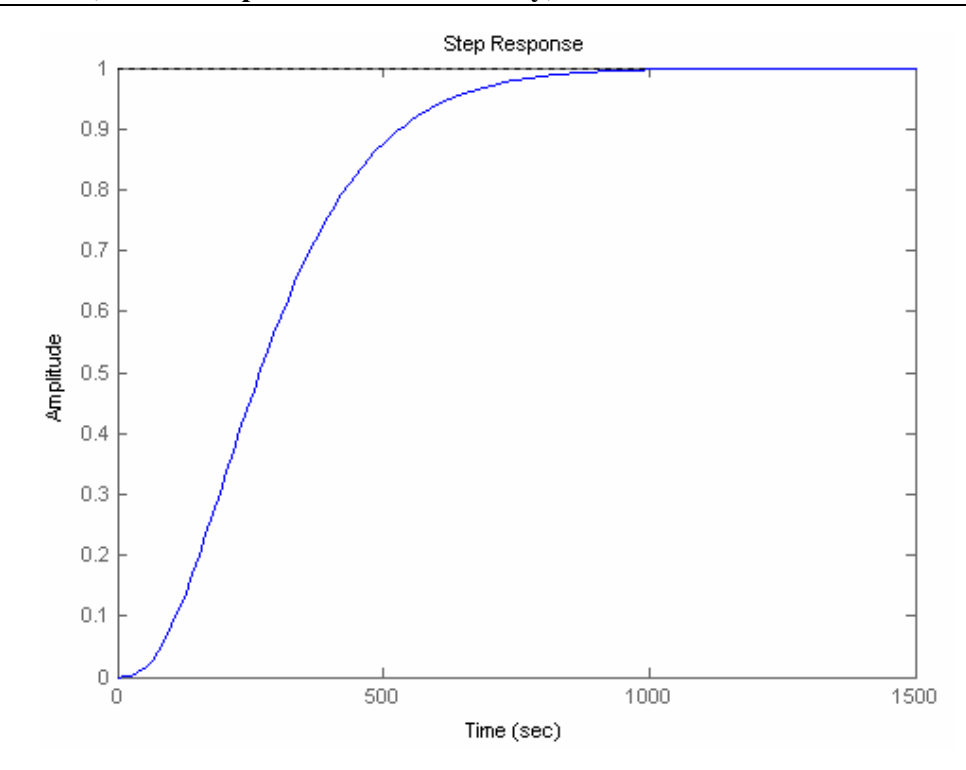

Graf 5 Přechodová charakteristika horkovodního kotle

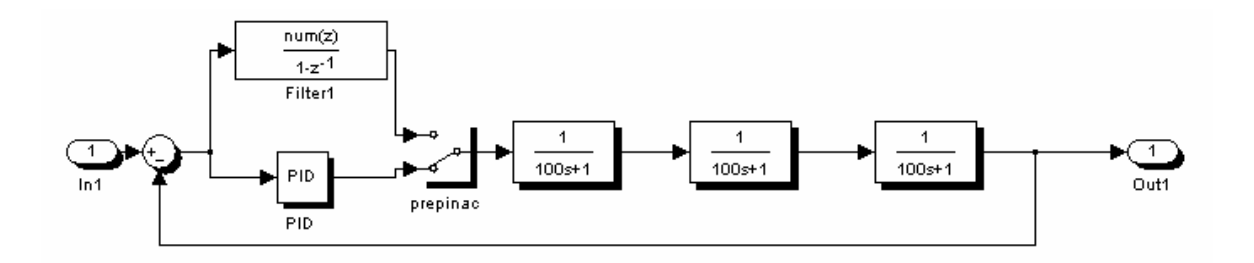

Obr. 19 Blok horkovodní kotle

### **8.3.4 Blok "čerpadlo"**

Tento blok nám představuje oběhové čerpadlo a měnič. V praxi nám čerpadlo a měnič otáček zajišťují požadovanou rychlost proudění (hmotnostní tok) v teplárenské síti. Čerpadlo a měnič otáček jsou soustavou  $G_S(s)$  s přenosem se setrvačností 2. řádu, oproti bloku horkovodní kotle má tato soustava krátké časové konstanty.

Přenos soustavy:

$$
G(s) = \frac{1}{0.1s + 1} * \frac{1}{2.55s + 1}.
$$
\n(46)

Parametry PID regulátoru byly spočítány pomocí metody inverze dynamiky (kapitola 6.1). Přenos regulátoru je:

$$
G_R(s) = 1 + \frac{0.377}{s} + 0.096s
$$
 (47)

Přenos PSD regulátoru byl spočítán také pomocí metody inverze dynamiky. Přenos:

$$
G_R(s) = \frac{0.68190 - 0.46072z^{-1} + 0.00002z^{-2}}{1 - z^{-1}},
$$
\n(48)

vzorkovací perioda  $T_v = 1$  s byla určena dle vztahu (37).

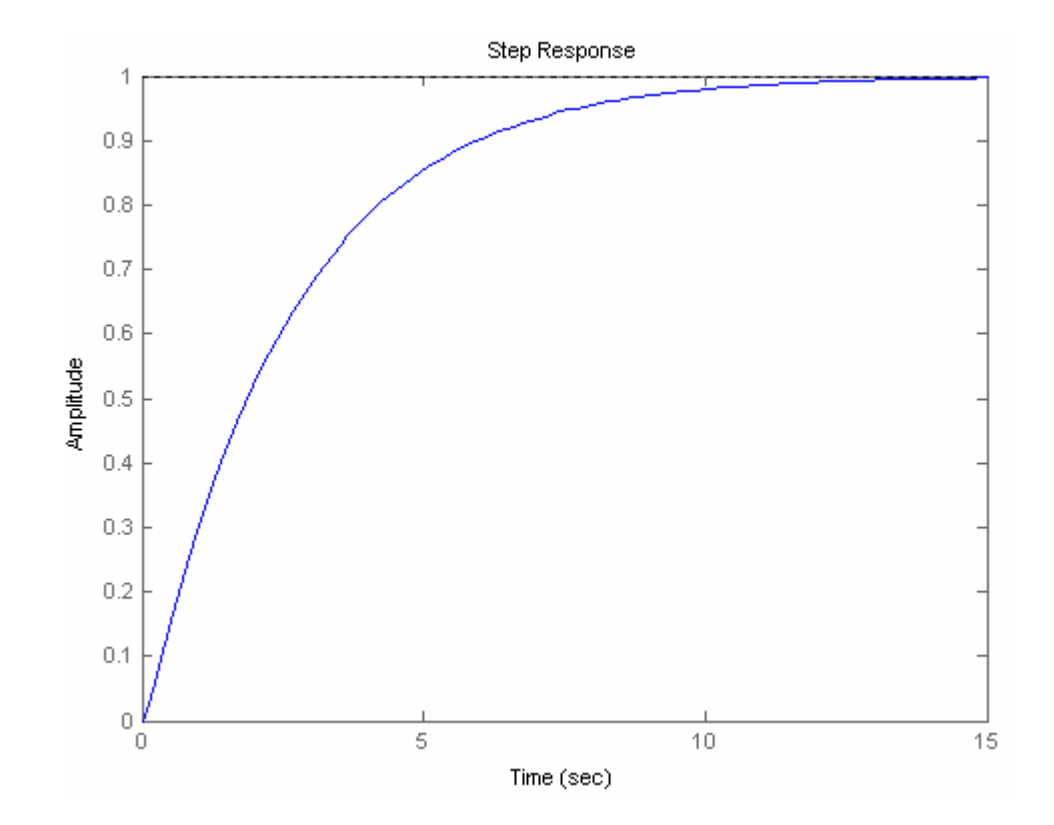

Graf 6 Přechodová charakteristika čerpadla a měniče otáček

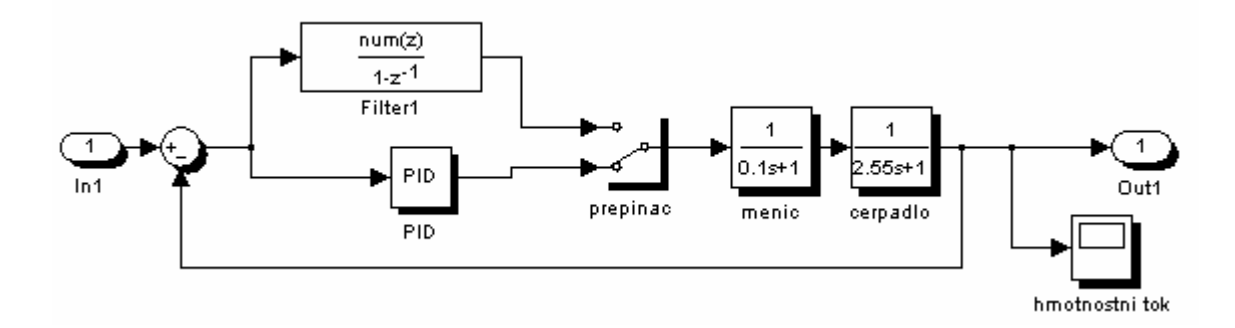

Obr. 20 Blok čerpadla a měniče otáček

### **8.3.5 Blok "výpočet teploty ve zpětné větvi"**

V tomto bloku je realizován výpočet teploty ve zpětné větvi. V praxi tuto hodnotu známe z tepelného čidla na vstupu do horkovodního kotle (případně výměníku). Vzhledem k tomu, že v našem případě hodnoty ze snímače nejsou k dispozici, tak na základě znalosti hmotnostního toku  $M_v$ , skutečného tepelného výkonu  $P_T^s$ , teploty v přívodní větvi  $\mathcal{S}_Z$  a měrná tepelné kapacity *c*, jsem schopni tuto hodnotu vypočítat. Nejdříve je ale nutno stanovit funkci, podle které se bude tato hodnota počítat. Při stanovování funkce jsem vycházela z toho, že při velkých hodnotách skutečného odebíraného výkonu bude teplota ve zpětné větvi minimální a při malých hodnotách skutečného odebíraného výkonu bude teplota ve zpětné větvi maximální. Jako minimální hodnota byla stanovena 57,5  $\rm{^{0}C}$  a maximální 72,5 <sup>O</sup>C. Z těchto předpokladů byla vytvořena závislost skutečného odebíraného výkonu na teplotě ve zpětné větvi. Průběh této závislosti je vidět na následujícím grafu.

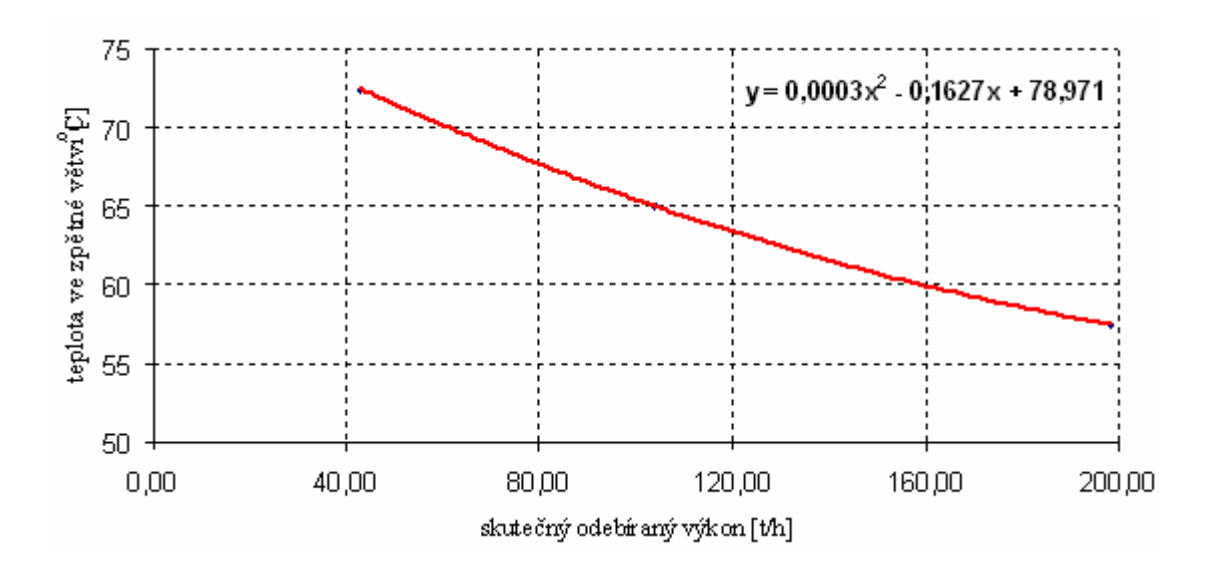

Graf 7 Závislost skutečného odebíraného výkonu na teplotě ve zpětné větvi

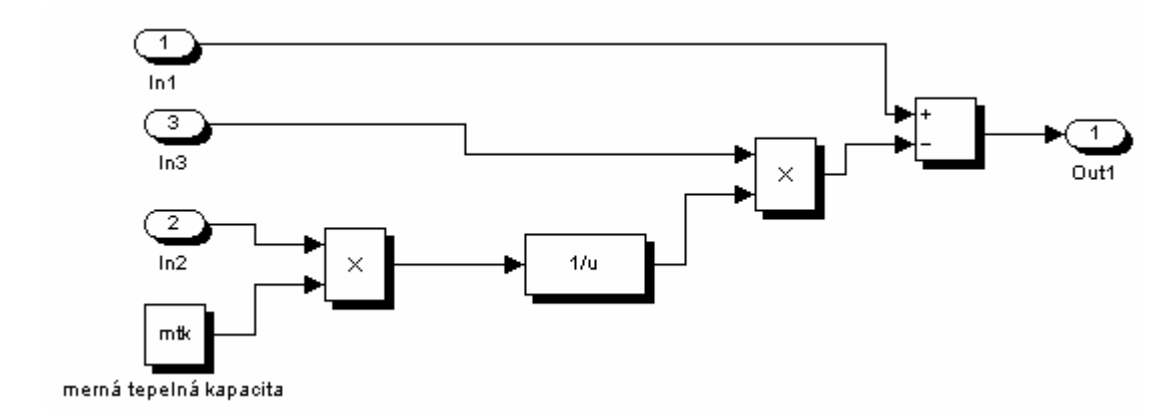

Obr. 21 Blok výpočtu teploty ve zpětné větvi

V tomto bloku probíhá výpočet teploty ve zpětné větvi. Při výpočtu se vychází z rovnice (5), ze které je vyjádřena proměnná ϑ*<sup>Z</sup>* , což je teplota ve zpětné větvi, vztah pak vypadá následovně:

$$
\mathcal{G}_z = \mathcal{G}_p - \frac{P_T}{M_v.c},\tag{49}
$$

- kde:  $\mathcal{S}_p[^{\circ}C]$  teplota v přívodní větvi,
	- $\mathcal{G}_{Z}$ <sup>[°</sup>C<sup>]</sup> teplota ve zpětné větvi horkovodu,

 $P_{T}$   $[W]$  - tepelný výkon horkovodu,

 $M_v$  [kg.s<sup>-1</sup>] - hmotnostní tok vody v reálném čase,

 $c[J.kg^{-1}K^{-1}]$ - měrná tepelná kapacita.

#### **8.3.6 Blok "síť spotřebitelů"**

Blok "síť spotřebitelů" představuje spotřebitele v teplárenské v síti. V tomto bloku se vyskytují jen 3 spotřebitelé, každý spotřebitel je charakterizován soustavou  $G_S(s)$  s přenosem se setrvačností 2. řádu, přičemž každý spotřebitel má různé časové konstanty setrvačného členu.Také v tomto bloku můžeme být rozhodnuto, zda bude tato soustavu řízena analogovým či diskrétním regulátorem. Ve skutečnosti jsou využívány regulátory analogové.

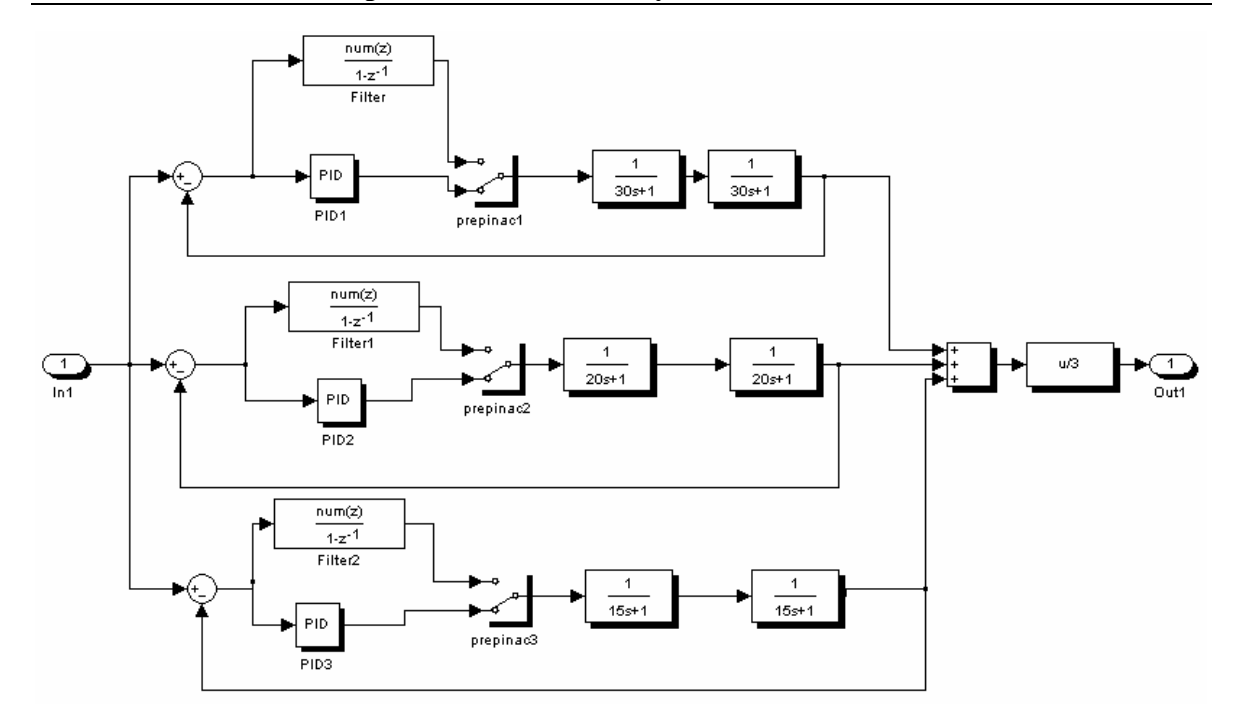

Obr. 22 Síť spotřebitelů

## **Charakteristika spotřebitele 1**

Tento spotřebitel je charakterizován následujícím přenosem:

$$
G(s) = \frac{1}{30s + 1} * \frac{1}{30s + 1}.
$$
 (50)

Parametry PID regulátoru byly spočítány pomocí metody inverze dynamiky (kapitola 6.1) a nastavení z přechodové charakteristiky (kapitola 6.2). Přenosy regulátorů pak mají tvar:

- nastavení pomocí MID

$$
G_R(s) = 1 + \frac{0.01\overline{6}}{s} + 15s \,,\tag{51}
$$

- nastavení z PCh

$$
G_R(s) = 16.75 + \frac{1.17}{s} + 59.88s
$$
 (52)

Přenos PSD regulátoru byl spočítán pomocí metody inverze dynamiky (kapitola 6.1), přenos má tvar:

$$
G_R(s) = \frac{0.86222 - 0.80110z^{-1} + 0.18608z^{-2}}{1 - z^{-1}},
$$
\n(53)

vzorkovací perioda  $T_v = 23$  s byla určena dle vztahu (37).

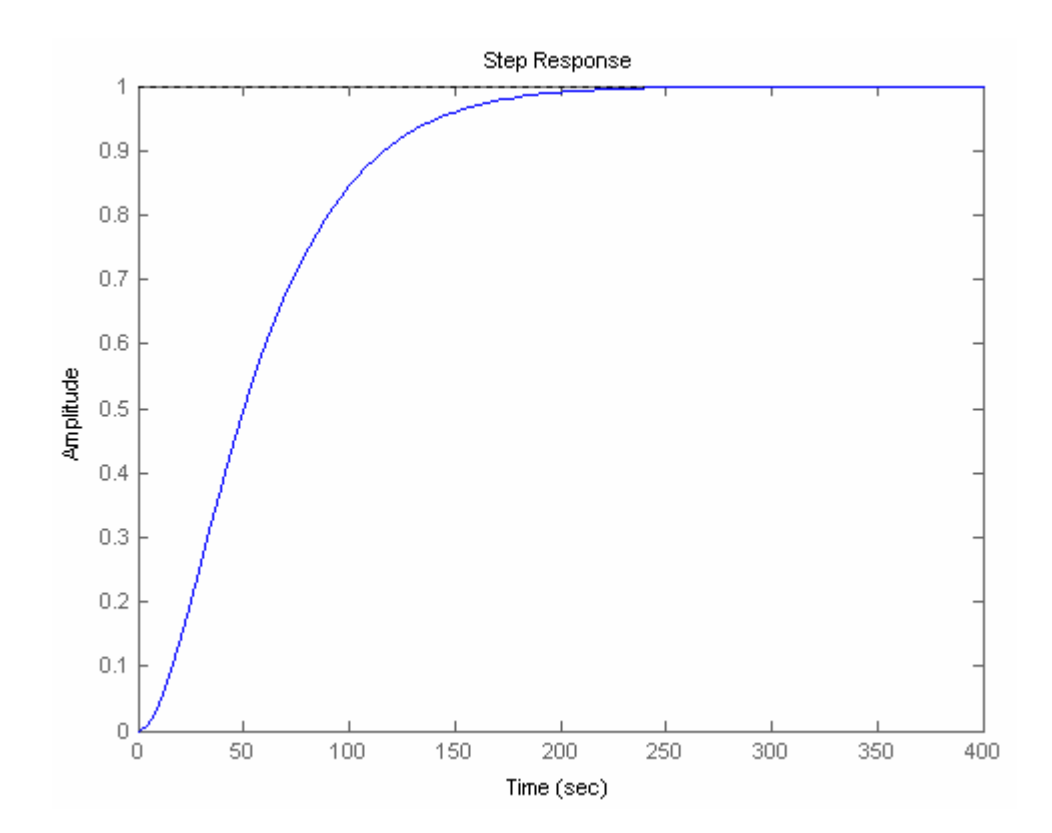

Graf 8 Přechodová charakteristika spotřebitele 1

#### **Charakteristika spotřebitele 2**

Tento spotřebitel je charakterizován následujícím přenosem:

$$
G(s) = \frac{1}{20s + 1} * \frac{1}{20s + 1}.
$$
\n(54)

Parametry PID regulátoru byly spočítány pomocí metody inverze dynamiky (kapitola 6.1) a nastavení z přechodové charakteristiky (kapitola 6.2). Přenosy regulátorů pak mají tvar:

- nastavení pomocí MID

$$
G_R(s) = 1 + \frac{0.025}{s} + 10s \,, \tag{55}
$$

- nastavení z PCh

$$
G_R(s) = 15.2273 + \frac{1.5919}{s} + 34.4146s \,. \tag{56}
$$

Přenos PSD regulátoru byl spočítán pomocí metody inverze dynamiky (kapitola 6.1), přenos má tvar:

$$
G_R(s) = \frac{0.81956 - 0.73651z^{-1} + 0.16547z^{-2}}{1 - z^{-1}},
$$
\n(57)

vzorkovací perioda  $T_v = 16$  s byla určena dle vztahu (37).

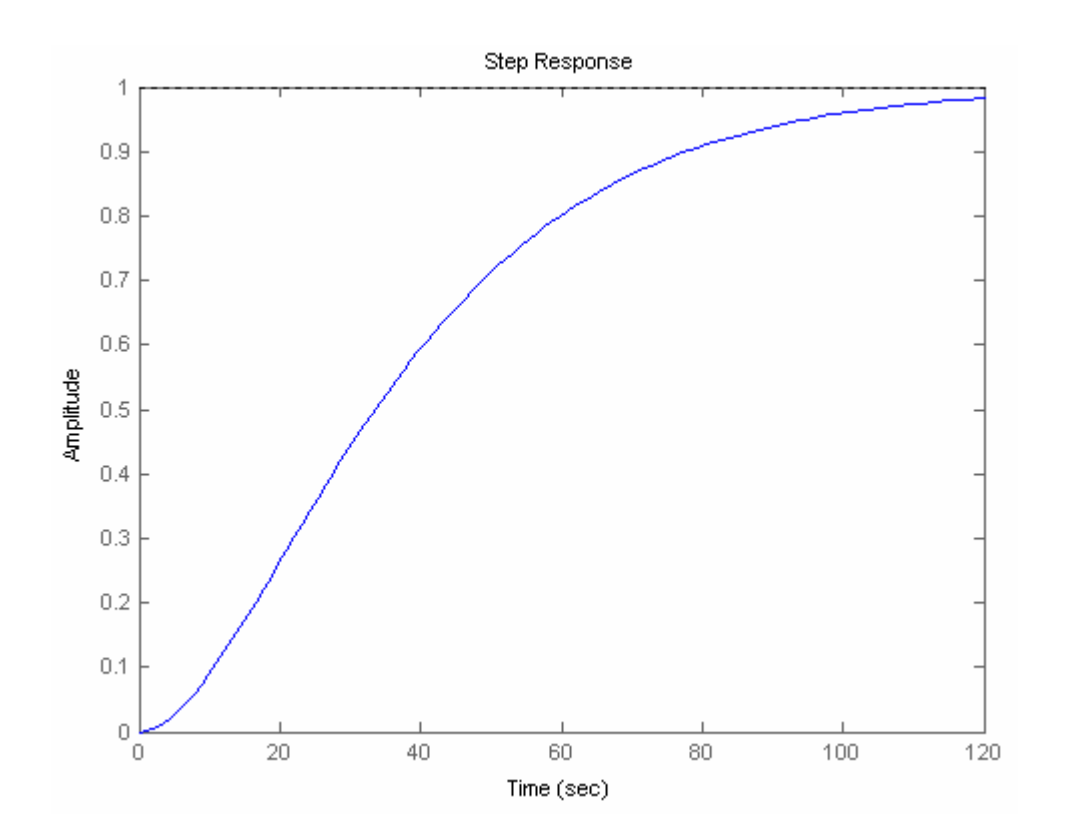

Graf 9 Přechodová charakteristika spotřebitele 2

### **Charakteristika spotřebitele 3**

Tento spotřebitel je charakterizován následujícím přenosem:

$$
G(s) = \frac{1}{15s + 1} * \frac{1}{15s + 1}.
$$
\n(58)

Parametry PID regulátoru byly spočítány pomocí metody inverze dynamiky (kapitola 6.1) a nastavení z přechodové charakteristiky (kapitola 6.2). Přenosy regulátorů pak mají tvar: - nastavení pomocí MID

$$
G_R(s) = 1 + \frac{0.0\overline{3}}{s} + 7.50s,
$$
\n(59)

- nastavení z PCh

$$
G_R(s) = 13.4375 + \frac{1.6909}{s} + 26.6970s
$$
 (60)

Přenos PSD regulátoru byl spočítán pomocí metody inverze dynamiky (kapitola 6.1), přenos má tvar:

$$
G_R(s) = \frac{0.73271 - 0.61599z^{-1} + 0.12947z^{-2}}{1 - z^{-1}},
$$
\n(61)

vzorkovací perioda  $T_v = 13$  s byla určena dle vztahu (37).

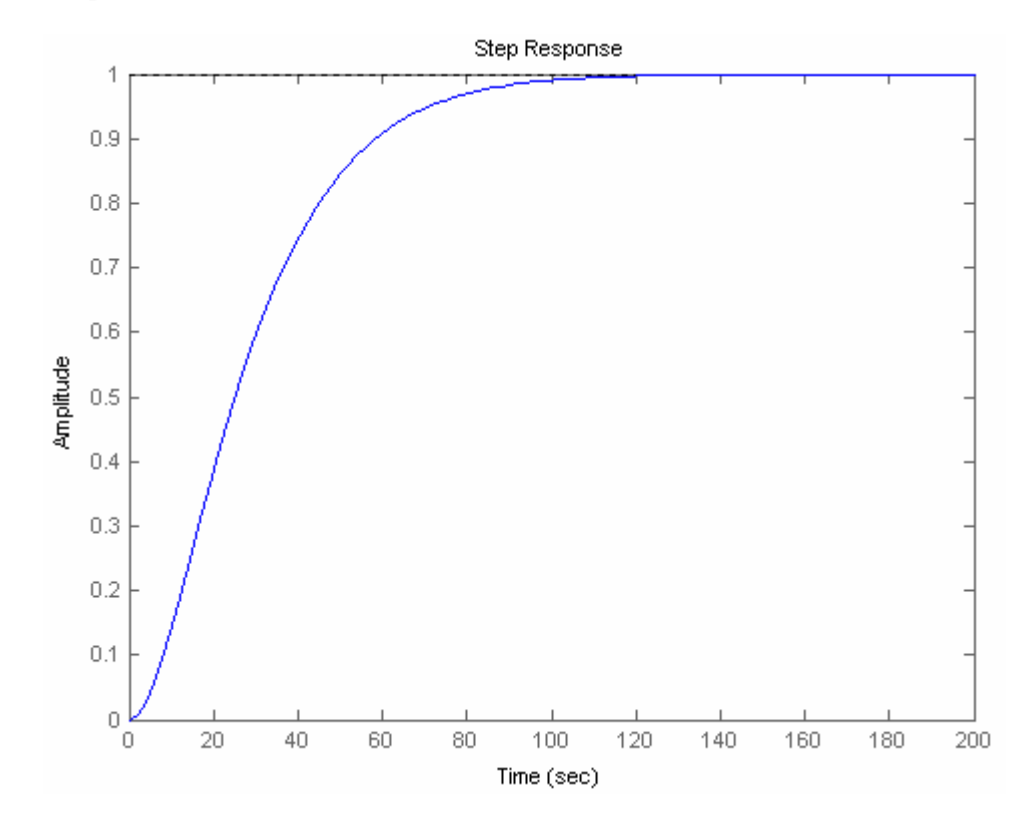

Graf 10 Přechodová charakteristika spotřebitele 3

V následujícím grafu jsou zobrazeny dohromady přechodové charakteristiky všech 3 spotřebitelů.

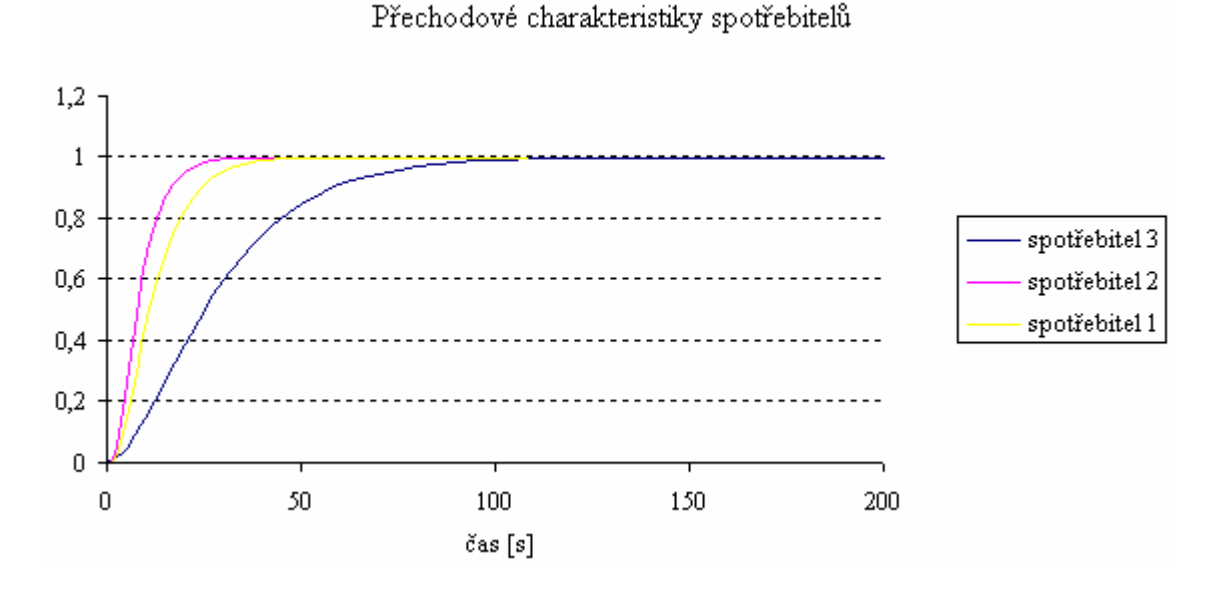

Graf 11 Přechodové charakteristiky

### **8.3.7 Blok "výpočet skutečného výkonu"**

V tomto bloku je realizován výpočet skutečného výkonu, tento výpočet probíhá na základě rovnice (1), tento vztah reprezentuje i následujíc blok.

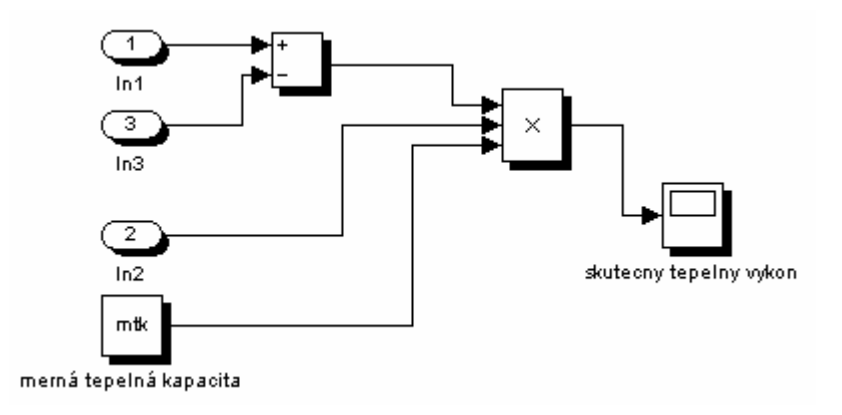

Obr. 23 Blok výpočtu skutečného výkonu

# **8.4 Nastavení PID regulátorů**

Na základě odezvy na jednotkový skok byly porovnány obě metody nastavení PID regulátoru (kapitola 6.1 a kapitola 6.2). Z grafu 12 je patrné, že u nastavení z přechodové

charakteristiky (43) velké zesílení (r<sub>0</sub>) způsobuje nestabilitu systému. Oproti tomu u nastavení pomocí metody inverze dynamiky (42) má odezva na jednotkový skok hladký průběh, což ovlivňuje zesílení (r<sub>0</sub>) a derivační složka (r<sub>1</sub>), která stabilizuje systém.

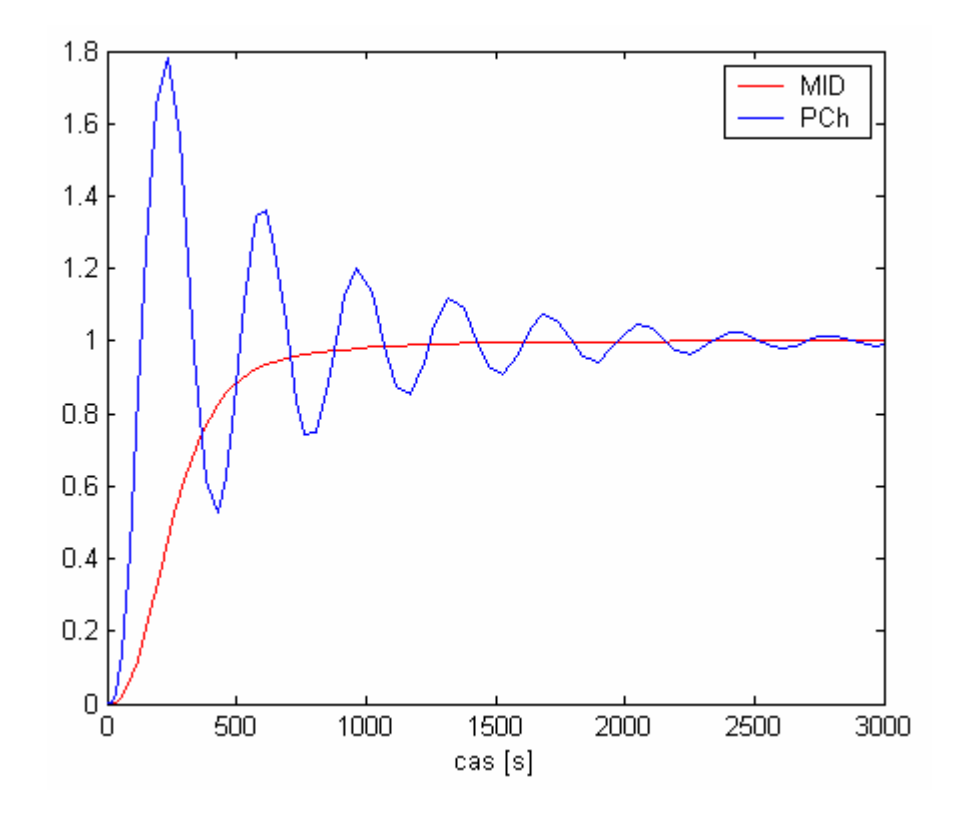

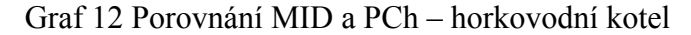

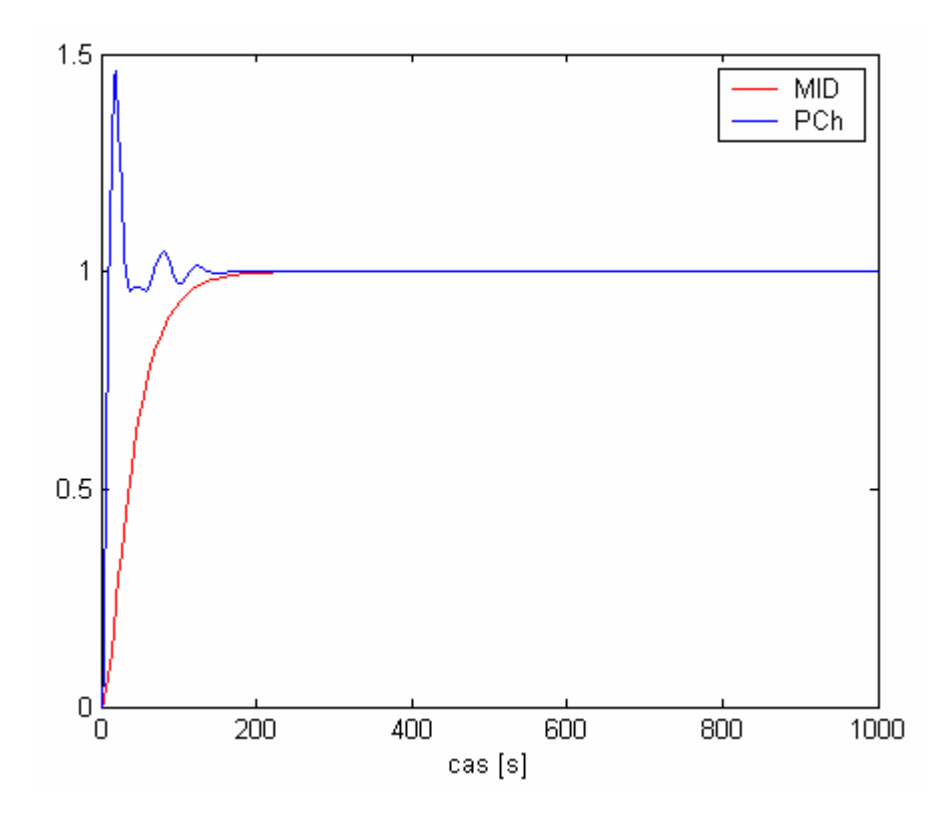

# Graf 13 Porovnání MID a PCh - síť spotřebitelů

V dalších grafech je ukázán vliv jednotlivých složek PID regulátoru. Jednotlivé koeficienty regulátoru jsou různě měněny. Průběh ukazuje výstup z horkovodního kotle, tudíž ukazuje křivku teploty v přívodní větvi. Na prvním místě v legendě grafu je vždy uvedeno původní, vypočítané nastavení (42).

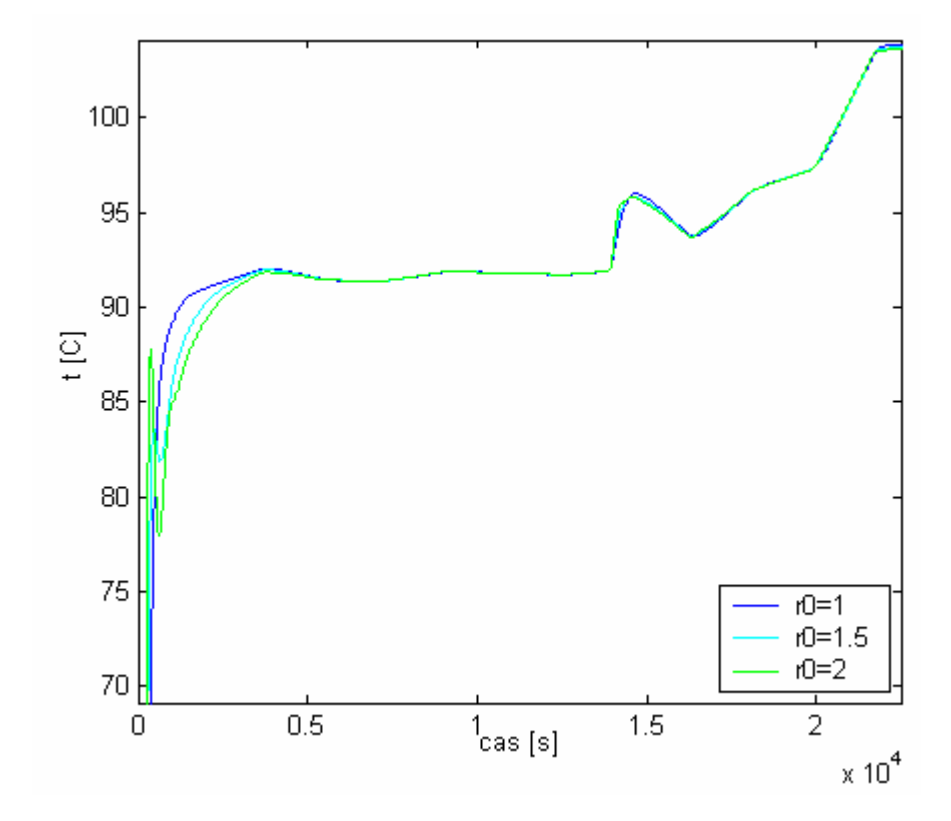

Graf 14 Vliv P složky

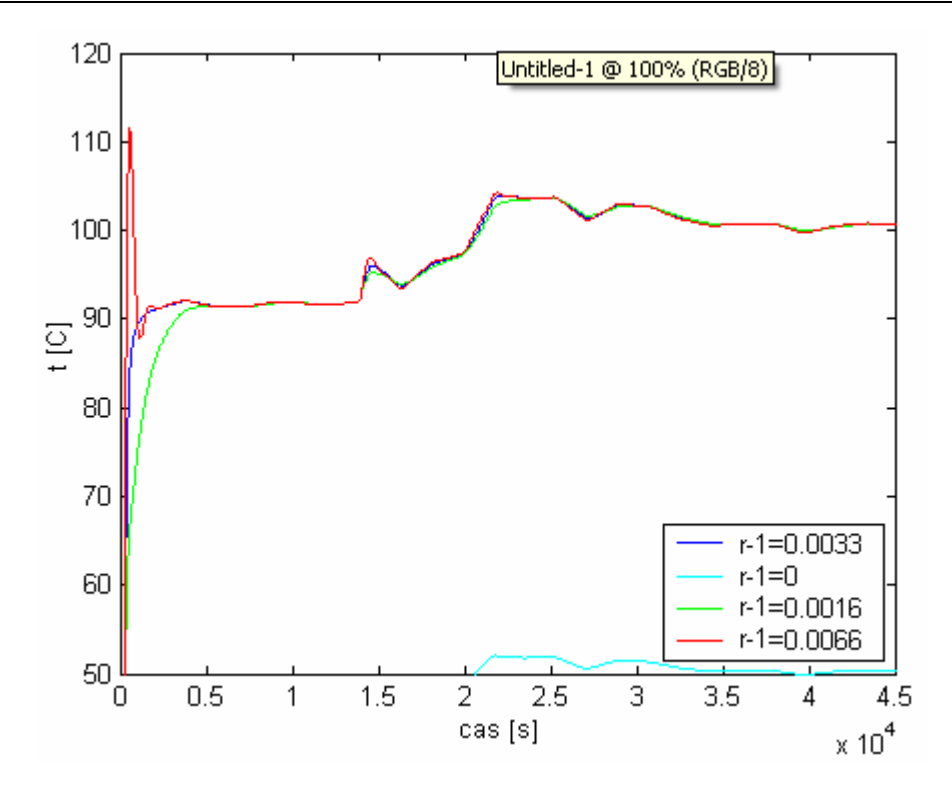

Graf 15 Vliv I složky

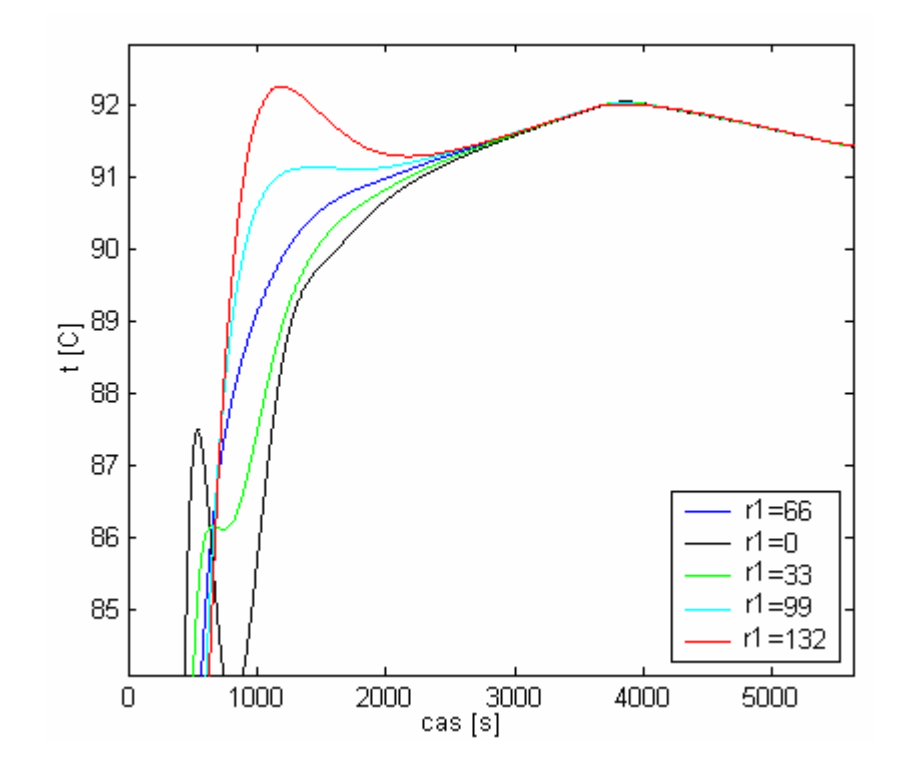

Graf 16 Vliv D složky

# **9 SIMULACE**

Vstupní data pro simulace pocházejí z teplárny Olomouc. Pro simulace byla použita historická oblast dat, která začíná na hodnotě 96. Teplotní vliv není zahrnut. Předpověď denního diagramu dodávky tepla byla vypočtena pomocí metody superpozice modelů. Použity jsou regulátory PID. Nastavení regulátorů bylo provedeno pomocí metody inverze dynamiky.

Počáteční podmínky simulací:

- známe skutečnou spotřebu tepla průběh skutečného tepelného výkonu u spotřebitele  $P_{TT(i)}^s$ ,
- hmotnostní tok  $M_{v, T(i)}^s = 142.4$  kg/s bude konstantní do doby, než začne působit kvantitativní korekce,
- průměr potrubí 0,5 m,
- délka potrubí 1000 m,
- hustota média 1000 kg/m3,
- měrná tepelná kapacita média 4180 J/kg.K,
- doba simulace 86400 s.

V následujících grafech je vykreslena závislost dopravního zpoždění na hmotnostním toku a predikce výkonu – v grafu jsou vykreslená historická data 3 dny dozadu, predikovaná a reálná data na 1 den.

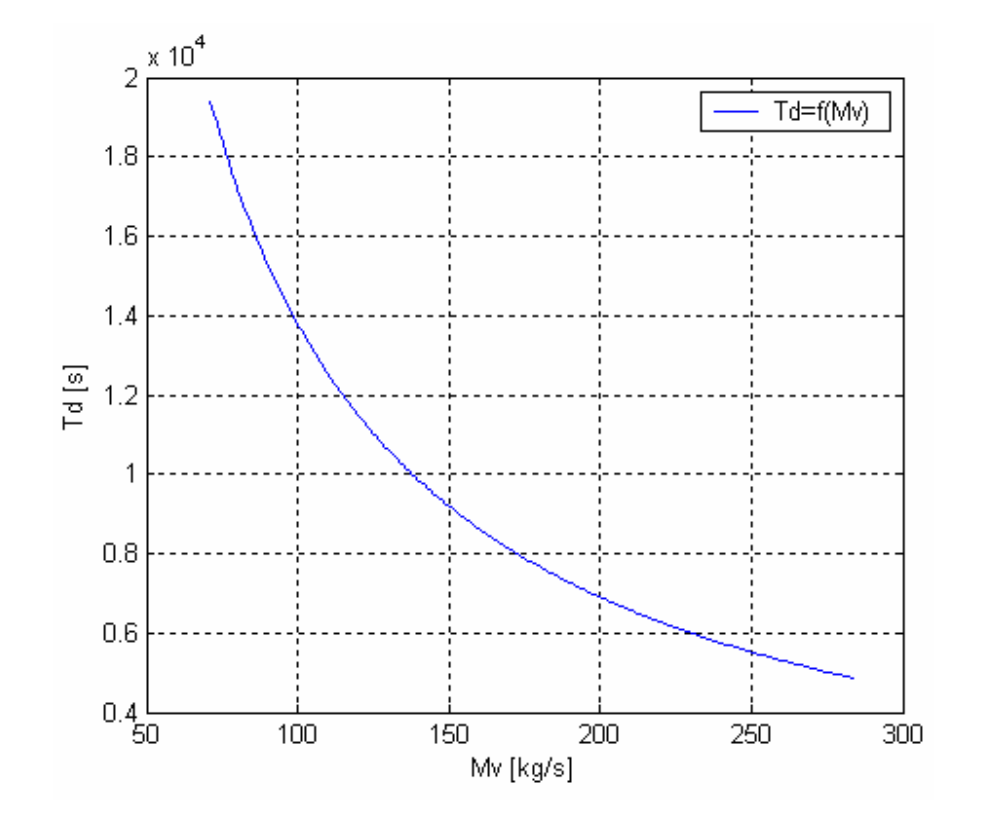

Graf 17 Závislost dopravního zpoždění na hmotnostním toku

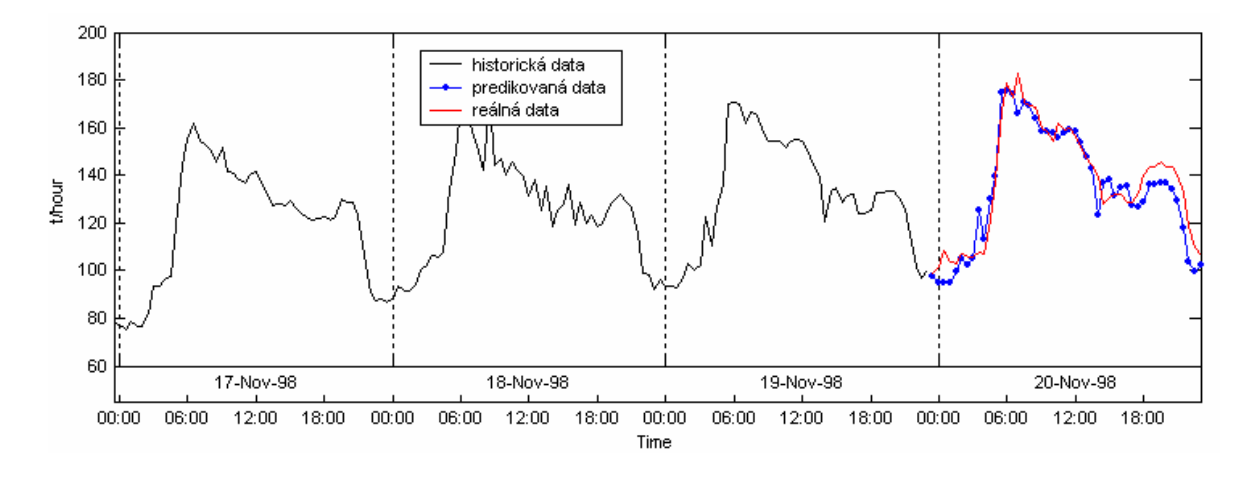

Graf 18 Predikce výkonu

# **9.1 SIMULACE 1**

### **Konstantní hmotnostní tok, ovládáme teplotu v přívodní větvi.**

V této simulaci se musí v bloku kvantitativní část přepnout přepínač na konstantní hmotnostní tok. Tím je odpojena část, která slouží pro přičtení korekce hmotnostního toku *∆Mv,T(i)*, k počátečnímu hmotnostnímu toku *∆Mv*. To má za následek, že hmotnostní tok *∆Mv* se po celou dobu simulace nemění a řízení probíhá pouze změnou teploty v přívodní větvi ∆ϑ*<sup>P</sup>* .

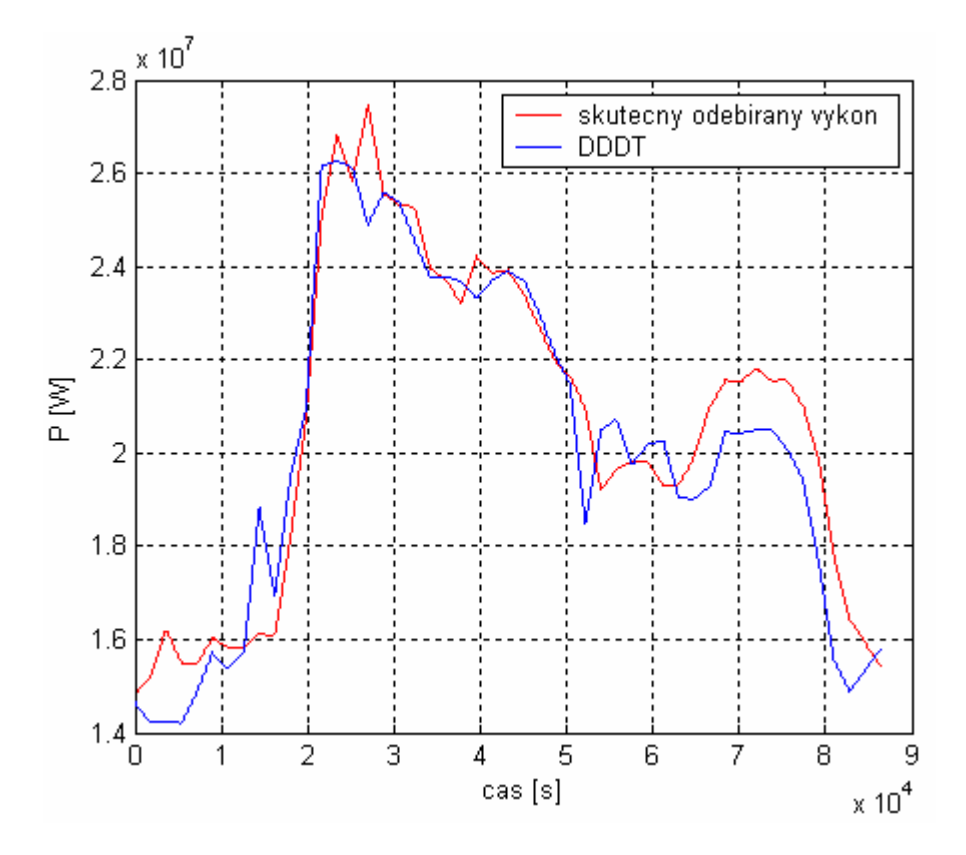

Graf 19 Průběh skutečného a předpokládaného tepelného výkonu

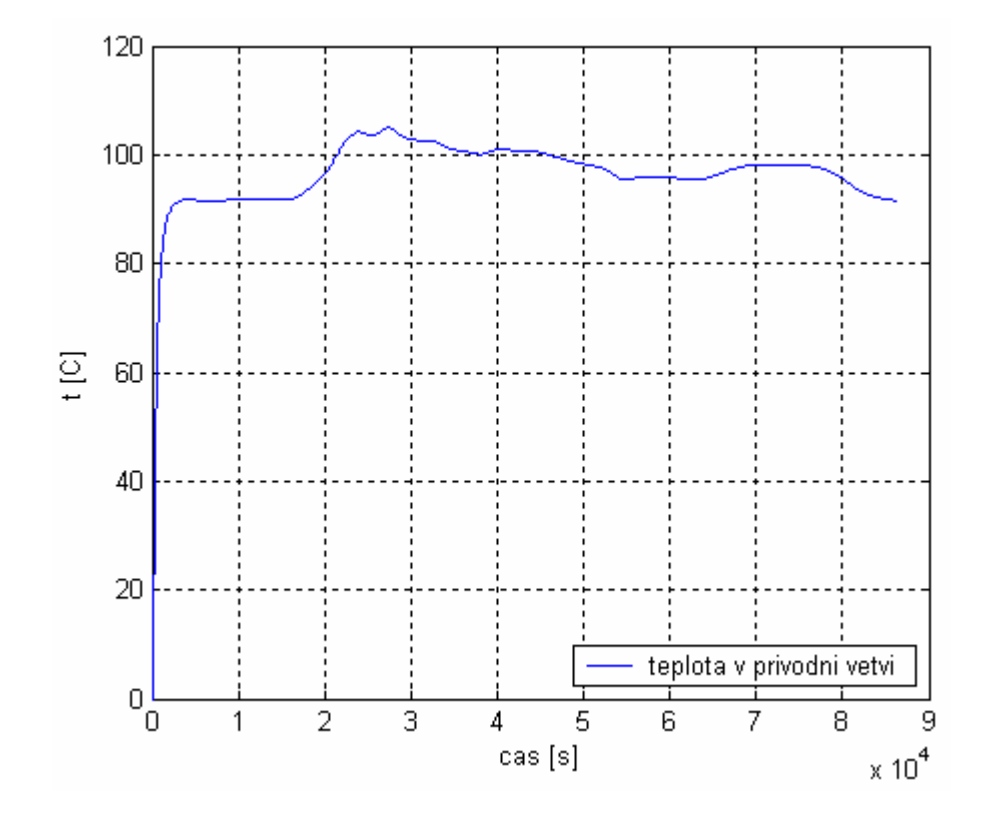

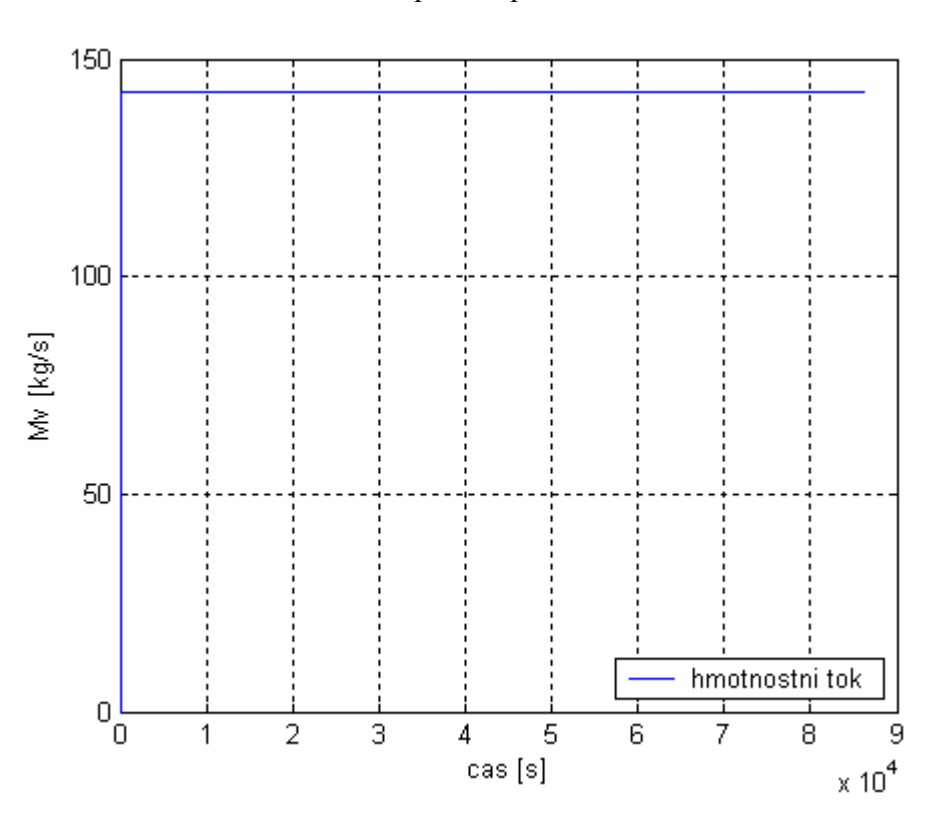

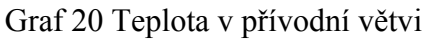

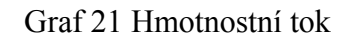

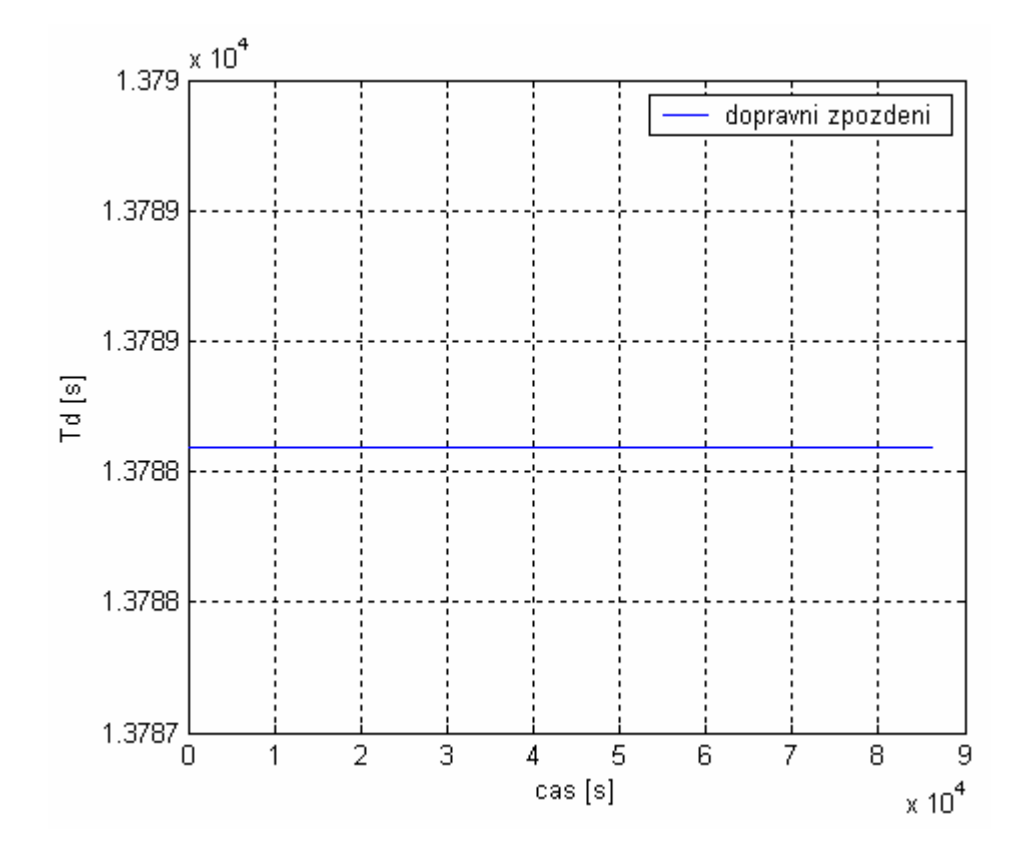

Graf 22 Dopravní zpoždění
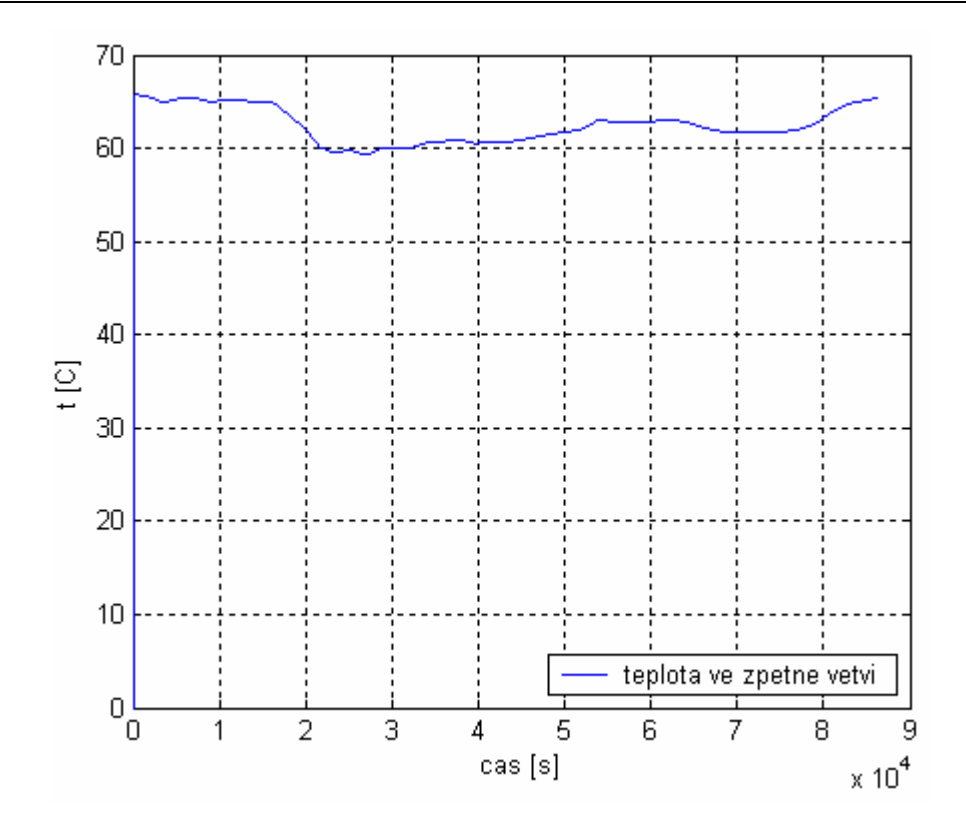

Graf 23 Teplota ve zpětné větvi

### **9.2 SIMULACE 2**

#### **Konstantní teplota v přívodní větvi, ovládáme hmotnostní tok.**

U této simulace se v bloku kvalitativní část musí přepínač nastavit na konstantní teplotu. Potom zde neřídíme velikost teploty  $\mathcal{G}_P^S$ , ta bude konstantní (110 °C), ale pouze velikost hmotnostního toku  $M_{\nu}^{S}$ . Regulace výkonu horkovodu pomocí změn hmotnostního toku *∆M<sub>v</sub>* neslouží k výrobě celého potřebného výkonu  $P_T^s$ , ale pouze výkonově dorovnává rozdíl mezi skutečným a požadovaným výkonem ΔP<sub>T</sub>. Zároveň se tím eliminuje vliv dopravního zpoždění. [2]

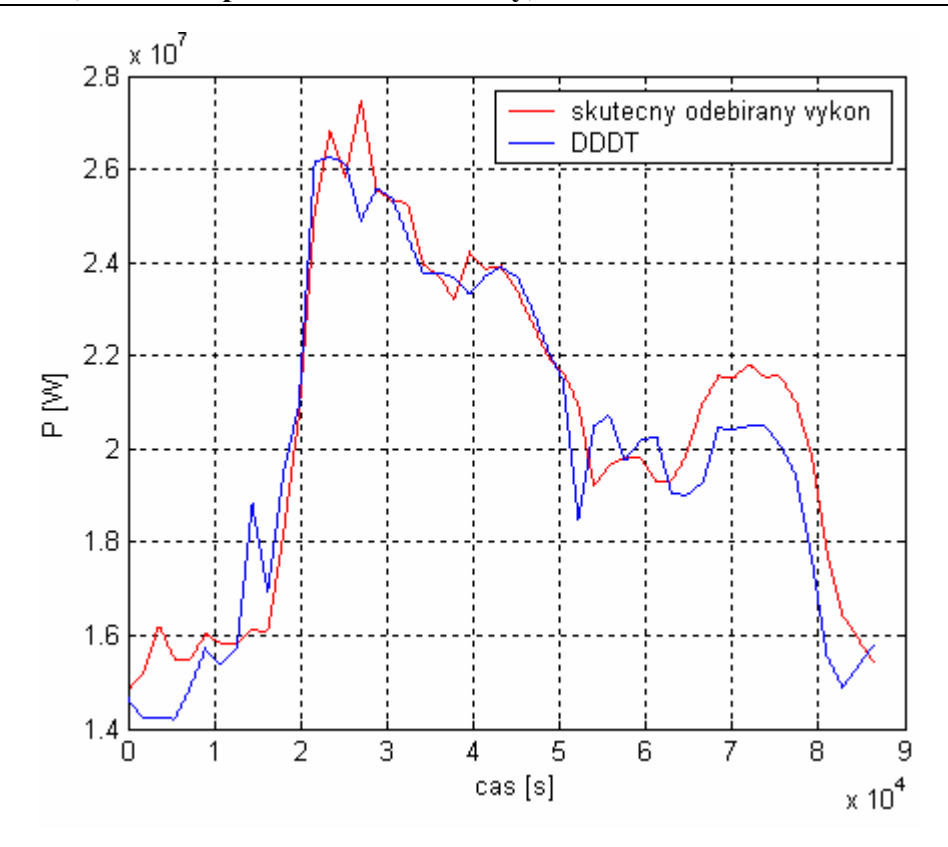

Graf 24 Průběh skutečného a předpokládaného tepelného výkonu

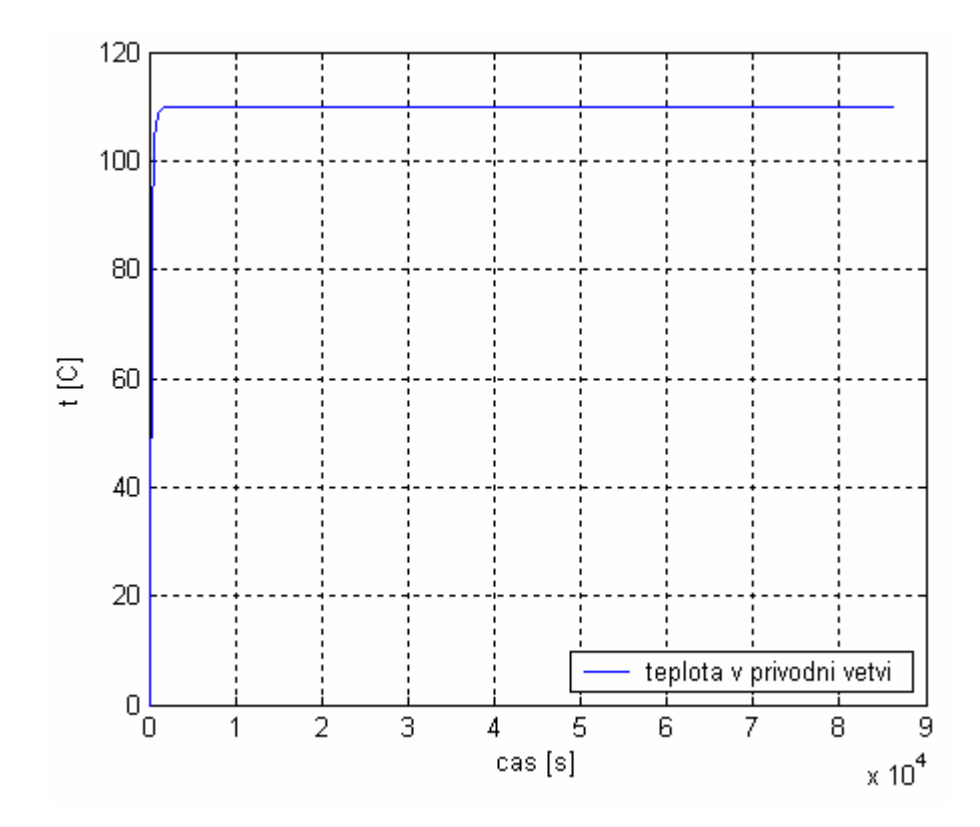

Graf 25 Teplota v přívodní větvi

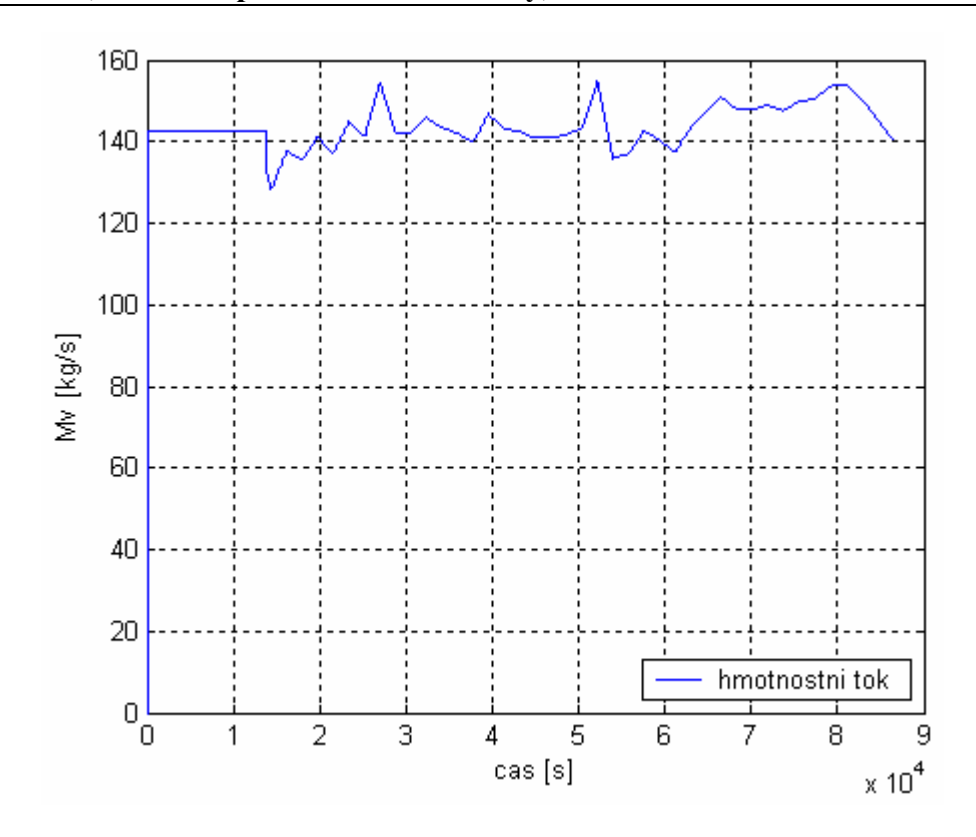

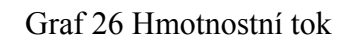

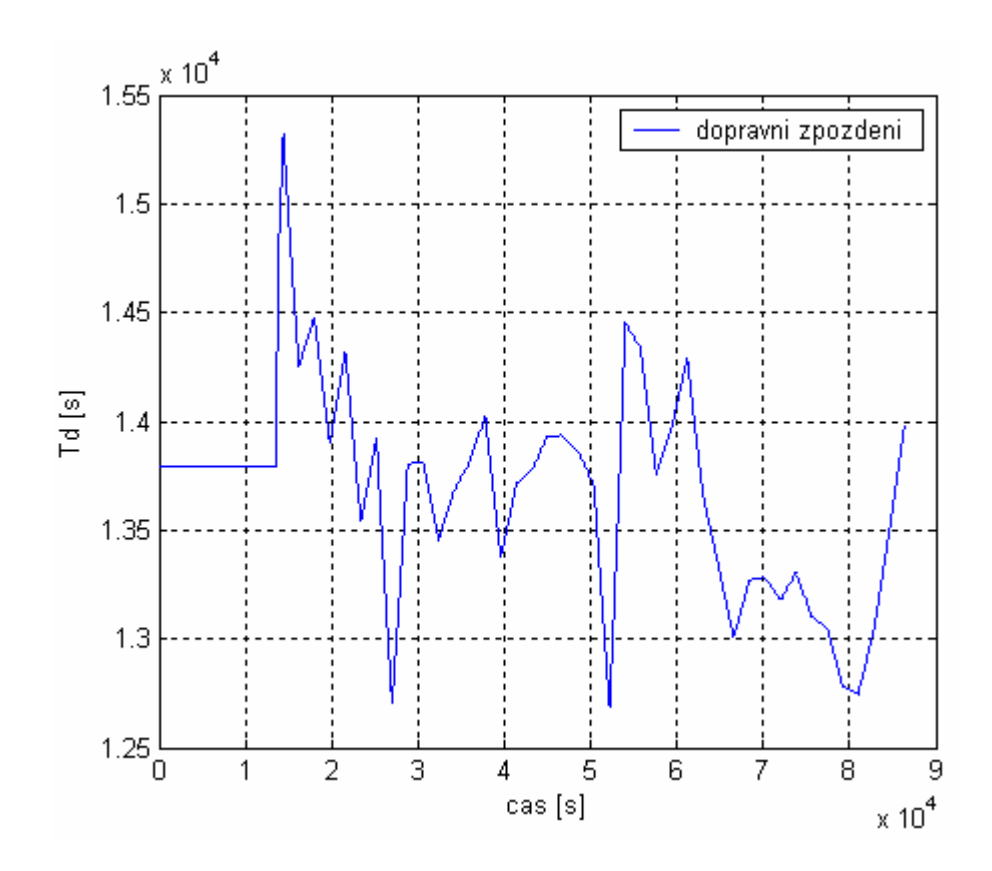

Graf 27 Dopravní zpoždění

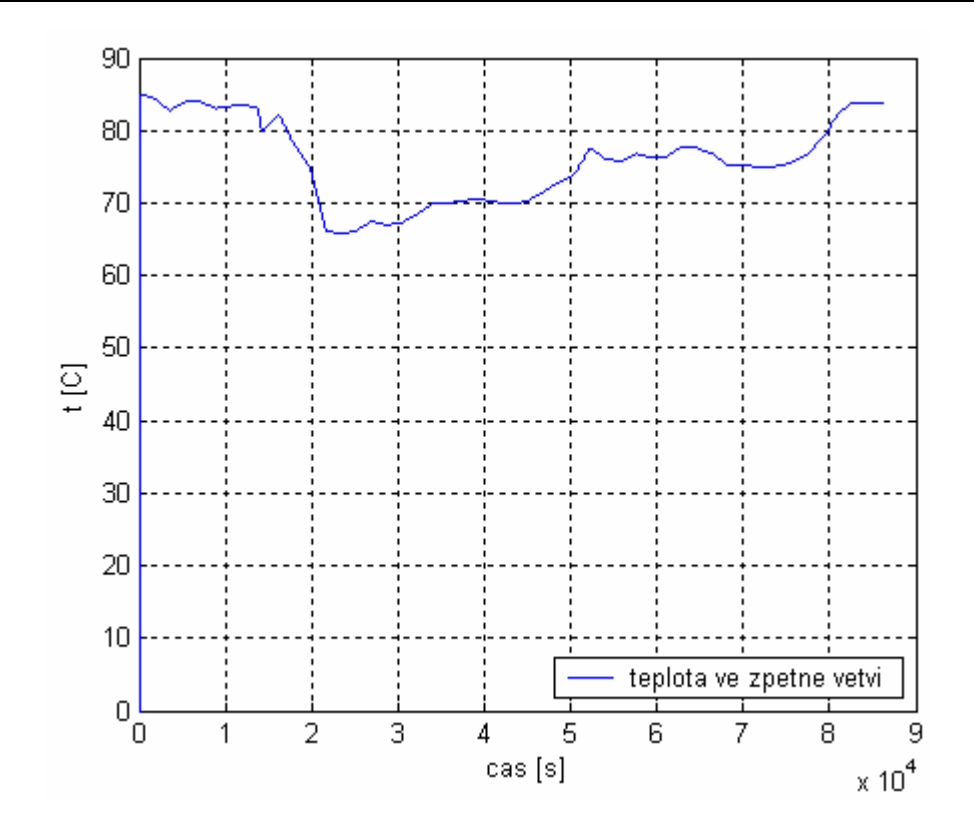

Graf 28 Teplota ve zpětné větvi

### **9.3 SIMULACE 3**

### **Řídíme hmotnostní tok i teplotu v přívodní větvi.**

Zde je provedena simulace s využitím celého kvalitativně- kvantitativního algoritmu. Je zde řízena jak teplota v přívodní větvi  $\mathcal{G}_P^S$ , tak po uplynutí doby *T0* i hmotnostní tok  $M_{\nu}^S$ .

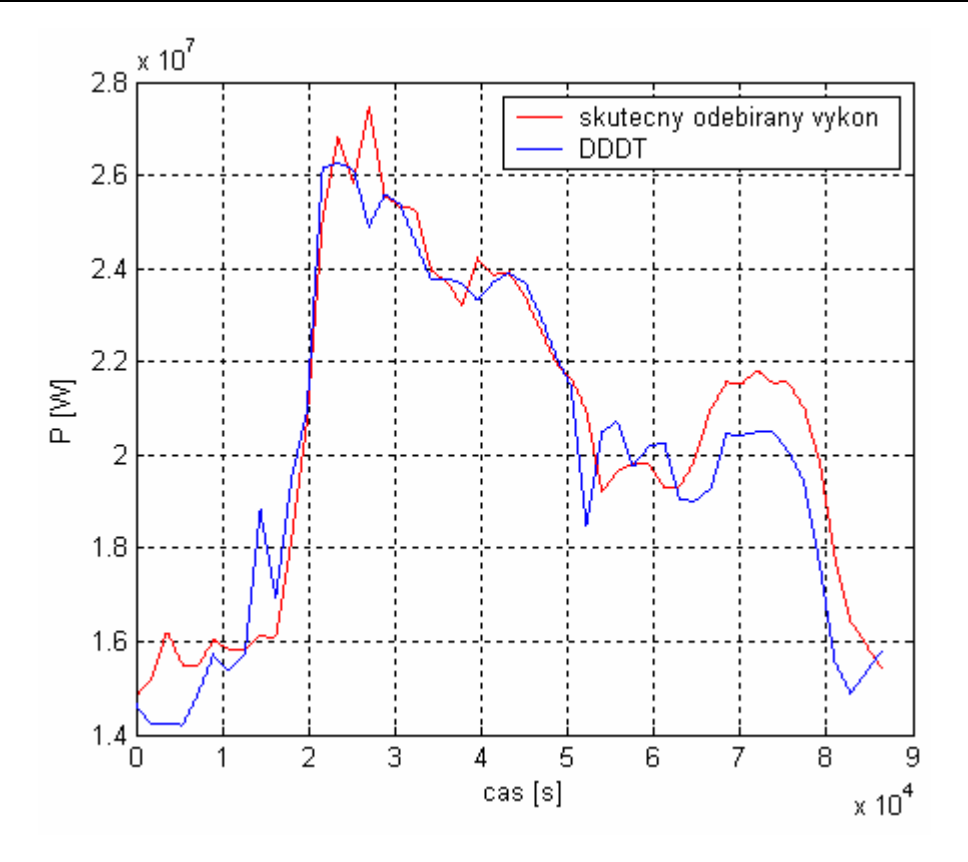

Graf 29 Průběh skutečného a předpokládaného tepelného výkonu

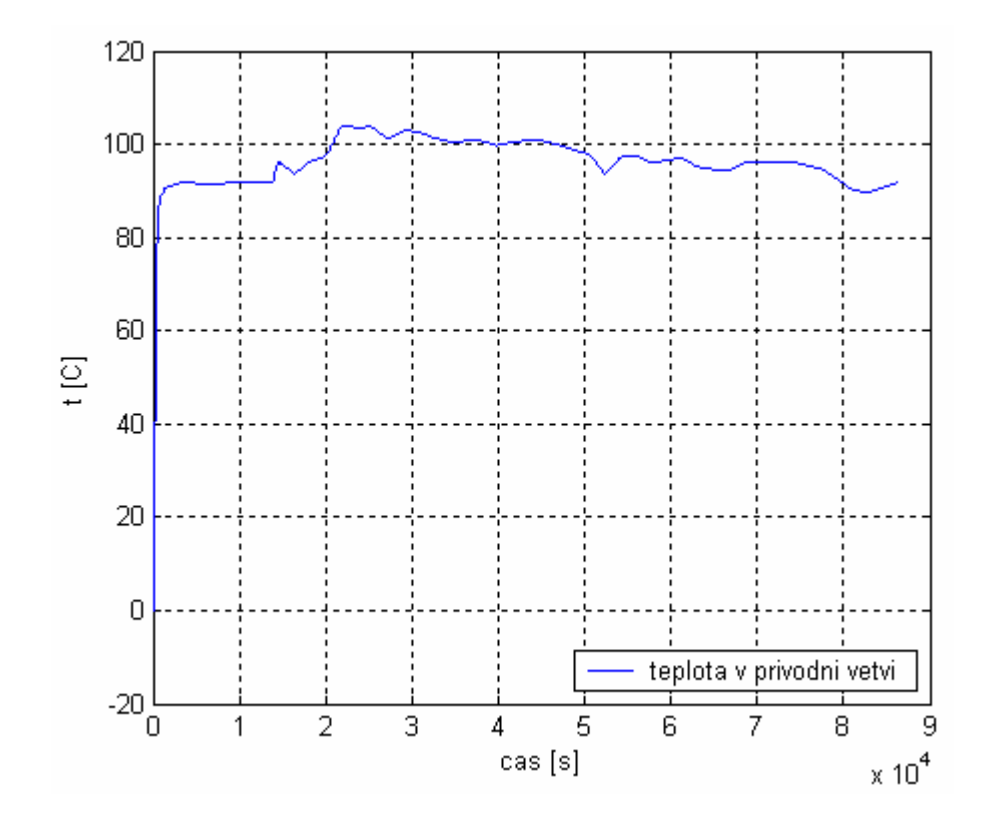

Graf 30 Teplota v přívodní větvi

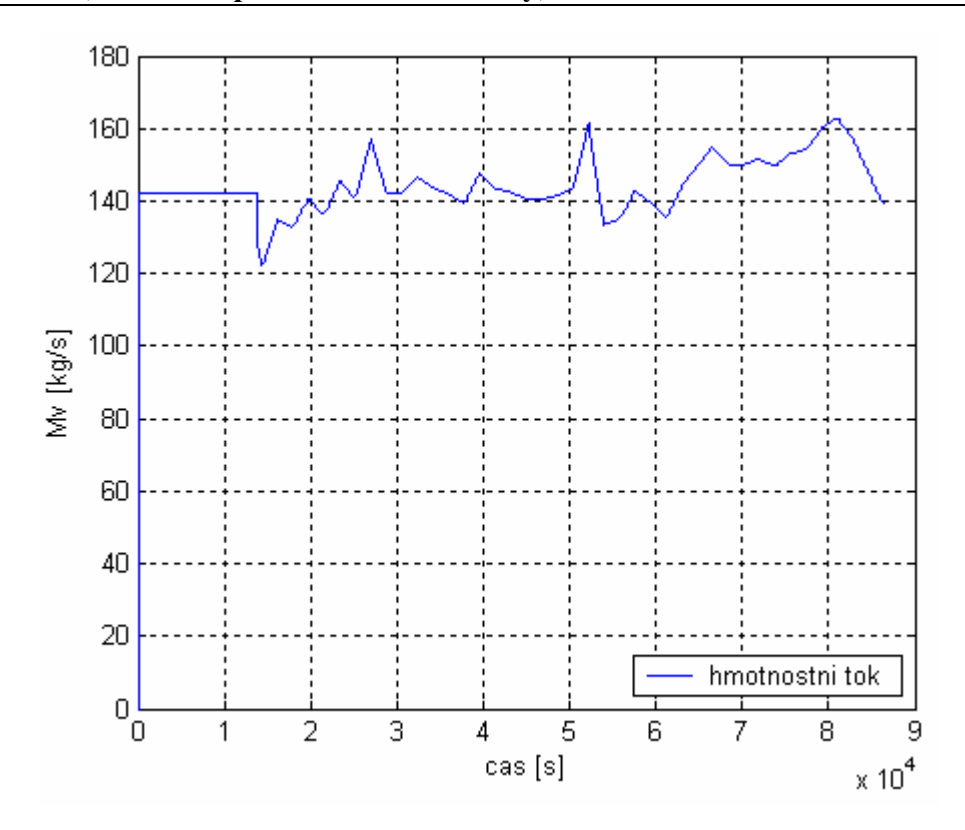

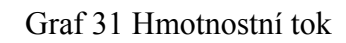

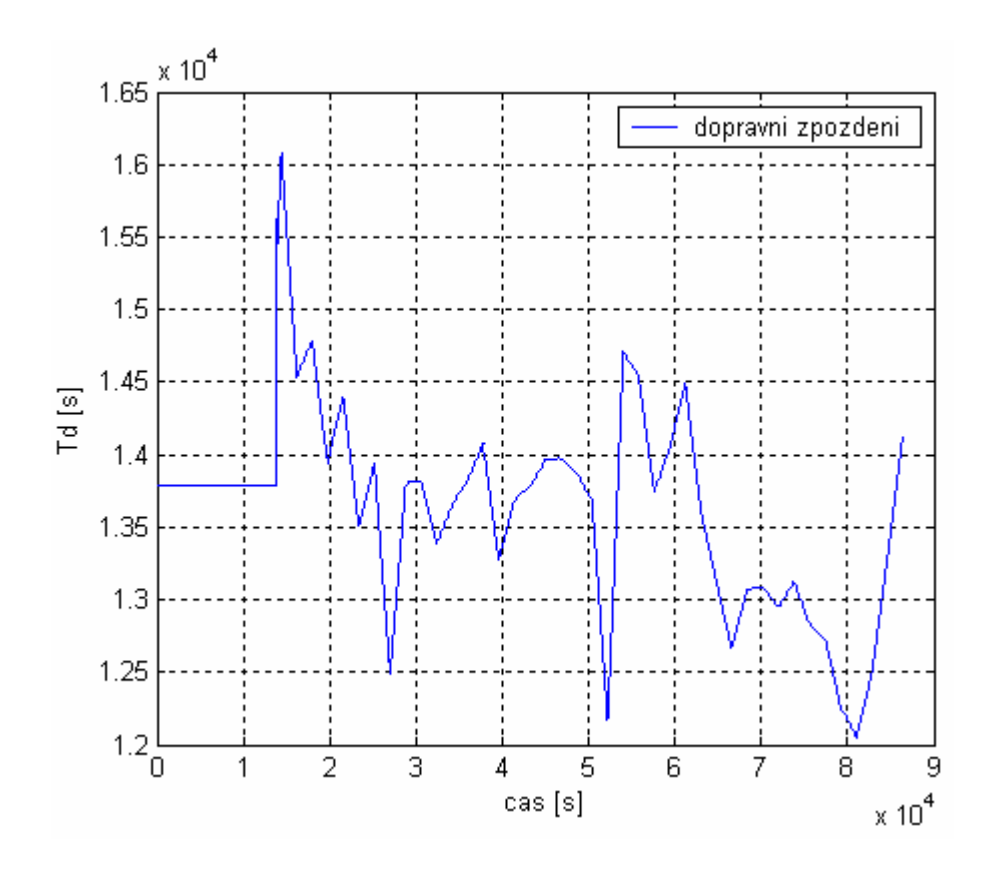

Graf 32 Dopravní zpoždění

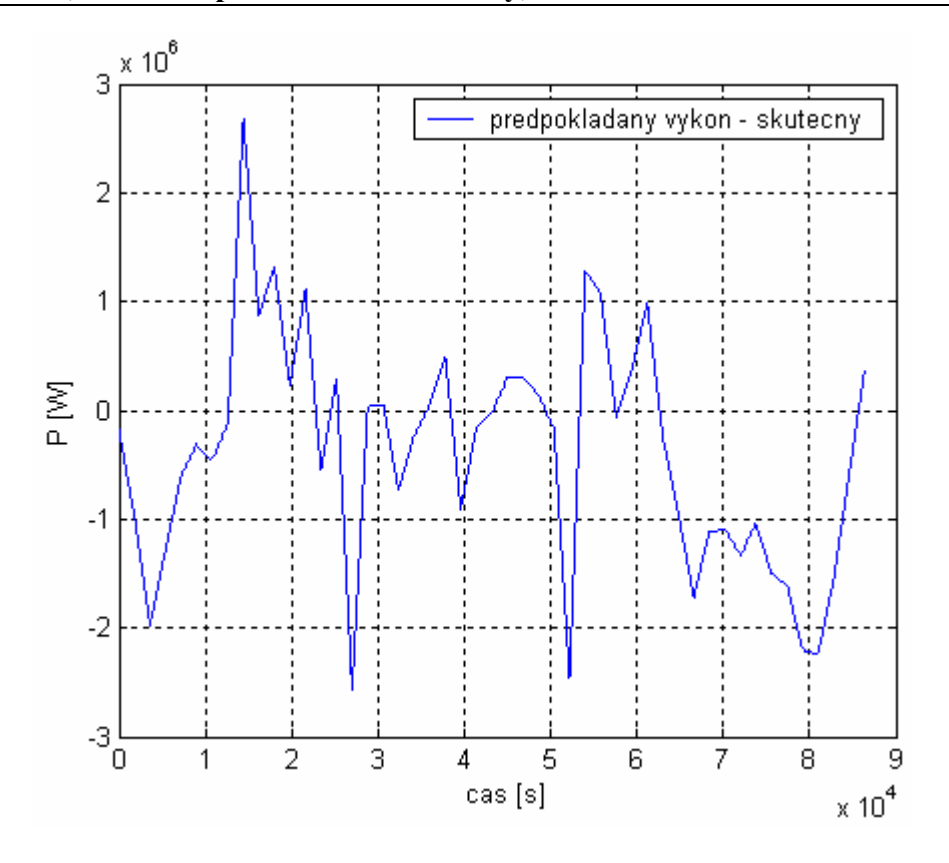

Graf 33 Rozdíl předpokládaného a skutečného výkonu

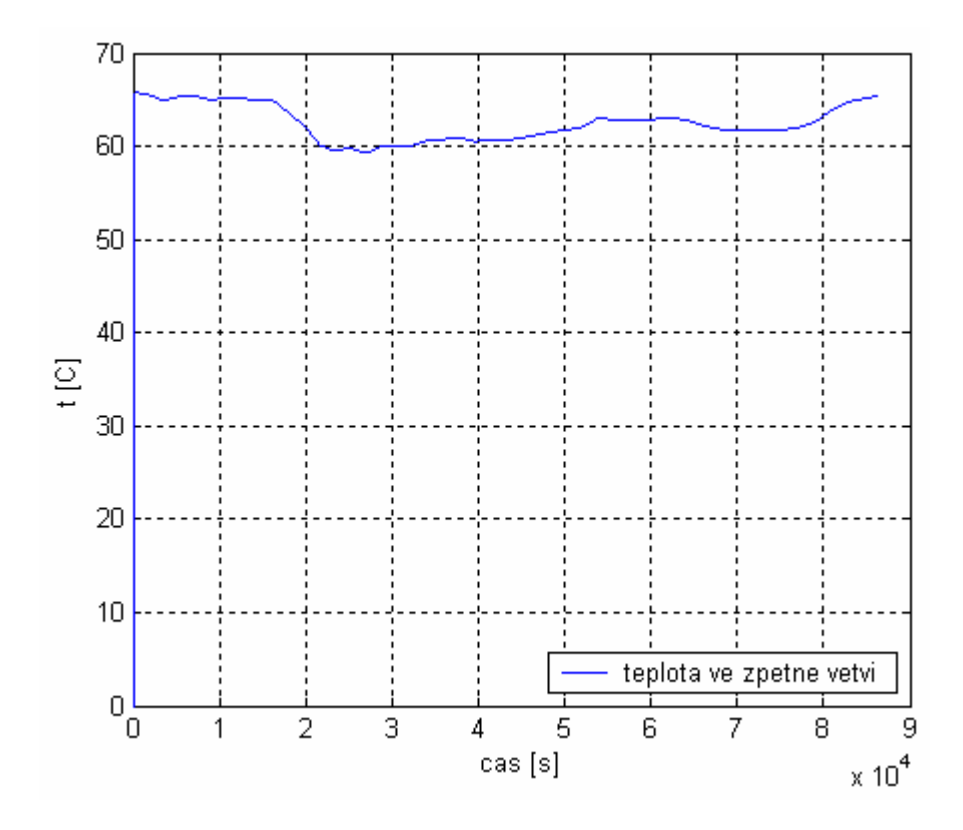

Graf 34 Teplota ve zpětné větvi

#### **9.4 SIMULACE 4**

#### **Porovnání dopravního zpoždění.**

V této simulaci bylo porovnáno dopravní zpoždění, toto porovnání bylo provedeno pro popisované simulace 1, 2, 3 (graf 35) a také pro simulace, které začínali na historické oblasti 1 (graf 36), ale jiným nastavením se nelišily.

Z grafu 35 je patrné, že dopravní zpoždění nám ovlivňuje predikce DDDT. V našich simulacích je místy DDDT větší než skutečný odebíraný výkon (graf 29) a tato skutečnost má vliv na zvětšení dopravního zpoždění, zejména pak při simulaci 3. Nutno podotknout, že zvýšení dopravního zpoždění je jen v těch časových intervalech, kdy je DDDT větší než skutečný odebíraný výkon, pokud ovšem je DDDT menší než skutečný odebíraný výkon, jasně dochází ke snížení dopravního zpoždění.

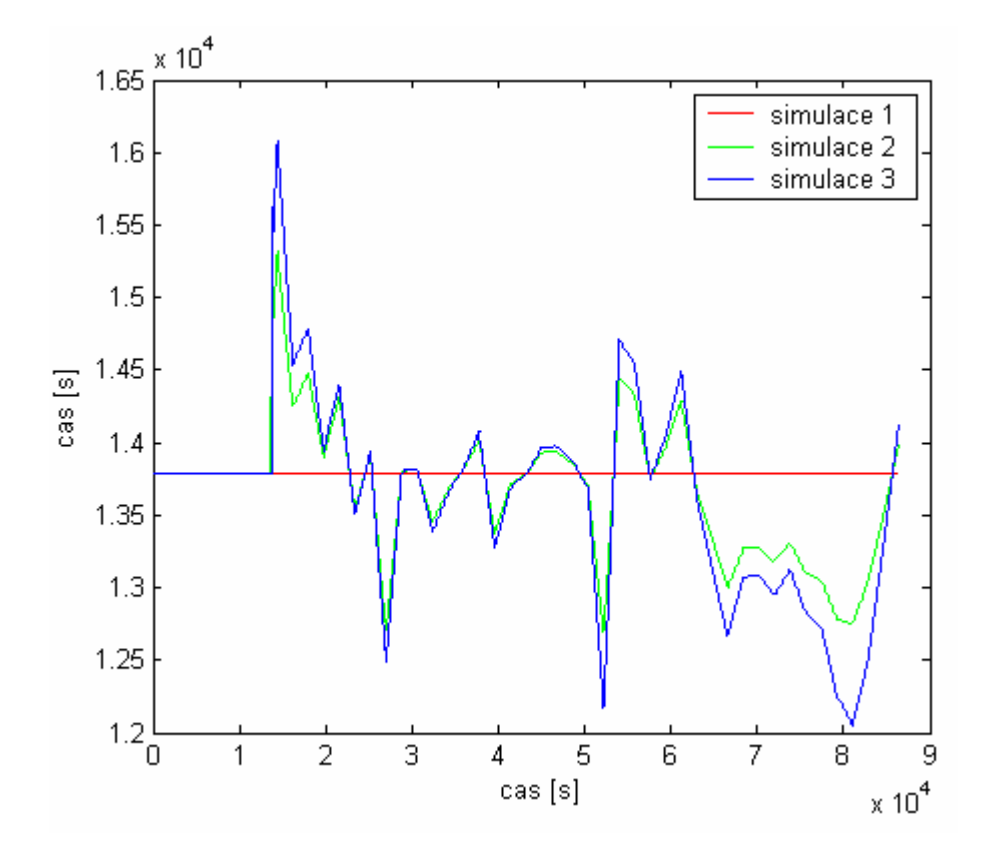

Graf 35 Dopravní zpoždění pro simulace 1, 2, 3

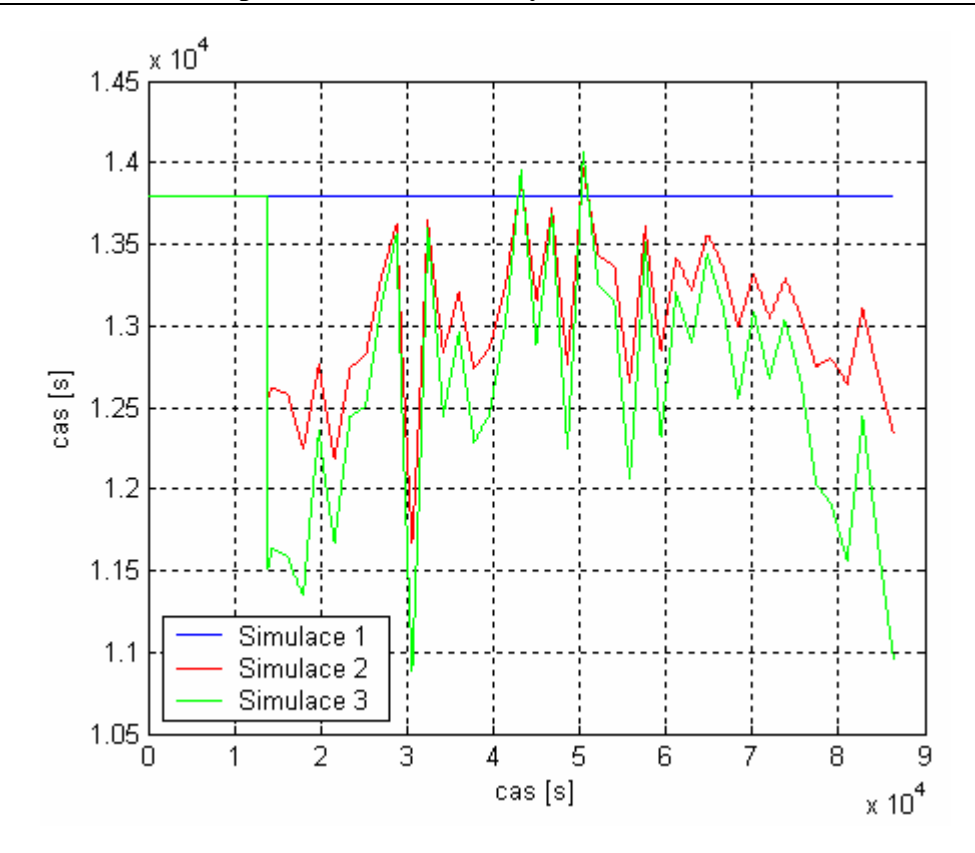

Graf 36 Dopravní zpoždění pro simulace 1, 2, 3 (historická oblast  $dat = 1$ 

### **9.5 SIMULACE 5**

#### **Porovnání spojitého a diskrétního regulátoru.**

Porovnání kvality regulace teploty v přívodní větvi a hmotnostního toku. Použit je spojitý a diskrétní regulátor. Regulátory jsou nastaveny pomocí metody inverze dynamiky (kapitola 6.1). Z grafů 37, 38 je vidět, že regulátory regulují téměř stejně.

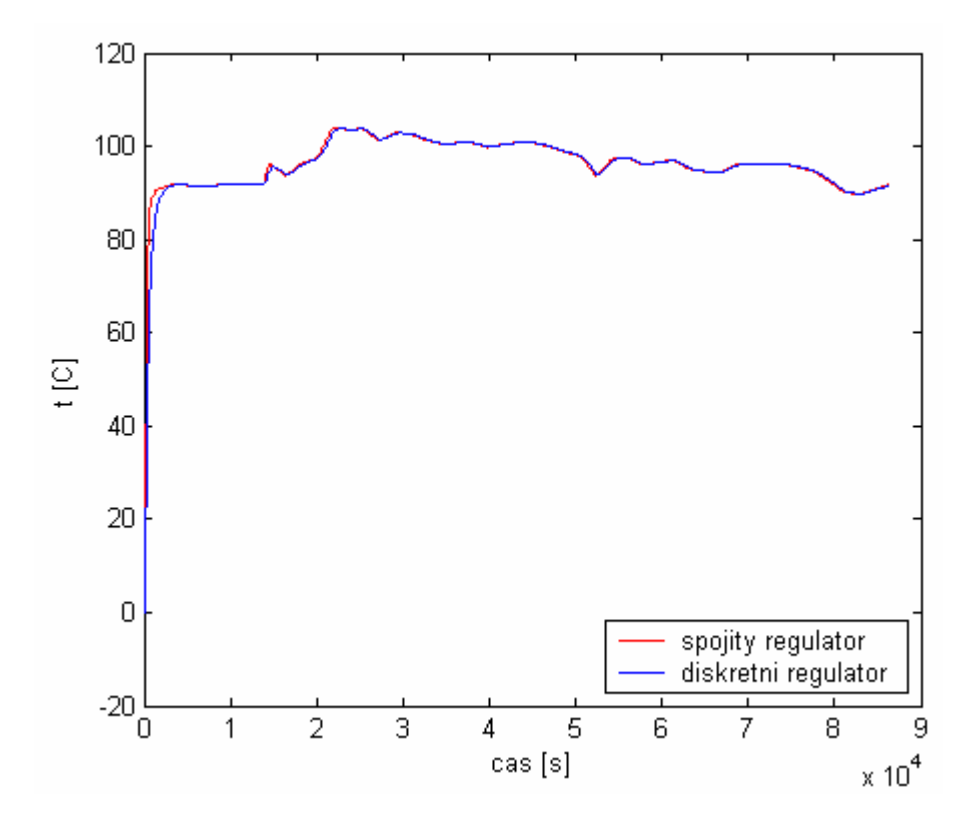

Graf 37 Srovnání spojitého a diskrétního regulátoru na teplotě v přívodní větvi

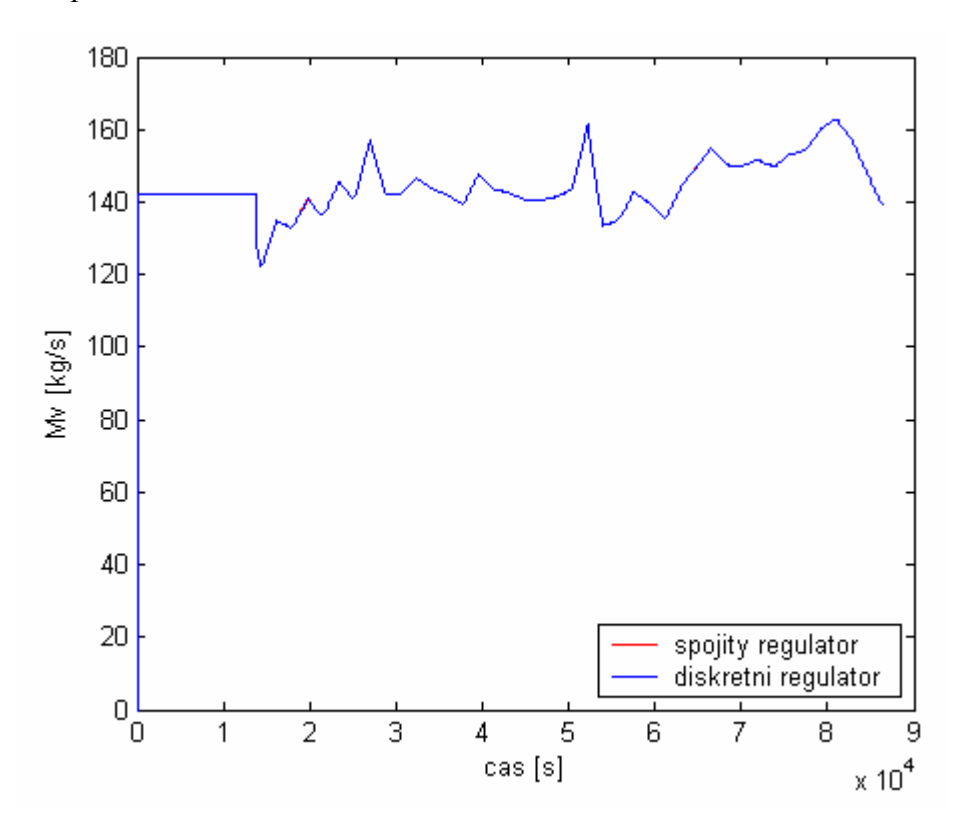

Graf 38 Srovnání spojitého a diskrétního regulátoru na hmotnostním toku

## **ZÁVĚR**

Tato práce slouží k simulaci řízení tepelného výkonu horkovodu, jádro simulace je řízeno pomocí kvalitativně – kvantitativního algoritmu. Použití tohoto algoritmu je výhodné, když jsou odběratelé relativně soustředěni. V praxi je to případ, kdy je soustava centralizovaného zásobování teplem vzdálena od zdroje tepla (teplárenského výměníku). V tomto případě vzniká při klasickém kvalitativním řízení výkonu velké dopravní zpoždění, které nám ztěžuje efektivně reagovat na případnou změnu odebíraného výkonu spotřebiteli. U kvalitativně-kvantitativního způsobu řízení výkonu působíme kromě změny teploty taky na změnu hmotnostního toku teplonosného média. To má za důsledek že jsme schopni lépe reagovat na změnu odebíraného výkonu a tím zároveň eliminujeme vliv dopravního zpoždění.

V programovém prostředí MATLAB a Simulink byl vytvořen program, který umožňuje simulovat řízení výkonu horkovodu pomocí kvalitativně–kvantitativního algoritmu. Program obsahuje také část, která umožňuje predikovat denní diagram dodávky tepla na základě skutečných naměřených dat. Tato možnost je zde aplikována prostřednictvím upravené verze programu pro předpověď DDDT, který navrhl Ing. Bronislav Chramcov v rámci své disertační práce. Při řešení této práce jsem se nedostala k vypracování ekonomického zhodnocení nasazení řízení horkovodu.

Před vlastní simulací byly prováděny simulace, v nichž je možné sledovat vliv změny jednotlivých složek PID regulátoru na kvalitu regulačního pochodu. Simulace byly hlavně zaměřeny na teplotu v přívodní větvi  $\mathcal{G}_{z}$ , protože tato veličina je jednou ze dvou akčních veličin, které jsou základem kvalitativně-kvantitativního způsobu řízení.

Za pomocí programu, který byl doplněn o některé další možnosti simulace a rozšíření simulačního schématu, jsem provedla několik simulací. Výsledky těchto simulací jsou zpracovány v kapitole 9, kde jsou zobrazeny průběhy jednotlivých veličin a je zde také ukázán vliv zvlášť kvalitativní a kvantitativní části algoritmu na řízení. Simulacemi byl také dokázán pozitivní vliv kvalitativně-kvantitativního způsobu řízení na eliminaci dopravního zpoždění.

#### **CONCLUSION**

The diploma deals with operating of heat rate hot-water pipe. A nub of simulation is controlled by the help of qualitative - quantitative algorithm. Application of this algorithm is useful if customers are in one place, relative. Practically is it a case when is system of centralized supply of heat distance of source. In this case rise a capital delay which make us more difficult to respond at a change (alternation) demanded achievement for customer. By the qualitative - quantitative method steerage achievement appeal change of temperature and a change of mass flow heating-medium. That we are able better respond to changes of demanded achievement and then we can eliminate influence of capital delay.

In programmatic media MATLAB and SIMULINK was created a program which makes possible simulation of heat rate hot-water pipe by the help of qualitative-quantitative algorithm. The program contains a part which make us possible predicate daily diagram of supplies heat pursuant to real measured data. This situation is used by means of modified program version for weather prognosis DDDT which projected Ing. Bronislav Chramcov in frames his thesis.

Before self-simulation was pursued simulations in which is possible to monitor influence of change separate components of PID regulator on quality control performance. The simulation was mainly located temperature in incoming line  $\mathcal{G}_7$ .

With the help of program which was completioned about another possibilities of simulations and expansion of simulation schema I made several simulations. Results of these simulations are processed in chapter 9 of my diploma where they are displayed processes of separate quantities and further is here display influence of qualitative and quantitative part of algorithm on operating. By simulations was demonstration positive influence qualitative-quantitative method of operating on elimination of capital delay.

### **SEZNAM POUŽITÉ LITERATURY**

- [1] Hurych, J.[2005]. Řízení tepelného výkonu horkovodu v rozlehlých teplárenských soustavách – simulace uzavřeného regulačního obvodu. Diplomová práce, UTB ve Zlíně, FT.
- [2] Eliáš, J. [2006]. Řízení tepelného výkonu horkovodu simulace uzavřeného regulačního obvodu. Diplomová práce, UTB ve Zlíně, FAI.
- [3] Chramcov, B. [2006]. Algoritmy řízení ve výrobě a rozvodu tepla: Předpověď denního diagramu dodávky tepla. Disertační práce. UTB ve Zlíně, FAI.
- [4] Balátě, J., Chramcov, B. [2003]. Způsob řízení tepelného výkonu horkovodu za současného působení kvalitativní i kvantitativní části řízení. Příloha č. 1 k závěrečné zprávě o řešení grantového projektu GACR 101/01/0345, číslo výzkumné zprávy: VZTUTB-FT-IIT/2003/1, UTB ve Zlíně, FT.
- [5] Balátě, J. [2003]. Automatické řízení 1. BEN, Praha, ISBN 80-7300-020-2.
- [6] *Metoda inverze dynamiky* [online]. Dostupný z WWW: <http://www.fs.vsb.cz/books/DeltaTransAS/index.htm>.
- [7] Perůtka, K. [2004]. MATLAB základy pro studenty informačních technologií a automatizace. Učební materiál. UTB ve Zlíně, FT.
- [8] *MATLAB popis produktu* [online]. Dostupný z WWW: <http://www.humusoft.cz/matlab/matlab.htm>.
- [9] *Simulink popis produktu* [online]. Dostupný z WWW: <http://www.humusoft.cz/matlab/simulink.htm>.
- [10]Klasické metody návrhu regulátorů. Učební materiál předmětu TAŘ 1. UTB ve Zlíně.
- [11]Balátě, J. [1994]. Čs patent č. 279253 Způsob řízení tepelného výkonu horkovodu a zapojení k provádění tohoto způsobu.
- [12]Box, G. E. P., Cox, G. M. [1976]. Time Series Analysis, Forecasting and Control. Holden Day, ISBN 0-13-905100-7, San Francisco.
- [13]Arvastson, L. [2001]. Stochastic modeling and operational optimization in district – heating systems. PhD thesis. Mathematical Statistics, Lund University, Lund, Sweden, ISBN 91-628-4855-0.
- [14]Dostál, P. [1986]. Strojové zpracování předpovědi průběhu denního diagramu zatížení soustavy centralizovaného zásobování teplem. Disertační práce. Fakulta strojní VUT, Brno.
- [15]Vítečková, M. 2000. Seřízení regulátorů metodou inverze dynamiky. Ostrava: VŠB-TU Ostrava, 2000. ISBN 80-7078-628-0.

# **SEZNAM POUŽITÝCH SYMBOLŮ A ZKRATEK**

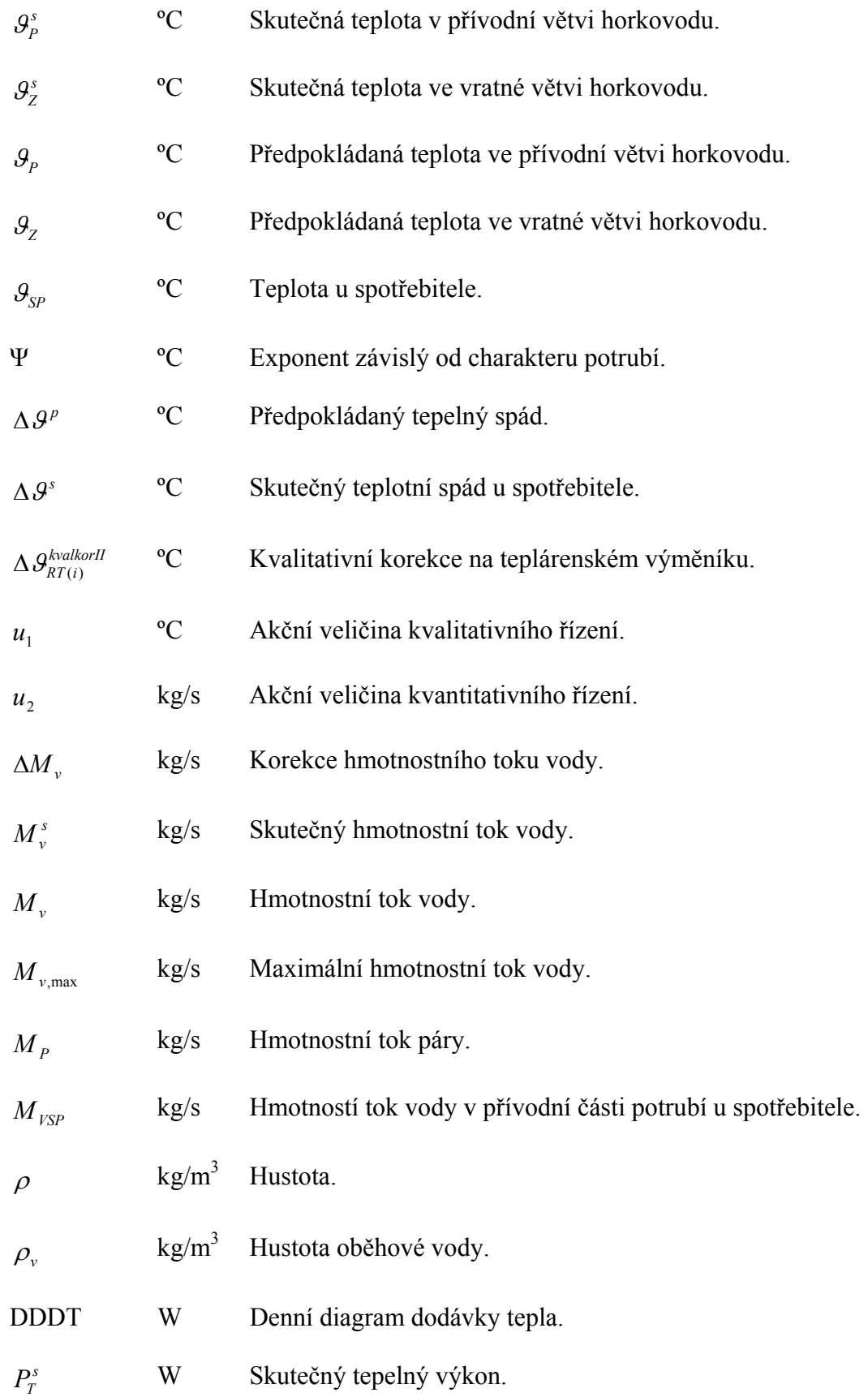

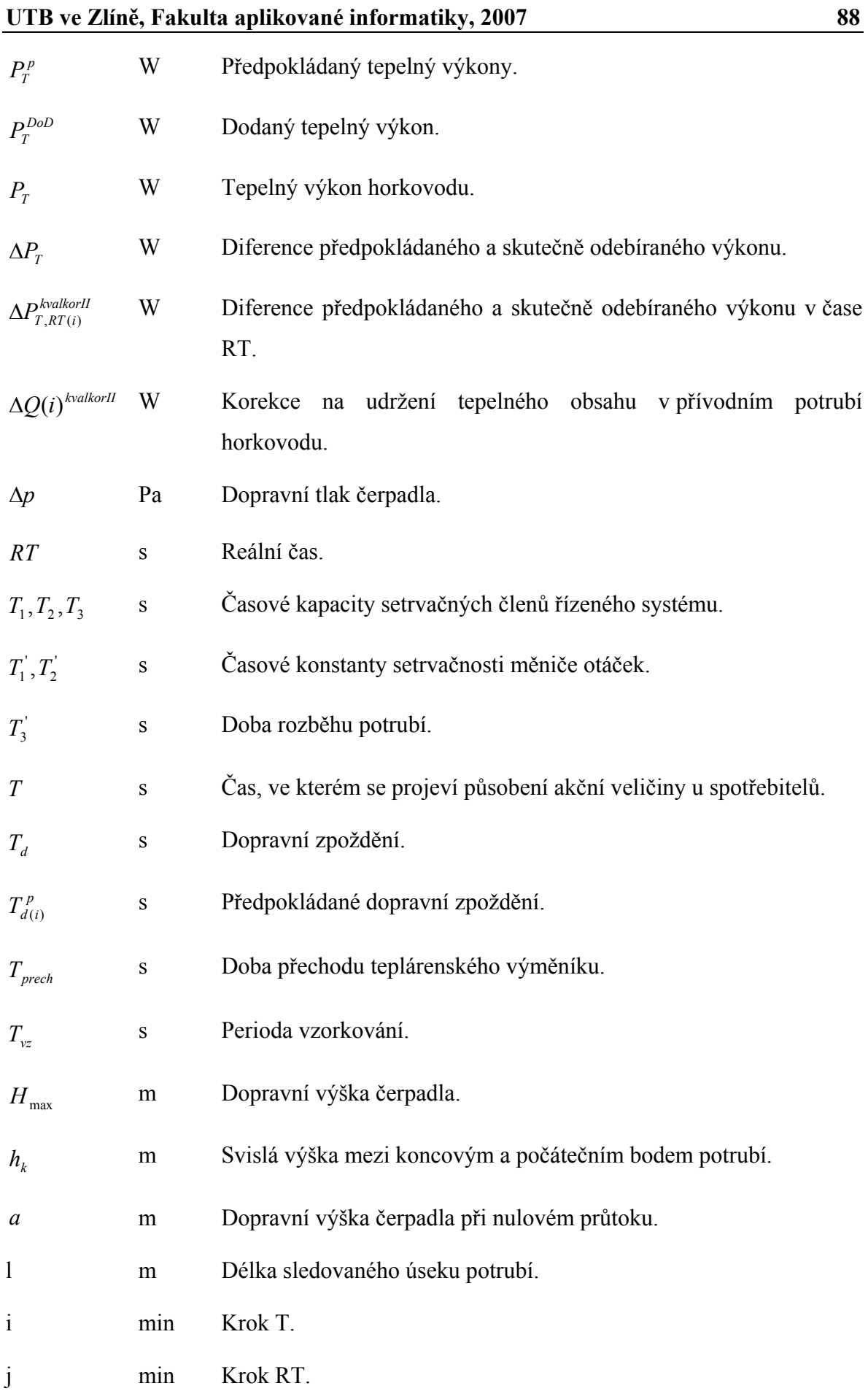

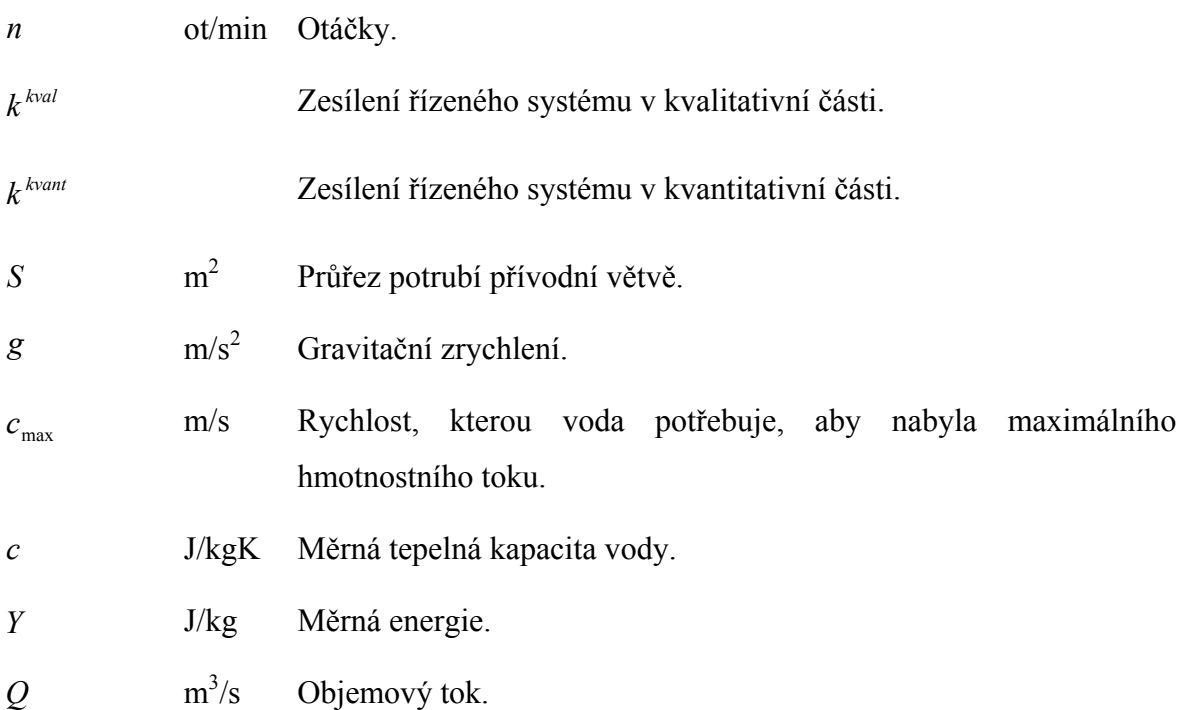

# **SEZNAM OBRÁZKŮ**

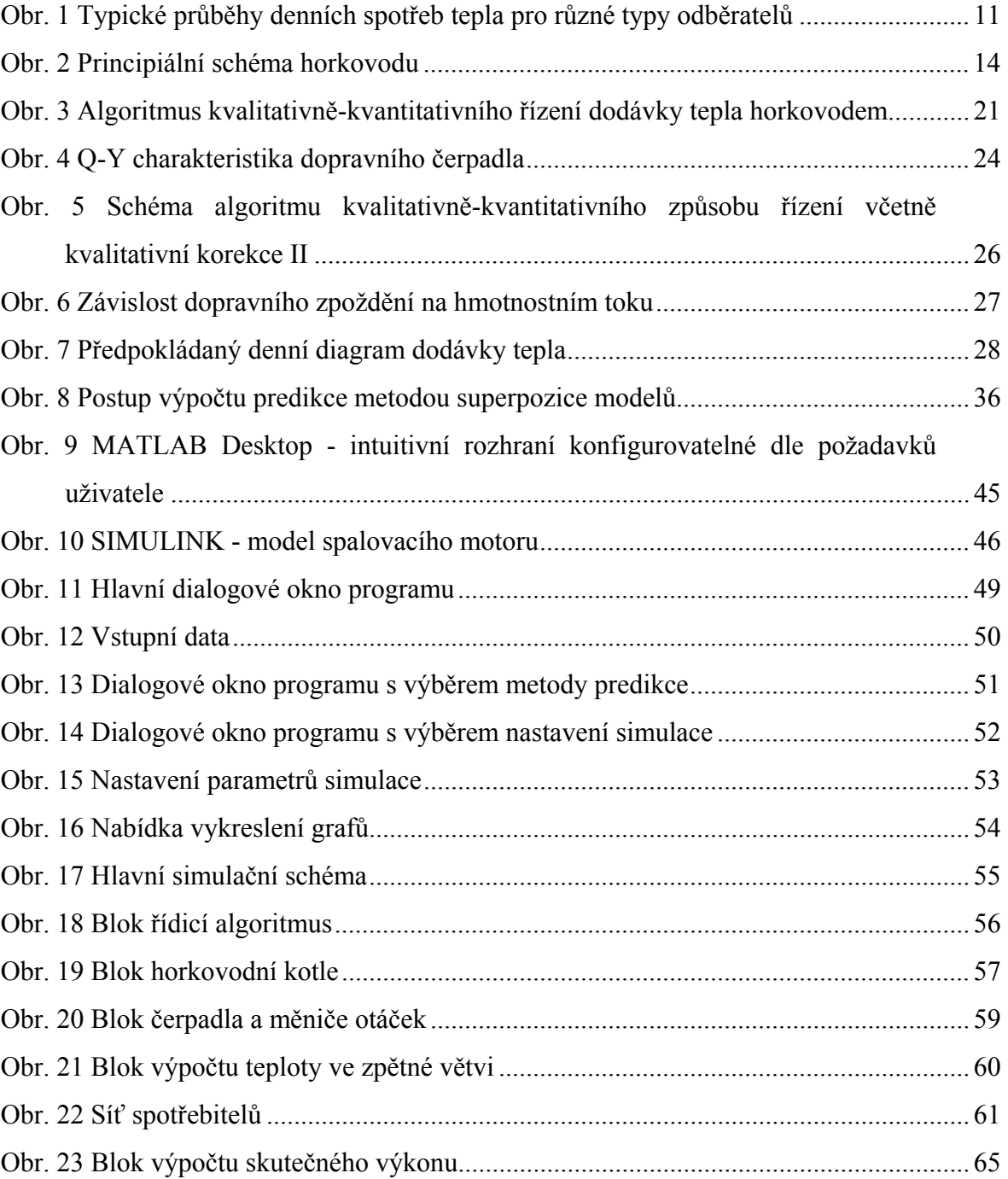

## **SEZNAM TABULEK**

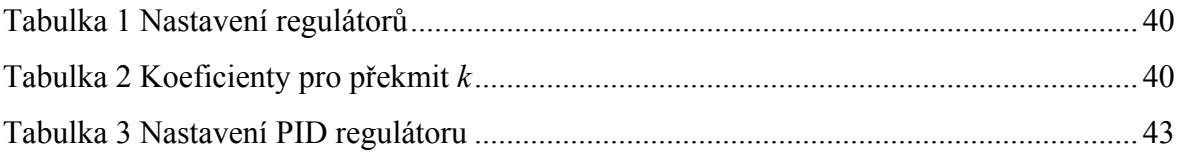

## **SEZNAM PŘÍLOH**

P1: CD s programem: Simulace řízení tepelného výkonu horkovodu s předpovědí DDDT.